# **ČESKÉ VYSOKÉ UČENÍ TECHNIKÉ V PRAZE FAKULTA STROJNÍ ÚSTAV TECHNOLOGIE OBRÁBĚNÍ, PROJEKTOVÁNÍ A METROLOGIE**

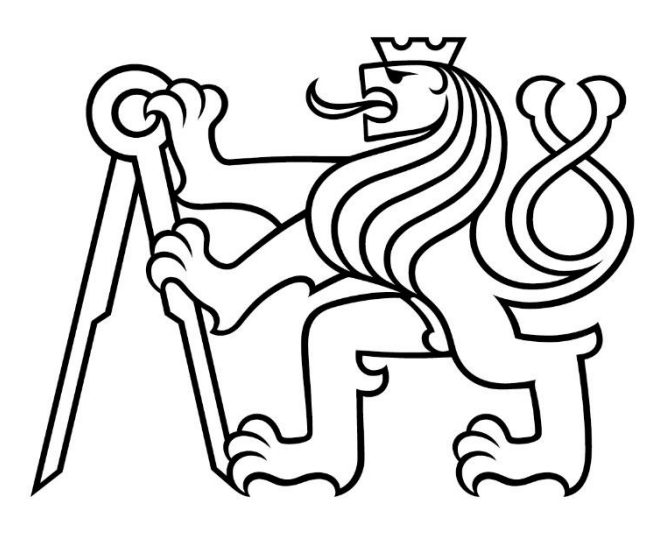

# **DIPLOMOVÁ PRÁCE**

# **Návrh plánování výroby**

**Production planning design**

AUTOR: Bc. Petra Šrejmová VEDOUCÍ PRÁCE: Ing. Jiří Kyncl, Ph.D.

STUDIJNÍ PROGRAM: NVI Výrobní inženýrství

PRAHA, 2022

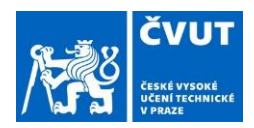

# ZADÁNÍ DIPLOMOVÉ PRÁCE

# **I. OSOBNÍ A STUDIJNÍ ÚDAJE**

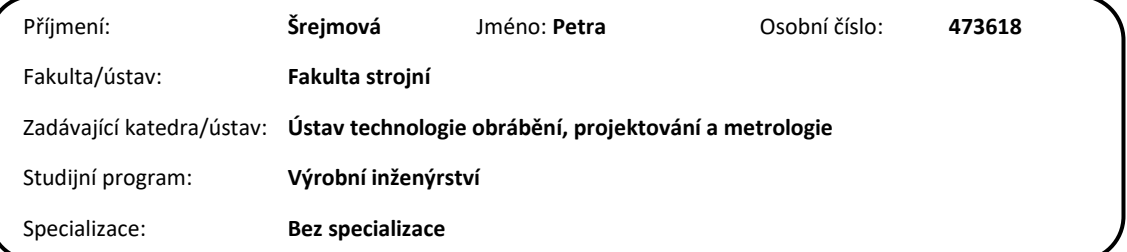

# **II. ÚDAJE K DIPLOMOVÉ PRÁCI**

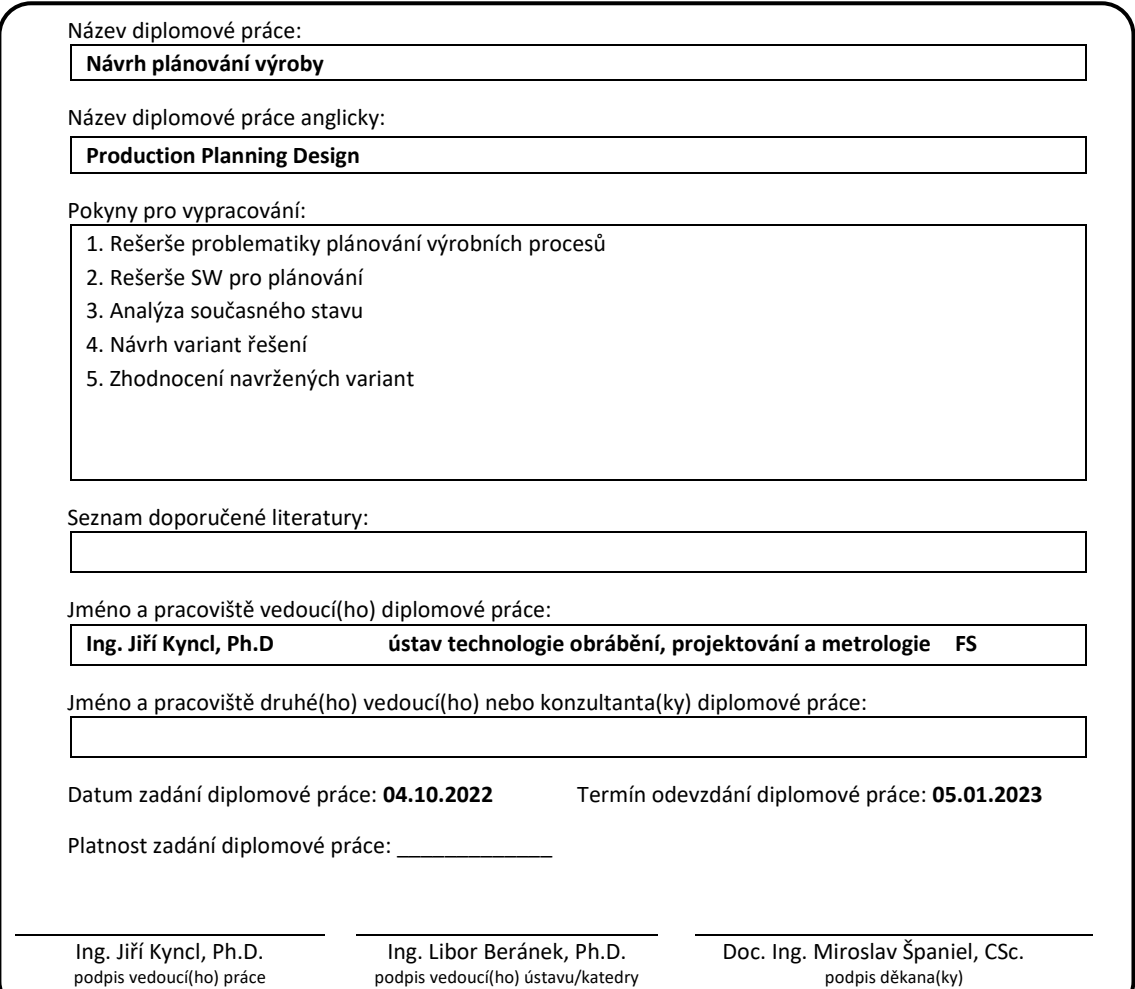

# **III. PŘEVZETÍ ZADÁNÍ**

Diplomant bere na vědomí, že je povinen vypracovat diplomovou práci samostatně, bez cizí pomoci, s výjimkou poskytnutých konzultací. Seznam použité literatury, jiných pramenů a jmen konzultantů je třeba uvést v diplomové práci.

Datum převzetí zadání Podpis studentky

# Čestné prohlášení

Prohlašuji, že jsem tuto diplomovou práci na téma "Návrh plánování výroby" vypracovala samostatně pod vedením Ing. Jiřího Kyncla, Ph.D., že jsem uvedla řádně a ocitovala všechny zdroje a literaturu, ze které jsem čerpala informace.

V Praze dne: …………… ………………………………………………………………

Bc. Petra Šrejmová

## **Poděkování**

Tímto bych ráda poděkovala panu Ing. Jiřímu Kynclovi, Ph.D. za odborné vedení a rady při vypracování této diplomové práce. Stejně tak bych ráda poděkovala panu Tomášovi Synkovi za pomoc při konzultacích během zpracovávání diplomové práce.

# **Anotační list**

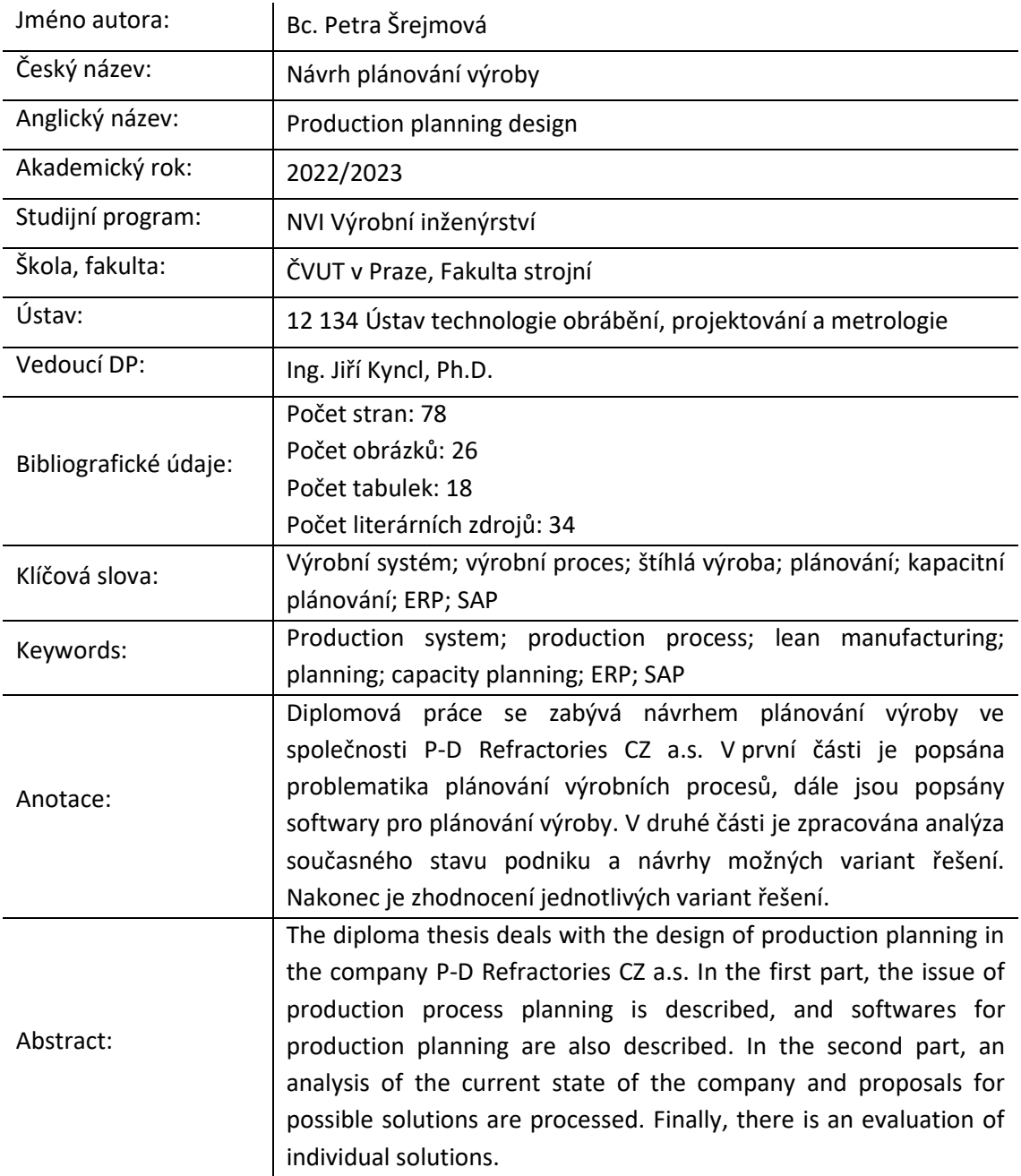

## **Bibliografická citace:**

ŠREJMOVÁ, Petra. Návrh plánování výroby. Praha. 2022. Diplomová práce. Vysoké učení technické v Praze, Fakulta strojní, Ústav technologie obrábění, projektování a metrologie. Ing. Jiří Kyncl, Ph.D.

# Obsah

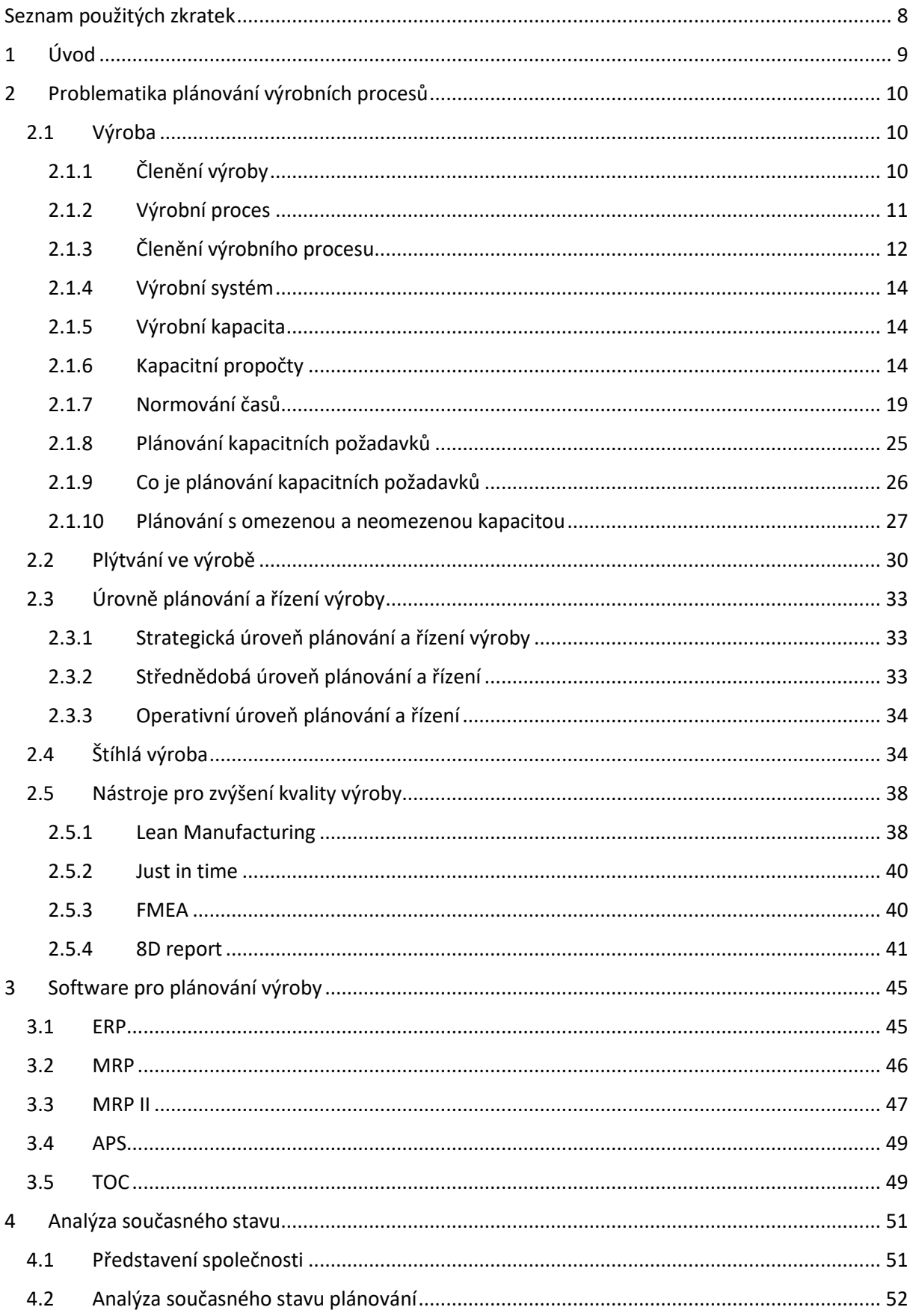

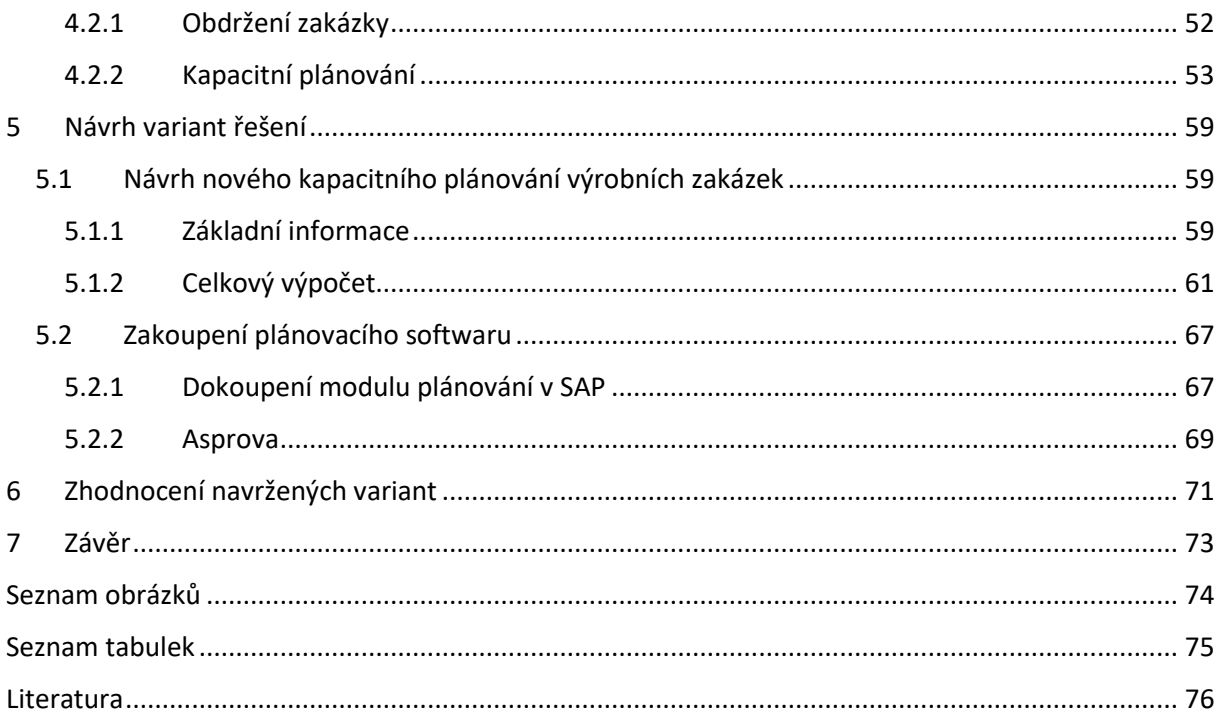

# <span id="page-7-0"></span>Seznam použitých zkratek

- ERP Enterprise Resource Planning
- APS Advanced Planning Schedulling
- MRP Material Requirements Planning
- MRP II Manufacturing Resource Planning
- JIT Just in time
- TOC Theory of Contains
- KPV Konstrukční příprava výroby
- TgPV Technologická příprava výroby
- TPV Technická příprava výroby
- PPV Projektová příprava výroby
- SCM Suply chain management
- DBR Drum buffer rope
- CNC Číslicově řízený stroj
- TPS Toyota production systém
- SAP Systems Applications Products
- KZM Kmenový záznam materiálu

## <span id="page-8-0"></span>1 Úvod

Dnešní svět přináší velké množství změn a nových směrů v oblasti digitalizace a automatizace. Tlak ze strany zákazníků neustále roste, je náročnější a neustále zvyšuje své požadavky, a zvyšuje se i konkurence mezi jednotlivými společnostmi. Podniky jsou tak nuceny investovat do rozvoje a zdokonalování podnikových výrobních systémů.

Každý podnik má za cíl mít dokonale propracovaný a efektivní systém, který dokáže eliminovat chyby, které by vedly k plýtvání času a finančních prostředků podniku. Účinný systém by měl dodávat dostatek potřebných informací o výrobním procesu a rozvrhování výroby.

Plánování výroby poskytuje informace o stavu rozpracovanosti jednotlivých zakázek, podává informace o stavu zásob a potřeby doplnění. Plánování získává data o kvalitě výroby a umožní okamžitou reakci. Pokud nastane nenadálá situace, jako je např. porucha stroje nebo zařízení, jsou ihned k dispozici informace o potencionálně ohrožených termínech zakázek.

Plánovací systém by měl nastavit výrobu jednotlivých zakázek tak, aby nedocházelo ke zbytečnému skladování výrobků. Pokud musí být výrobek uložen na skladě, jsou k němu vázány finance, které by se mohly využít lépe a efektivněji. Naopak pokud se zpozdí výroba, nemusí se již stihnout odvoz celé zakázky k odběrateli ve smluveném termínu. Následná samostatná doprava zvyšuje náklady a prakticky může smazat veškerý zisk z této zakázky. Případně bude muset čekat výrobek na další rozvoz a tím se opakuje problém se skladováním výrobků. Plánování výroby by také mělo upozornit na nedostatek surovin a materiálů nutných k výrobě. Plánování výroby má zpětně poskytnout informace o kvalitě a přesnosti informací v technologických postupech výrobků. Jejich zpřesnění pak povede k vyšší přesnosti plánování výroby.

V první části této diplomové práce je zpracována problematika plánování výrobních procesů, ve které je popsán výrobní proces, výrobní systém, výrobní kapacita nebo nástroje pro zvýšení kvality výroby. Dále je popsán software pro plánování výroby. V druhé části je zpracována analýza současného stavu plánování podniku a návrh možného řešení. Druhá část končí zhodnocením návrhů. Cílem diplomové práce je navrhnout lepší způsob kapacitního plánování pro zvolený podnik.

## <span id="page-9-0"></span>2 Problematika plánování výrobních procesů

Tato práce se věnuje problematice plánování výrobních procesů, kde je popsáno, co je výrobní proces a jeho členění, výrobní systém a výrobní kapacita. S výrobou je také spojené plýtvání ve výrobě, nástroje pro zvýšení kvality výroby a plánování výroby. Další část je věnována softwarům pro plánování výroby.

### <span id="page-9-1"></span>2.1 Výroba

Výroba je proces, kdy jsou vytvářeny za spoluúčasti všech výrobních faktorů (práce, přírodní zdroje, kapitál) nové hodnoty, a to statky a služby, které mají uspokojit lidské potřeby. Dochází k přeměně vstupů na výstupy. Podnikový systém se dá popsat třemi prvky:

- 1. vstup výrobní faktory jako pracovní síla, výrobní prostředky, suroviny atd.,
- 2. transformační proces kombinace faktorů při dodržení určitého postupu,
- 3. výstup zboží odpovídající trhu.

Při výrobě výrobku je rozhodující, o jaký výrobek půjde (vlastnosti, vzhled, z čeho bude vyráběn) a jak se bude vyrábět (postup, jaké se použijí stroje a nástroje, jaké jsou potřebné profese). Výroba se řídí výrobním postupem, základem je technologie výroby, tj. způsob přeměny materiálu ve výrobek. [1]

## <span id="page-9-2"></span>2.1.1 Členění výroby

Výroba spočívá v přeměně vstupů na výstupy. V souvislosti s tím je nutné si uvědomit, jaké výrobky se vyrábějí, v jakém množství a jejich rozměry. Na základě těchto informací se výroba dělí do několika skupin.

Podle stupně mechanizace:

- ruční výroba práci vykonává člověk,
- mechanizovaná výroba práci vykonává stroj, který řídí člověk,
- automatizovaná výroba práci vykonává stroj bez zásahu lidské ruky.

Podle počtu vyráběných druhů a objemu výrobu:

• kusová výroba – individuální produkt zpravidla na základě individuální zákaznické zakázky, charakteristické je neopakovatelnost výrobního procesu. Problémem řízení výroby je především malá možnost předpovědi požadavků a dlouhé dodací lhůty, pokud nejsou na skladě k dispozici díly pro výrobu,

- sériová výroba na připraveném výrobním zařízení se vyrobí omezený počet stejných výrobků (sérií) a dělí se na malosériovou, sériovou a velkosériovou výrobu. Problémem je změna seřízení výrobních zařízení před novou sérií, vyžaduje se určitá flexibilita zařízení. Plánování se zaměřuje na velikost zakázky, výrobní dávky, termíny a zásoby na meziskladech,
- hromadná výroba stálá, časově omezená výroba jednoho výrobku v masové míře, kde je charakteristická vysoká míra opakovatelnosti a stálost výrobního programu. Jde zpravidla o výrobu s vysokým stupněm mechanizace a automatizace. [2]

Podrobnější třídění uvádí Drucker (cituje Synek, 2006), který rozděluje výrobu do čtyř základních výrobních činností:

- výroba na zakázku zakázková výroba vyrábí se podle přání zákazníka, většinou kusově,
- vázaná (pevná) hromadná výroba typická hromadná, vysoce standardizovaná výroba předpokládající plynulý odběr výrobků,
- pružná (volná, flexibilní) hromadná výroba vyrábí se jeden druh, který se individuálně přizpůsobuje přání konkrétního zákazníka,
- plynulá (proudová) výroba použitá technologie umožňuje nepřetržitý plynulý proud zpracovávaných surovin a tím i plynulý proud hotových výrobků. Výroba je vysoce automatizovaná, produkuje výrobek bez přerušení, často 24 hodin a 7 dní v týdnu. Je vysoce investičně náročná a vyžaduje vysoké využití kapacity.

Podle odběru produkce:

- výroba na sklad podle očekávaných objednávek se vytváří skladové zásoby,
- výroba na zakázku jde o uspokojení specifických potřeb zákazníka. Tento přístup se využívá při výrobě zboží, které má vysoké náklady na skladování,
- montáž na zakázku jedná se o kombinaci výroby na zakázku a na sklad. Konečný produkt se kompletuje podle jednotlivých objednávek z komponent, které jsou vyrobeny na sklad. [2]

### <span id="page-10-0"></span>2.1.2 Výrobní proces

Výrobní proces je souhrn technologických, manipulačních, kontrolních a řídících činností s cílem měnit tvar, rozměry, složení, jakost a spojení výchozích materiálů a polotovarů z hlediska požadovaných technicko-organizačních podmínek jednotlivých výrobků. [3]

Výrobní proces je realizován pomocí výrobních systémů. Mezi nejdůležitější patří výrobek, materiál a polotovary, stroje a výrobní zařízení, technologie, pracovníci a organizace. [3]

Uspořádání výroby a výrobního procesu závisí na charakteru výroby. Je ovlivňován mnoha vlivy, jako je velikost trhu, objem produkce, použité technologie, velikost a hmotnost výrobků. Z některých faktorů se odvíjí i členění výrobního procesu, které je zachyceno n[a Obrázek](#page-11-1) 1.

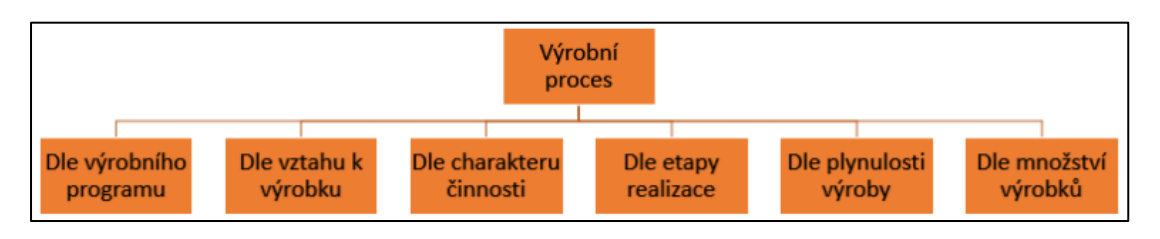

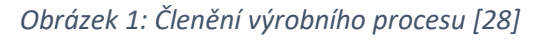

<span id="page-11-1"></span>Uvedené členění z obrázku 1 je popsáno v kapitole níže.

## <span id="page-11-0"></span>2.1.3 Členění výrobního procesu

Výrobní proces se může dělit do několika skupin. První skupina je podle vztahu k výrobnímu programu:

- hlavní náplní je základní výrobní program, určuje charakter a identitu výrobního podniku,
- doplňkový umožňuje lepší kapacitní vytížení ploch a zařízení nebo materiálu, hlavním úkolem je vyplnit prostor například při situaci, kdy nejsou zakázky pro hlavní výrobní program<sup>1</sup>. [3]

Druhá skupina je podle vztahu k výrobku:

- hlavní výrobní proces výroba finálních výrobků, určených k expedici mimo strojírenský závod,
- pomocný výrobní proces výroba výrobků, které nepřecházejí do finálních výrobků (specializované nástroje, přípravky apod.),
- obslužný (vedlejší) výrobní proces zajišťuje druhy potřebných energií a služeb (manipulace s materiálem, skladování, expedice apod). [3]

Třetí skupina je podle vztahu k charakteru výroby:

- výrobní
- montážní
- projektový. [3]

 $1$  Výrobní program jsou výrobky, které podnik vyrábí – jedná se o výrobní portfolio podniku.

Čtvrtá skupina je podle etapy realizace:

- předvýrobní výroba základních dílů (obrábění, tváření, …),
	- o skládá se z příjmu zakázky od dodavatele, technickou přípravou výroby a zásobování. Je nutné zajistit konstrukční přípravu výroby (KPV), která zahrnuje dokumentaci nutnou k výrobě součásti. Technologická příprava výrovy (TgPV) má za úkol vymyslet technologie k vyrobení daného výrobku, jestli je podnik schopný vyrábět na svých zařízeních, které stroje jsou potřeba nebo jak výrobek upravit. Projektová příprava výroby (PPV) spolupracuje s ostatními útvary. Předmětem je, kolik kusů je potřeba vyrobit, jestli je výrobní kapacita dostačující a zaplánování do výrobního plánu, [29]
- zhotovující předmontáž výroba základních podsestav, sestav,
	- o samotný výrobní proces, kdy se díky zařízení (stroje, nástroje), materiálu a pracovní síle mění vstupy (polotovary) na výstupy (hotový výrobek), [29]
- dohotovující montáž výroba finálních výrobků,
	- o výsledkem je finální výrobek. Také se někdy používá označení prodejní nebo odbytová etapa. Probírá se marketing, logistika a distribuce k zákazníkovi, servis, reklamace nebo likvidace výrobku. [29]

Pátá skupina je podle plynulosti výroby:

- plynulá (kontinuální) výroba technologický a manipulační procesy probíhají nepřetržitě, pokud nejsou nutné opravy z důvodu poruch. Výhodou je menší nutnost zásob, méně rozpracované výroby a konstantnější výkony, [30]
- přerušovaná (diskrétní) výroba kombinovaný proces, kde se spojuje technologický proces s manipulačními procesy. Manipulační činností se přepravuje materiál, rozpracovaná výroba nebo polotovar z jednoho pracoviště na druhé. Přerušovaná výroba probíhá jen ve stanovený čas. Výhodou je lepší údržba strojů. [30]

Poslední šestá skupina je podle množství vyráběných výrobků (zahrnuje se sériovost, množství a počet typů výrobků, které se produkují během časového období):

• kusová výroba – charakterem je velký počet druhů vyráběných výrobků a malým počtem vyráběných kusů jednotlivých druhů. Je opakovaná kusová výroba nebo neopakovaná (jednorázová) kusová výroba. Nevýhodou je náročná předpověď poptávky a požadavků zákazníka a dlouhé dodací lhůty. Vyrábí se 1-10 kusů výrobku bez pravidelných intervalů, [30]

- sériová (masová) výroba vyrobí se velké množství stejných výrobků s malým počtem druhů, využívají se standardizované součástky a díly. Zapojuje se i robotizace, automatizace a montážní linky. Výroba vyžaduje přesné řízení, vysoký stupeň plánování a logistiky, [30]
- hromadná výroba výroba jednoho druhu, maximálně jednotky druhů výrobku ve velkém množství. Používají se jednoúčelové stroje nebo výrobní linky. Nevýhodou je, s ohledem na vysokou produkci, že pokud vznikne minimální ztrátový čas při výrobě jednoho výrobku, dojde k obrovské finanční ztrátě. [30]

### <span id="page-13-0"></span>2.1.4 Výrobní systém

Realizace výroby se uskutečňuje podnikovým výrobním systémem. Jedná se o soubor technologických prostředků obsluhovaných lidmi a řízení na základě metod, postupů a principů, jejichž cílem je přetvářet vstupy na výstupy a naplnit strategie podniku. Obecně výrobní systém je vše, co přetváří vstupy na výstupy s určitou přidanou hodnotou. Podle podstaty přetváření výrobního systému lze dělit na výrobní systém produkující výrobky a výrobní systém poskytující služby. Rozdíl spočívá ve fyzické podstatě. V případě strojírenství je obvykle hlavním cílem vyrobit a dodat produkt zákazníkovi se zohledněním kvality, času a nákladů. [3]

## <span id="page-13-1"></span>2.1.5 Výrobní kapacita

Výrobní kapacita podniku je maximální množství výrobků, které podnik může vyrobit za optimálních podmínek na svém výrobním zařízení za jednotku času (zpravidla rok). Optimální podmínky jsou ty, kdy je dostatečný počet pracovníků, dostatek materiálu, stroje o běžné poruchovosti apod. Je-li kapacita nedostatečná, zvažuje se, zda by se dalo zvýšit její využití např. zavedením více směn, zkrácením doby oprav, odstraněním prostojů atd., nebo pořízení dalšího investičního majetku. [4]

#### <span id="page-13-2"></span>2.1.6 Kapacitní propočty

Kapacita je definována jako "*Schopnost entity něco dělat*." Existuje výrobní kapacita, ubytovací, informační, dopravní, obchodní kapacita nebo kapacita stroje. [3]

Kapacitní propočty určují proporcionální vztah mezi výrobním programem a výrobním profilem. Správné kapacitní propočty jsou jedním z pilířů technologického projektování, kvalifikují potřebu výrobních zdrojů a zároveň optimalizují jejich využití ve vztahu k požadavkům výrobních programů. Pomocí kapacitních propočtů lze určit počet strojů, zařízení, pracovišť, manipulačních prostředků, dělníků, potřebná plocha nebo kapacita energií. [3]

14

Přehled kapacitních propočtů:

- a) Jednotkový čas tach
- b) Dávkový čas t<sub>BC</sub>
- c) Velikost minimální výrobní dávky

$$
d_{\nu} = \frac{t_{BC}}{a \cdot t_{AC}}
$$
 (1)

- hromadná výroba  $a = 0.02 0.05$
- středně sériová výroba a = 0,03 0,08
- malosériová výroba a = 0,05 0,12
- d) Počet výrobních dávek

$$
P_d = \frac{Q}{d_v} \tag{2}
$$

- Q počet kusů za rok
- e) Normohodiny

$$
T_{AC} = \frac{t_{AC} \cdot Q}{60} \left[ N \cdot N \cdot N \right] \tag{3}
$$

$$
T_{BC} = \frac{t_{BC} \cdot P_d}{60} \text{ } [Nhod/rok] \tag{4}
$$

f) Nároky na kapacity

$$
H_N = T_{AC} \cdot T_{BC} \left[ N \cdot N \right] \tag{5}
$$

g) Roční využitelný fond

$$
F_{VS} = d \cdot h \cdot s \cdot k_2 \left[ hod/rok \right] \tag{6}
$$

- d počet dní
- h počet hodin ve směně
- s směnnost
- $\bullet$   $k_2$  koeficient na opravy

h) Teoretický počet strojů

$$
P_{steor} = \frac{\sum H_N}{F_{VS}}\tag{7}
$$

$$
P_s = \frac{P_{steor}}{a \cdot \eta} \tag{8}
$$

 $α - koeficient phiění norem$   $0,9 - 1,3$  (objektivní normy MTM, MOST)

#### 1,3 - 1,5 (normy měkké, rozběhové)

- 1,2 1,4 (metody bodovací)
- η součinitel časového využití stroje
- i) Teoretický počet ručních pracovišť

$$
P_s = \frac{P_{steor}}{\alpha \cdot \eta} \tag{9}
$$

$$
P_r = \frac{P_{rteor}}{\alpha \cdot \eta} \tag{10}
$$

- $n -$ součinitel časového využití stroje  $0.95 1$  (zámečnické práce  $n = 1$ )
- α koeficient plnění norem vyšší hodnoty

j) Výpočet ploch

$$
S_C = S_V + S_N \left[ m^2 \right] \tag{11}
$$

Důležité pro kapacitní propočty jsou přesné vstupní údaje. Každá nepřesnost se projeví a znehodnotí následující plánování, zejména pak u časových norem. [3]

Kapacitní propočty se dělí na statické a dynamické. Statické se dále dělí na přesné, přibližné a převedené. Dynamické se dělí na optimalizační a simulační.

Statické kapacitní propočty vycházejí ze základního souboru vstupních dat. Podle charakteru výrobního programu lze využít následující způsoby propočtu:

- a) Přesné propočty využití především v sériové nebo hromadné výrobně. Je k dispozici úplná konstrukční, technologická i plánovací dokumentace.
- b) Přibližné propočty využití pro orientační propočet např. pro základní koncepční rozhodování při určení výchozích variant technologického projektu.
- c) Převedené propočty využití tam, kde není k dispozici úplná konstrukční, technologická a plánovací dokumentace. [3]

Dynamické kapacitní propočty:

- a) Optimalizační propočty vychází z informací o kapacitních nárocích jednotlivých výrobků a disponibilních časových fondů příslušných zdrojů, dále pak z údajů prodejních možností jednotlivých výrobků.
- b) Propočty s využitím simulačních programů simulace se zaměřuje na výrobní systémy, vymezené jejich strukturou a chováním s ohledem na časové a funkční změny. [3]

#### Kapacitní nároky na provozní podlahové plochy:

- provozní podlahové plochy:
	- $\circ$  výrobní plocha  $(S_v)$ ,
		- strojní,
		- ruční,
	- $\circ$  pomocná plocha (S<sub>P</sub>),
		- sklady,
		- doprava,
		- ostatní.

Výrobní plocha stroje:

$$
S_V = \sum_{i=1}^{m} S_{M_i} \cdot P_{S_i} \tag{12}
$$

kde S<sub>v</sub> je celková výrobní plocha v m<sup>2</sup>, S<sub>Mi</sub> je měrná plocha výrobního zařízení i-tého druhu v m<sup>2</sup>, P<sub>si</sub> je počet strojů i-tého druhu.

Nejčastěji používané hodnoty měrných ploch [\(Tabulka 1\)](#page-16-0):

<span id="page-16-0"></span>*Tabulka 1: Nejčastěji používané hodnoty měrných ploch*

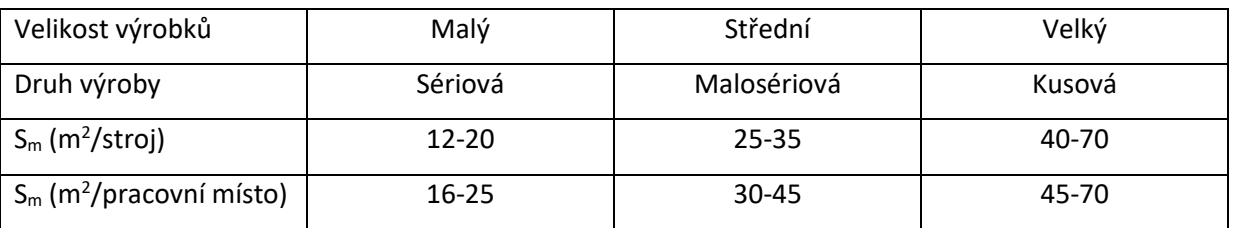

Měrná plocha zařízení – vztah:

$$
S_M = S_Z + S_O,\tag{13}
$$

kde S<sub>z</sub> – půdorysová (zastavěná) plocha stroje v m<sup>2</sup> a S<sub>0</sub> – obslužná plocha stroje v m<sup>2</sup> (BOZP, organizace práce), viz [Obrázek](#page-17-0) 2.

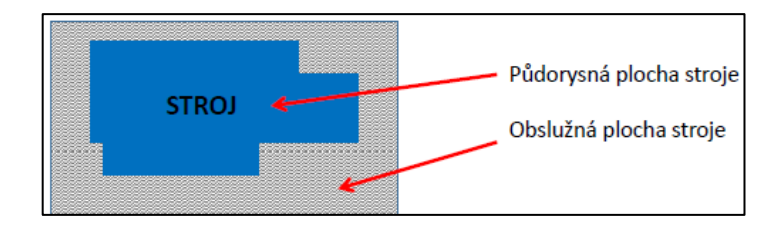

*Obrázek 2: Měrná plocha zařízení [3]*

<span id="page-17-0"></span>Měrná plocha zařízení – plošný koeficient:

$$
S_m = \sum_{i=1}^m S_Z \cdot k \tag{14}
$$

kde Sz je půdorysná (zastavěná) plocha stroje v m<sup>2</sup> a k je plošný koeficient. Hodnoty jsou v [Tabulka 2.](#page-17-1)

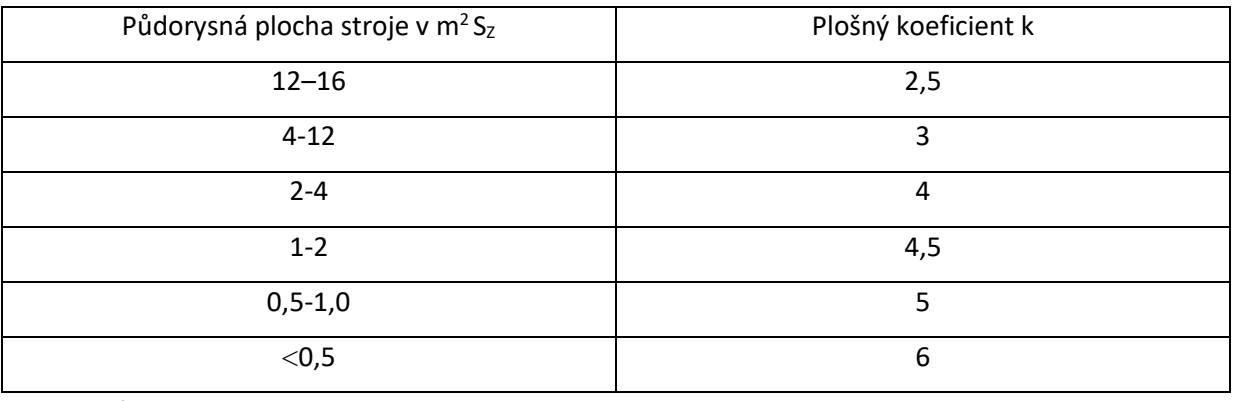

<span id="page-17-1"></span>*Tabulka 2: Hodnoty plošného koeficientu k [3]*

Pomocná plocha:

$$
S_P = (0.4 \div 0.6) S_V. \tag{15}
$$

Z velikosti pomocné plochy S<sub>P</sub> připadá 32-35 % na plochu dopravních ploch, 27-30 % na plochu skladů, 7-9 % na plochu pracovišť kontroly, 14-16 % na plochu pro údržbu (především pro velké stroje), 14-16 % na plochu pro hospodaření s nářadím (výdejna, ostřírna atd.).

Skladovací normativ [\(Tabulka 3\)](#page-17-2):

<span id="page-17-2"></span>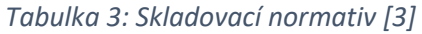

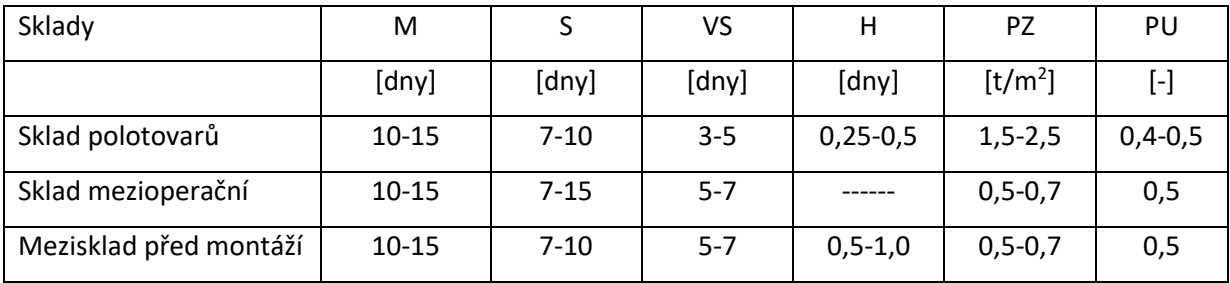

Kde: M – malosériová výroba, S – sériová výroba, VS – velkosériová výroba, H – hromadná výroba, PZ – podlahové zatížení (tun/m<sup>2</sup>), PU – využití plochy skladů (poměr užitečné plochy skladu k ploše celkové).

Čistou plochu musíme zvětšit o 35-45 % na schody, schodiště a výtahy. Měrné nevýrobní plochy [\(Tabulka 4\)](#page-18-1):

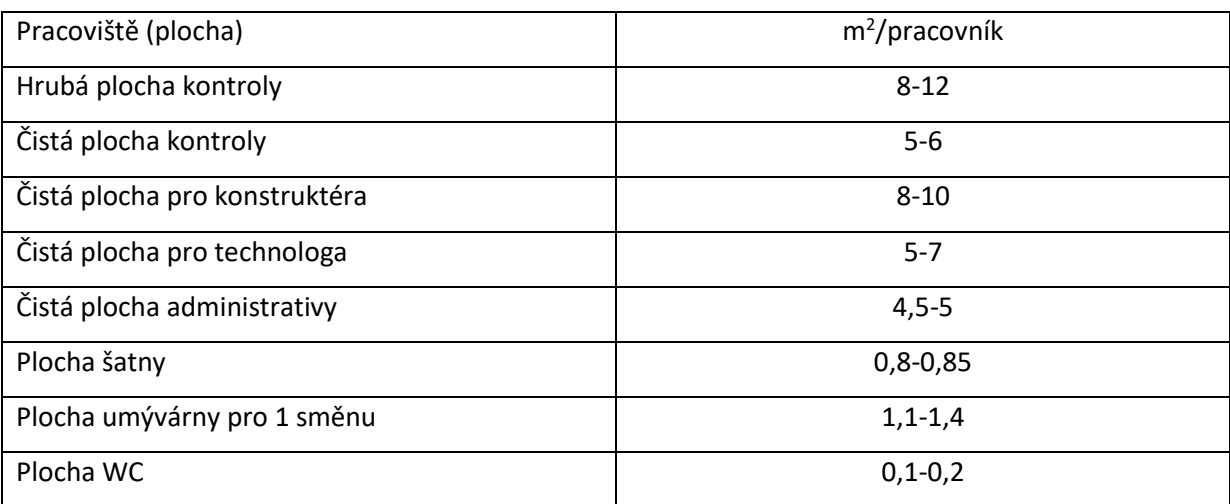

<span id="page-18-1"></span>*Tabulka 4: Měrné nevýrobní plochy [3]*

Plocha pro výdejnu nářadí:

$$
F_{pv} = (0.3 \div 0.4) P_S [m^2]
$$
\n(16)

Pro nižší typy výrob se používá koeficient 0,5-0,8. P<sup>s</sup> je počet strojů.

Plocha pro ostřírnu nářadí:

$$
F_{po} = 0.05 P_S [m^2]
$$
 (17)

Pro správné technologické projektování je potřeba znát zmíněné kapacitní propočty.

## <span id="page-18-0"></span>2.1.7 Normování časů

Se spotřebou času pro práci souvisí pracovní normy. Pracovní normy jsou předpis, který vyjadřuje předpokládanou spotřebu reálné práce dělníka, kterou vynaloží na určitý pracovní úkol. Zorganizovaná a správně normovaná práce se ve velké míře podílí na stanovení optimálních podmínek práce. Stanovené optimální pracovní podmínky jsou nepostradatelnou součástí dokumentace, včetně podkladů, které stanovují technické a organizační podmínky, postupy a dobu trvání jednotlivých činností. Norma spotřeby času se stanovuje tak proto, aby nedošlo ke zhoršení

výkonnosti, ale i k ohrožení pracovníka vznikem rizik v bezpečnosti práce. Tyto rizika vznikají nevhodnými pracovními podmínkami, které nutí pracovníka ke zvýšení fyzické námahy, intenzity práce, k práci bez nutných ochranných pomůcek nebo i v prostředí, které škodí zdraví.

Během analýzy vynakládaného času, hledání alternativ nahrazení neúčelových činností vhodnějšími a odstranění zbytečných činností se rozlišují druhy spotřebovaného času a třídí se do různých kategorií – systému kvalifikace časů. Do systému kvalifikace časů patří čas spotřebovaný pracovníkem či zařízením, a čas související s předmětem práce, tj. přemisťování, manipulace, a doprava. K rozlišení časových údajů a dat pomáhá systematické označování jednotlivých druhů času zkratkami či symboly. [5]

Dělení spotřeby časů ve výrobním procesu – ve výrobním procesu se používají dvě kategorie časů:

- nutný (normovatelný)  $t_N$ ,
- ztrátový (nenormovatelný) který se uvádí v procentech  $t_z$ , viz [Obrázek](#page-19-0) 3.

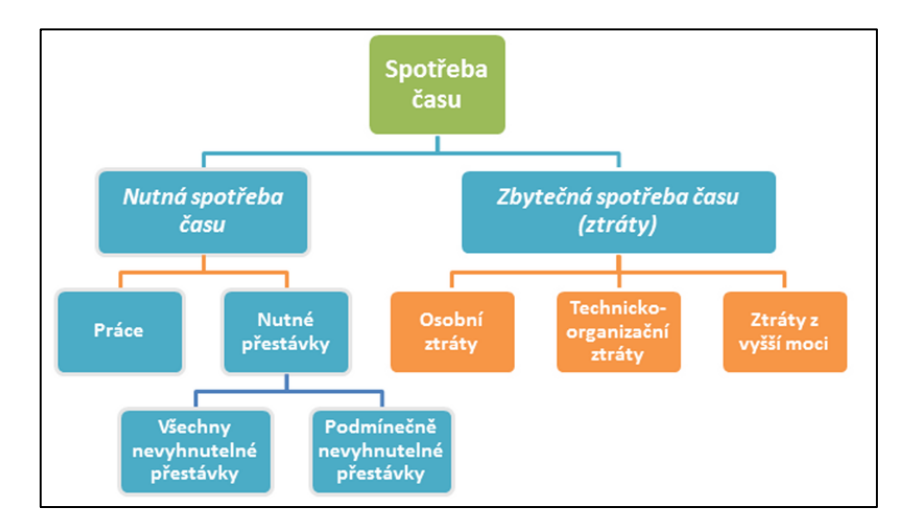

*Obrázek 3: Třídění spotřeby času pracovníka [5]*

<span id="page-19-0"></span>Čas nutný – T<sub>N</sub> se dále dělí podle toho, zda se opakuje při zpracování každé jednotky produkce na ([Obrázek](#page-20-0) 4):

čas jednotkový –  $t_A$  – čas určený na výrobu součásti,

$$
T_A = t_A \cdot q \tag{18}
$$

čas dávkový –  $t_B$  – čas určený na přípravu pracoviště pro výrobu jedné dávky,

$$
T_B = t_B \cdot p_d \tag{19}
$$

• čas směnový –  $t_c$  – čas určený na přípravu pracoviště pro zahájení a ukončení směny.

$$
T_C = t_C \cdot s \tag{20}
$$

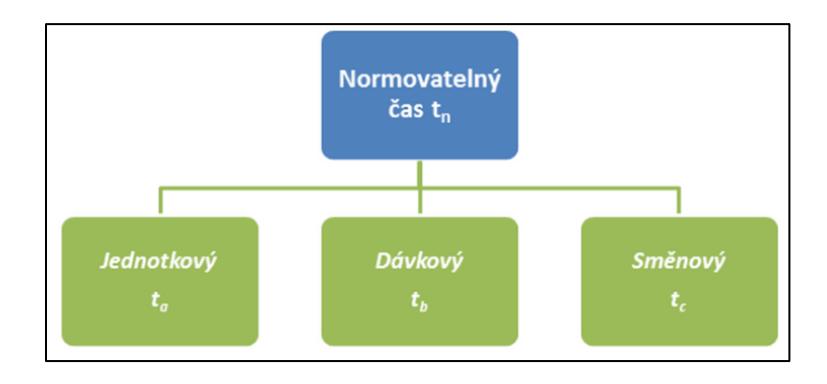

*Obrázek 4: Rozdělení normovatelného času [5]*

<span id="page-20-0"></span>Z hlediska náplně se rozlišují nutné časy na ([Obrázek](#page-20-1) 5):

- $\bullet$  Čas práce t<sub>1</sub>,
- Čas nutných přestávek t<sub>2</sub> (oddech, příjem potravy apod.),
	- $\bullet$  Čas podmínečně nutných přestávek t<sub>3</sub>, které vznikají vlivem nutných přerušení práce, způsobených zatím nezměnitelnou technikou, technologií a organizací (např. čekání na skončení práce navazujícího zařízení, doběhnutí skryté chemické reakce aj.). [5]

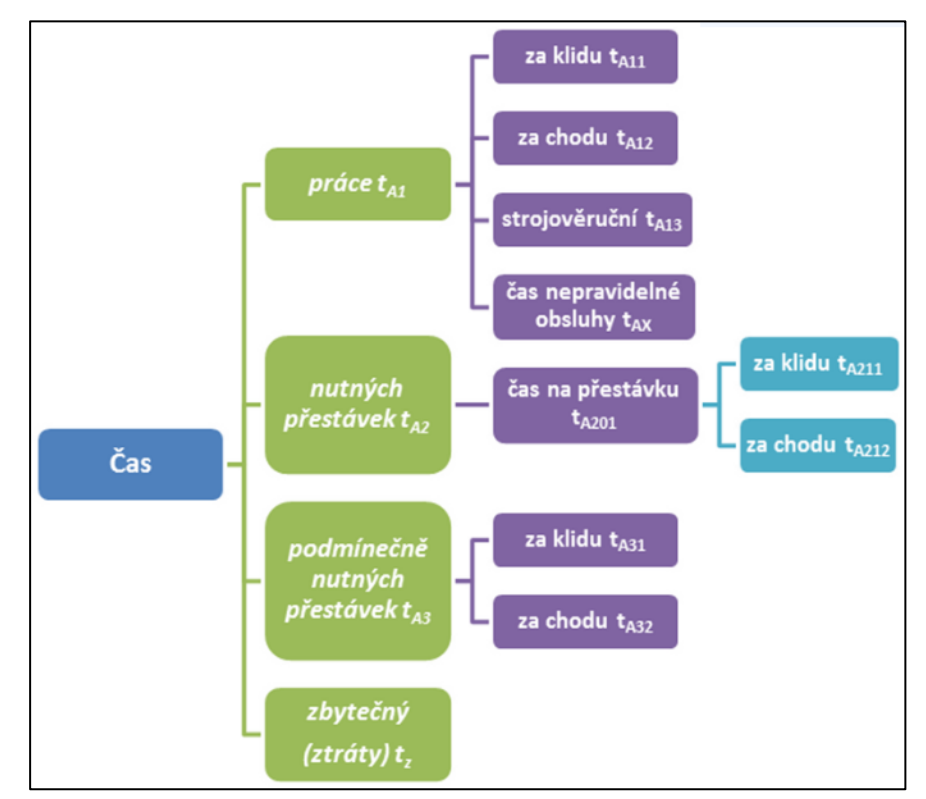

*Obrázek 5: Třídění spotřeby času [5]*

<span id="page-20-1"></span>Schéma třídění dějů a spotřeb času zaměstnance ve směně je zobrazené na [Tabulka 5](#page-23-0) a dále slovně popsané:

Čas směny T se dělí na nutný čas T<sub>N</sub> (normovatelný) a ztrátový čas T<sub>z</sub> (ztráty v %). Nutný čas  $T_N$  se dále dělí na čas práce T<sub>1</sub>, čas obecně nutných přestávek T<sub>2</sub> a čas podmínečně nutných přestávek T<sub>3</sub>. Součtem časů T<sub>1</sub>, T<sub>2</sub> a T<sub>3</sub> získáme T<sub>N</sub>. [3]

Čas práce T<sub>1</sub> lze rozdělit na čas jednotkové práce T<sub>A1</sub>, čas dávkové práce T<sub>B1</sub> a čas směnové práce T<sub>C1</sub>. Význam indexů obecně:

- 1 čas práce ve směně,
- 2 čas obecně nutných přestávek (hygiena, jídlo atd.),
- 3 čas podmínečně nutných přestávek (přerušení vázané na pracovní proces),
- N nutný, normovatelný čas,
- A jednotka (závislost času na jednotku množství),
- B dávka (závislost času na zpracované dávce),
- C směna (závislost času na směně). [3]

Můžeme stanovit T<sub>C1</sub> = t<sub>C1</sub>, pokud je vztaženo pouze k jedné směně. Velké "T" značí úhrn všech příslušných časů vztažených k určitému období (směna, den, rok, zakázka, objednávka). Malé "t" značí úhrn příslušného času v normě tohoto času. Pouze u časů směnových mohou být použita jen malá písmenka "t", protože tento druh časů je vždy jako úhrn vztažený k normě směnového času a současně také ke směně (trvání pracovní směny). Toto ovšem platí pouze v případě jedné směny.

Čas obecně nutných přestávek  $T_2$  lze rozdělit na čas jednotkových obecně nutných přestávek T<sub>A2</sub>, čas jednotkový na oddech T<sub>A201</sub>, čas dávkových obecně nutných přestávek T<sub>B2</sub>, čas dávkový na oddech T<sub>B201</sub>, čas směnových obecně nutných přestávek T<sub>C2</sub>, čas směnový na zvláštní oddech T<sub>C201</sub>, čas směnový na případné potřeby a hygienu  $T_{c202}$  a čas směnový na jídlo a oddech  $T_{c203}$ . Můžeme stanovit  $\check{z}$ e T<sub>C2</sub> = t<sub>C</sub>.

Význam indexů obecně na druhém místě:

- 0 výjimka v použití u obecně nutných přestávek dále je třeba třetí číslicí rozlišit, zda probíhá za klidu zařízení nebo za chodu,
- 1 čas (událost) probíhající za klidu zařízení,
- 2 čas probíhající za chodu zařízení,
- 3 strojně-ruční čas (čas řízeného chodu),
- s výjimka pro odlišení strojního času v normě jednotkového času,
- x výjimka pro rozlišení nepravidelných úkonů obsluhy (např. výměny nástrojů) v normě jednotkového času.

Význam indexů obecně na třetím místě:

- 1 čas přestávek na zvláštní oddech,
- 2 čas přestávek na přirozené potřeby a hygienu,
- 3 čas přestávek na jídlo a oddech.

Čas podmínečně nutných přestávek T<sub>3</sub> lze rozdělit na čas jednotkových podmínečně nutných přestávek TA3, čas dávkových podmínečně nutných přestávek TB3 a čas směnových podmínečně nutných přestávek T<sub>C3</sub>. Jedná se o přestávky vyplývající z úrovně techniky a skladby práce – např. čekání na automatický cyklus, čištění atd. [3]

Celkové shrnutí vztahů:

 $T_{C3} = t_{C3}$  $T_C = t_C = t_{C1} + t_{C2} + t_{C3}$  $T_1 + T_2 + T_3 = T_N$  $T_{A1} + T_{A2} + T_{A3} = T_{A}$  $T_{B1} + T_{B2}$ , +  $T_{B3}$ , =  $T_{B}$ ,  $\rightarrow$  T<sub>A</sub> + T<sub>B</sub> + T<sub>C</sub> = T<sub>N</sub>.

Čas ztrátový Tz lze rozdělit na osobní ztráty T<sub>D</sub>, technicko-organizační ztráty T<sub>E</sub> a ztráty času vyšší mocí T<sub>F</sub>. T<sub>D</sub> se dále dělí na T<sub>D1</sub> a T<sub>D2</sub>, a T<sub>F</sub> se dělí na T<sub>E1</sub> a T<sub>E2</sub>. T<sub>D1</sub> je úhrn časů osobních ztrát zaviněných zaměstnancem (např. pozdní příchod). T<sub>D2</sub>, je úhrn časů osobních ztrát nezaviněných zaměstnancem (např. účast na poradě, jednání). T<sub>E1</sub> je úhrn ztráty času víceprací zaměstnance (např. vinou vady opracovávaného materiálu). T<sub>E2</sub> je úhrn ztráty času čekáním zaměstnance (např. čekání na energie – tlak, vzduch, elektřina). Z uvedeného lze říci, že  $T_D$  +  $T_E$  +  $T_F$  =  $T_Z$ .

Čas nutný T<sub>N</sub> dále dělíme na čas chodu T<sub>4</sub> = T<sub>As</sub> (T<sub>41</sub> – čas hlavního chodu, T<sub>42</sub> – čas pomocného chodu), čas klidu T<sub>5</sub>, čas interference/vícestrojová obsluha T<sub>6</sub>, čas pohybu T<sub>7</sub>, (T<sub>71</sub> – čas přeměny,  $T_{72}$  – čas přemístění), čas balení T<sub>8</sub>, čas klidu T<sub>9</sub> (T<sub>91</sub> – čas uložení, T<sub>92</sub> – čas kontroly). [3]

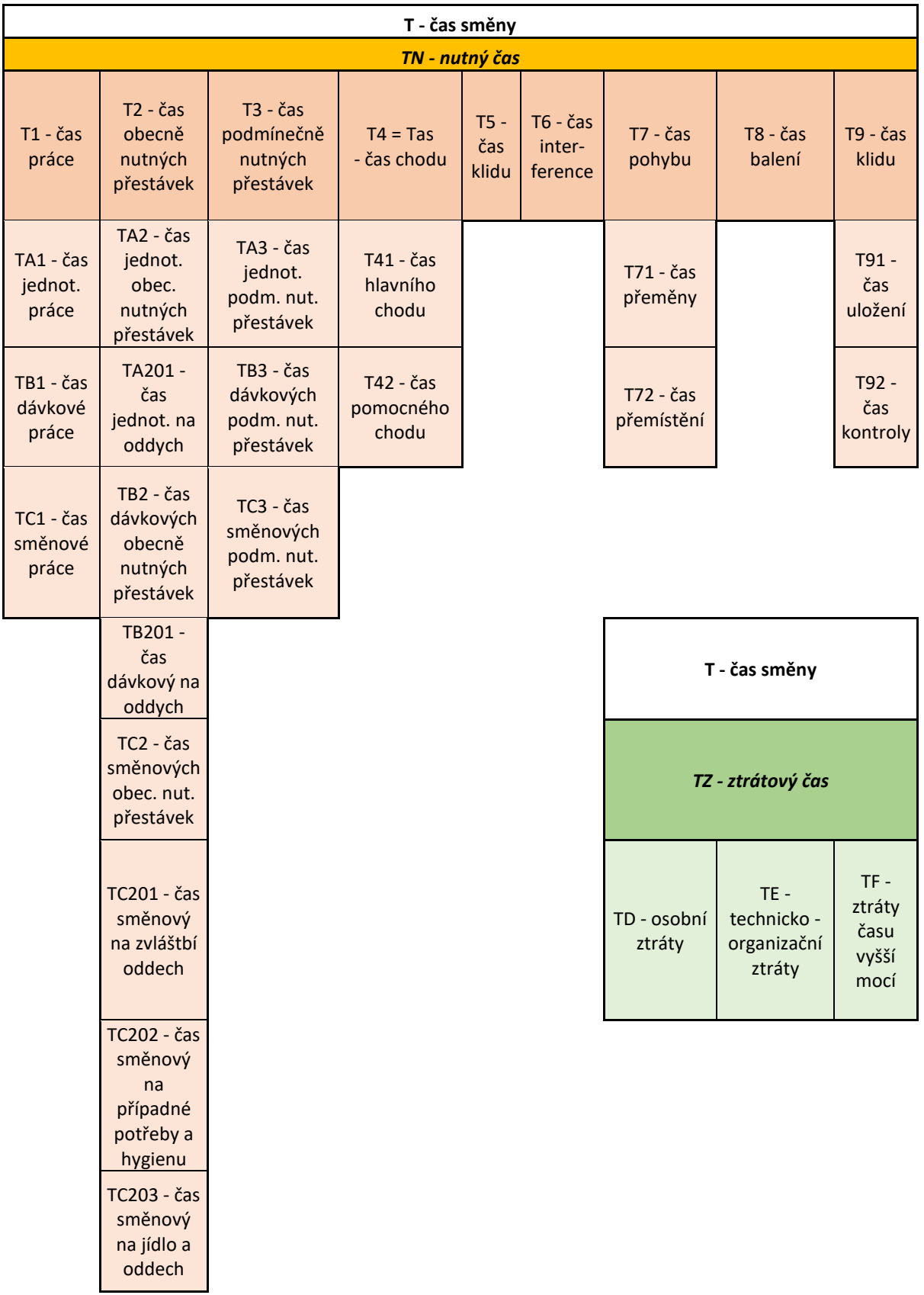

## <span id="page-23-0"></span>*Tabulka 5: Schéma třídění dějů a spotřeb času předmětu ve směně*

Časové fondy pro kapacitní plánování – pro kapacitní plánování vycházíme z ročního kalendářního fondu:

• roční kalendářní fond:

$$
F_k = P_{kd} \cdot h_d = 365 \cdot 24 = 8760 \, \text{hod/rok},\tag{21}
$$

• po odečtení nepracovních dnů a svátků (52 sobot + 52 nedělí + svátky):

$$
F_n = F_k - (soboty + ned\check{e}le + sv\check{a}tky),
$$
\n(22)

• nominální časový fond se pohybuje v rozmezí:

$$
F_n = 240 \; a\,z \; 260 \; dn\mathring{u}/rok. \tag{23}
$$

Při návrhu technologických projektů se pracuje s využitelnými fondy:

• roční využitelný fond pro pracovníka:

$$
F_{vD} = F_n - (dovolená + neplánovaná absence)
$$
\n(24)

 $F_{vD}$  v rozmezí 1800 až 1900 hod/rok,

• roční využitelný fond pro pracovní místo:

$$
F_{vp} = F_n - (celozávodní dovolená)
$$
\n(25)

dle počtu směn se  $F_{vp}$  pohybuje v rozmezí 2125; 4130 až 6000 hod/rok,

• roční využitelný fond pro technologické místo:

$$
F_{vt} = F_n - (celozávodní dovolená + plánované opravy + ztráty)
$$
\n(26)

podle počtu směn se  $F_{vt}$  pohybuje v rozmezí 2040; 3920 až 5700 hod/rok. [3]

## <span id="page-24-0"></span>2.1.8 Plánování kapacitních požadavků

Při řízení výrobního podniku je velkou součástí plánování, kdy je potřeba mít přehled o tom, co a v jaký čas výrobu čeká. Jednou z oblastí je plánování požadavků na kapacity. Správné plánování kapacitních požadavků je pro úspěch výroby klíčový, protože tento proces určuje, jestli společnost dokáže plnit objednávky. Řada výrobců se dnes spoléhá na systémy CRP (Capacity Requirements Planning), které garantují plynulejší, strategičtější proces plánování s menším množstvím chyb, které by se nepříznivě podepsaly na jejich hospodářském výsledku a na spokojenosti odběratelů. [31]

### <span id="page-25-0"></span>2.1.9 Co je plánování kapacitních požadavků

Jedná se o proces, který stanový, zda dostupné výrobní kapacity podniku dokáží naplnit výrobní cíle. Plánování kapacitních požadavků se nejdříve zabývá rozvrhem plánované výroby v podniku. Metoda plánování pak srovná rozvrh s výrobními možnostmi společnosti a zjišťuje reálnost splnění kapacity. Pokud je výrobní kapacita nedostatečná, podnik může změnit výrobní cíle nebo podniknout další kroky, kterými sladí výrobu s kapacitami.

Plánování kapacitních požadavků je tak přesné, jako jsou přesná používaná data. Pokud podnik spoléhá na tabulky nebo nesourodé systémy, je možnost, že data nebudou nejpřesnější nebo nejaktuálnější. Podnik s moderním a propojeným softwarem získá pro svou práci cennější informace, protože systém poskytne data v reálném čase a důkladný přehled o operacích v celé firmě. Při plánování je třeba postupovat podle následujících kroků:

- 1. posouzení stávajících kapacit pro určení stávajících kapacit je potřeba shromáždit informace, jako jsou např. časové studie a sběr živých dat o schopnostech zařízení. Je třeba se zaměřit na disponibilní počet hodin a směn, na odhady absencí a na proměnné v oblasti dodavatelského řetězce, jako jsou výkonost dodavatelů, dodací lhůty a skladové zásoby,
- 2. vypracování pevného plánu poptávky dalším podstatným krokem je přesné plánování poptávky. Nejvyšší přesnost zajistí software pro plánování dodavatelského řetězce, který umožňuje souhrnné předpovídání poptávky, výpočet kapacity pracovních středisek podle doby výroby, zjišťování úzkých míst, plánování scénářů typu "co kdyby", tvorbu hlavního harmonogramu atd.,
- 3. posouzení požadavků na úpravu kapacit s ohledem na kapacitu a poptávku je třeba se zaměřit na to, kde je potřeba provést úpravy, má-li být naplněna poptávka. Mohou být zapotřebí další směny nebo přesčasy. Bude-li poptávka stálá, může být rovněž nutné nakoupit další vybavení.

#### Faktory ovlivňující plánování kapacitních požadavků

Hlavními faktory, které ovlivňují plánování kapacitních požadavků, jsou:

- finanční investice je nutné mít strojní zařízení nebo pracovní sílu, do nichž se může investovat,
- složitost výrobku výrobu mohou zpomalovat složité položky, které vyžadují kvalifikovanější pracovní sílu,
- disponibilita pracovníků může dojít k nedostatku dostupných pracovníků nebo nedostatečných dovedností,
- strojní kapacita práce se zastaralým strojním vybavení může vyžadovat krátkodobé opravy. Nové strojní vybavení také vyžaduje investice.

#### Výhody plánování kapacitních požadavků

Pokud podnik plánuje podle CRP, přinese to spoustu výhod, také pokud se pro zjednodušení procesu používá automatizovaný software a využívají se přesnější data. Mezi výhody patří:

- sledování nákladů CRP umožňuje společnosti lépe sledovat náklady
- flexibilita jelikož je CRP napojeno na prognózu poptávky, lze u kapacit sledovat sezónní trendy a lze předvídat požadavky na výrobu,
- lepší řízení lidských zdrojů spolehlivé prognózy poptávky firmám umožňují zajistit, že budou mít nejen správný počet pracovníků, ale rovněž schopnosti odpovídající požadované kapacitě,
- zvýšení úrovně zákaznického servisu CRP pomáhá společnostem vyrábět kvalitní zboží včas, což vede ke spokojenějším zákazníkům,
- zlepšení ziskovosti plánování kapacitních požadavků a prognózy poptávky snižují mezery ve výrobním procesu, které by mohly vést k nerozumnému využívání zdrojů,
- příležitosti k průběžnému zlepšování efektivní CRP vyžaduje důkladný rozbor oblastí podnikání, kterým se možná ne vždy dostává odpovídající pozornost. Toto zviditelnění může zvýšit povědomí o dalších možných zlepšeních. [31]

### <span id="page-26-0"></span>2.1.10 Plánování s omezenou a neomezenou kapacitou

Plánování výrobních kapacit je základní zkouškou každého řízení výroby. Pokud výrobní kapacita převyšuje poptávku, jedná se o ztrátu vzhledem k udržování nevyužité kapacity, a pokud poptávka převyšuje výrobní kapacitu, jedná se o ztracenou příležitost na trhu. Realitou ovšem bývá odlišnost požadavků na výrobu, buď je méně, nebo více požadavků, než odpovídá kapacitám výrobních zdrojů, které má firma k dispozici. [6]

#### Plánování s neomezenými kapacitami

Předpokladem pro tento koncept je, že žádný výrobní zdroj není kapacitně omezen. Pokud se do systému s neomezenými kapacitami zadá neomezený počet požadavků na výrobu se stejným termínem dokončení, systém je akceptuje, i když není reálně možné tyto požadavky uspokojit, viz [Obrázek](#page-27-0) 6. V tomto případě musí plánovač podle zkušeností odhadnout kapacitu zdroje a plánovat termíny dokončení produktů tak, aby odpovídaly reálné kapacitě zdroje. Způsob plánování s neomezenými kapacitami je typický pro systémy typu MRP II (Manufarturing Resource Planning). [6]

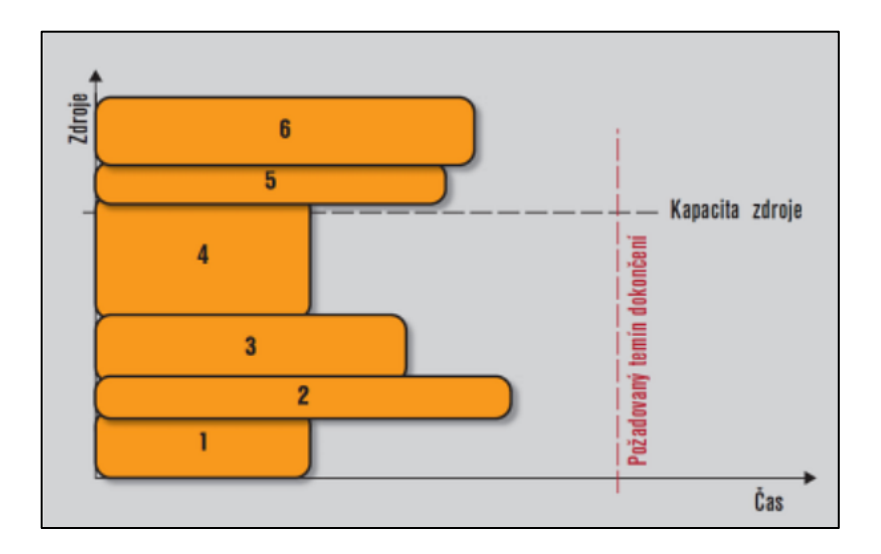

*Obrázek 6: Plánování s neomezenými kapacitami [6]*

#### <span id="page-27-0"></span>Plánování s omezenými kapacitami bez optimalizace

Výrobní zdroje mají definována omezení – je známa jejich reálná výrobní kapacita. Požadavky na výrobu jsou do systému zařazovány postupně tak, jak jsou uzavírány smlouvy nebo přijímány objednávky. Zákazník, který přijde dříve je také dříve zařazen do systému a uspokojen bez možnosti následné změny (optimalizace). Předem známá kapacita zdroje zajišťuje, aby nedošlo k přetížení větším počtem požadavků, než je schopen v daném časovém úseku uspokojit. Současně ale může dojít k situaci, kdy není možné zajistit některé termíny požadované zákazníky, viz [Obrázek](#page-28-0) 7. Všechny požadavky nebylo samozřejmě možné uspokojit ani v plánování s neomezenými kapacitami a systém na tuto skutečnost navíc ani neupozornil. V plánování s omezenými kapacitami systém vždy navrhne takový termín dokončení, který je reálný vzhledem ke známým kapacitním omezením. [6]

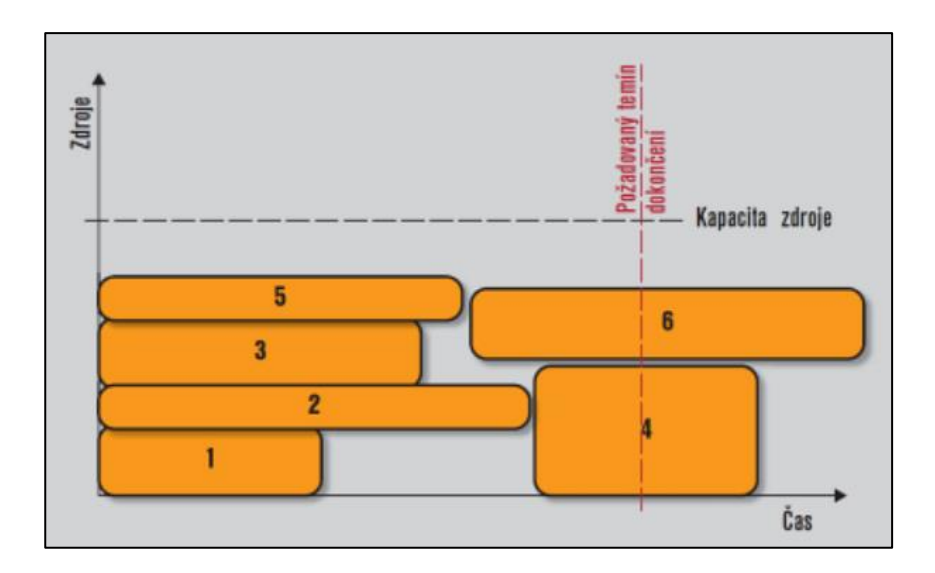

*Obrázek 7: Plánování s omezenými kapacitami bez optimalizace [6]*

#### <span id="page-28-0"></span>Plánování s omezenými kapacitami a optimalizací

Při plánování s omezenými kapacitami a současnou možností optimalizace jsou kapacitní omezení výrobních zdrojů opět známa. Plánovací systém navíc umí souhrn výrobních požadavků přeskupit tak, aby optimalizoval výrobní kapacitu zdrojů a současně i zákaznické požadavky na termíny dokončení, přičemž je možné toto přeskupení a optimalizaci provádět opakovaně (obvykle po zadání nových požadavků na výrobu), viz [Obrázek](#page-28-1) 8. Koncept je základem systémů pokročilého plánování APS (Advanced Planning and Scheduling), které jsou navíc schopny provádět optimalizaci i podle dalších kritérií (nejkratší průběžná doba, nejnižší náklady, spojité vytížení výrobních zdrojů atd.). [6]

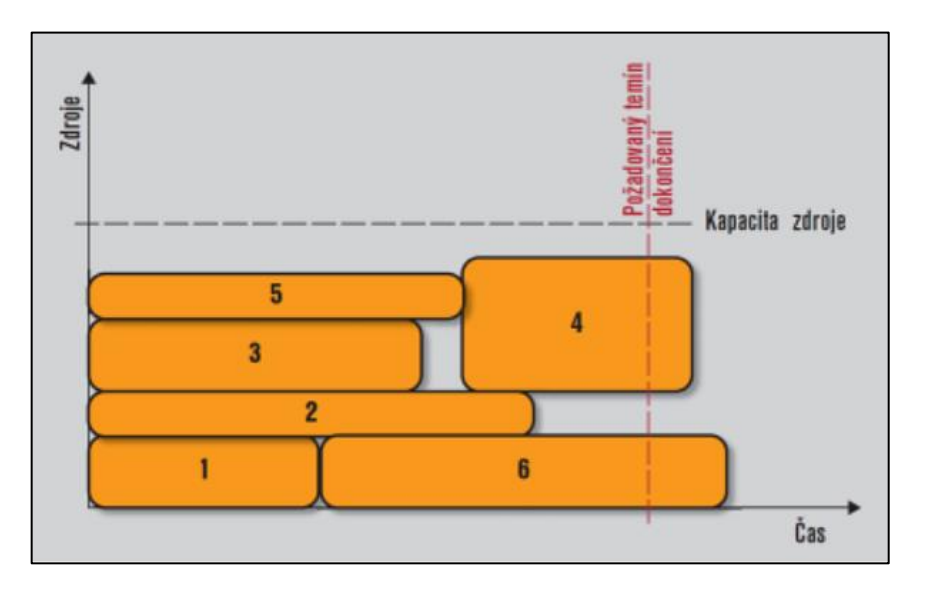

<span id="page-28-1"></span>*Obrázek 8: Plánování s omezenými kapacitami a optimalizací [6]*

Při rozhodování o tom, jakým způsobem budou výrobní kapacity plánovány, je důležité posoudit souvislosti mezi charakterem výroby, objemem produkce, způsobem poptávání a objednávání i sankcemi za nedodržení termínů. Podle toho je pak vhodné vybrat způsob kapacitního plánování i odpovídající plánovací systém. [6]

## <span id="page-29-0"></span>2.2 Plýtvání ve výrobě

Plýtvání se objevuje v každém podniku, jsou to činnosti, které se v procesu výroby nijak nepodílí na zvyšování hodnoty výrobku. Vynaloží se nadměrných zdrojů, které nejsou reálně potřeba pro výrobní proces, a zákazník za ně nezaplatí. Proto by mělo být cílem nejen majitelů, ale i samotných zaměstnanců vyhledávat tyto činnosti a snažit se je odstranit. [7]

Druhy plýtvání:

• Nadprodukce (Obrázek [9: Nadprodukce](#page-29-1) [7][Obrázek](#page-29-1) 9) Činnost, při které vyrábím více než zákazník požaduje.

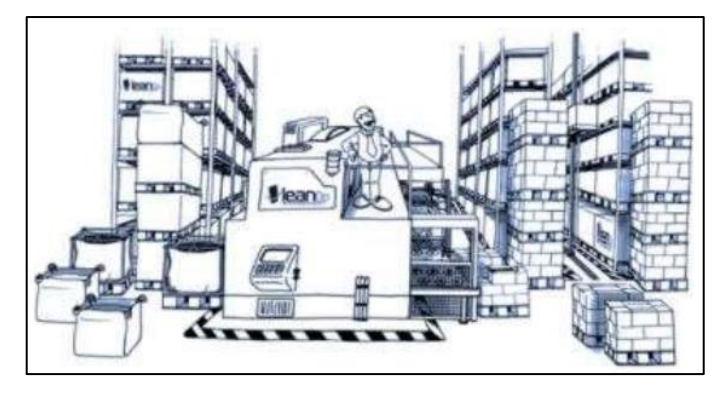

*Obrázek 9: Nadprodukce [7]*

<span id="page-29-1"></span>• Čekání ([Obrázek](#page-29-2) 10)

<span id="page-29-2"></span>Čeká se na materiál, informace nebo na pracovníky a vybavení.

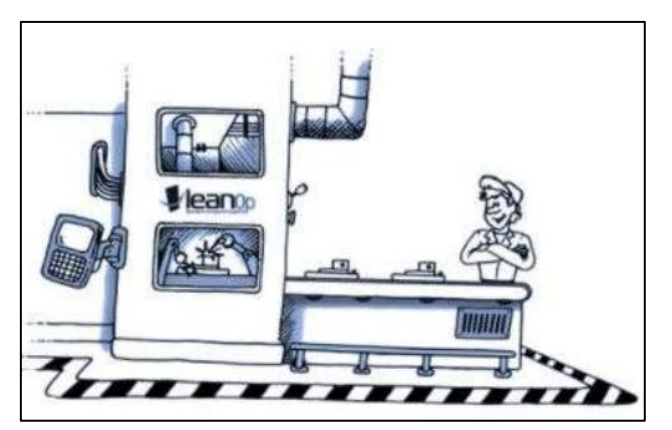

*Obrázek 10: Čekání [7]*

• Zásoba ([Obrázek](#page-30-0) 11)

Materiál, produkty nebo díly, které nejsou potřebné ke splnění výrobních cílů.

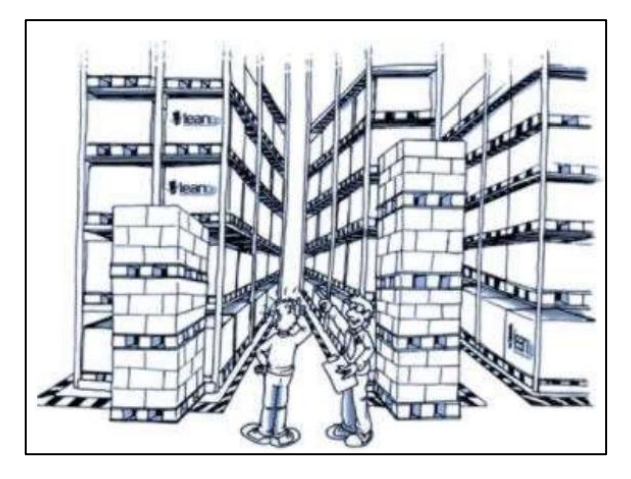

*Obrázek 11: Zásoba [7]*

<span id="page-30-0"></span>• Zmetky ([Obrázek](#page-30-1) 12)

Díl nebo práce, které obsahují chyby, musí se opravit nebo sešrotovat.

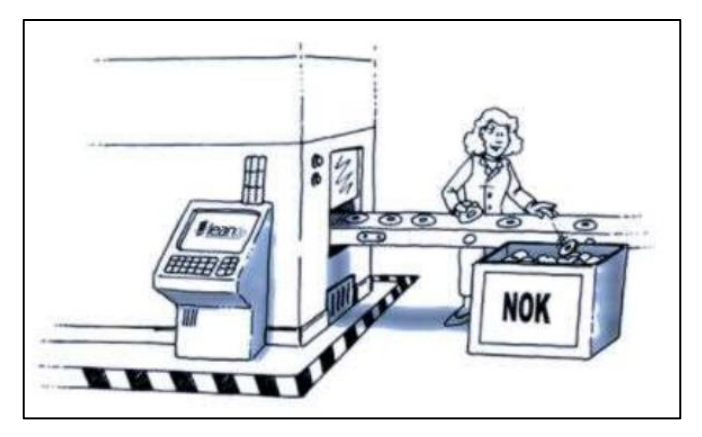

*Obrázek 12: Zmetky [7]*

<span id="page-30-1"></span>• Pohyb ([Obrázek](#page-30-2) 13)

Nadměrný pohyb pracovníků, který nepřidává hodnotu výrobku.

<span id="page-30-2"></span>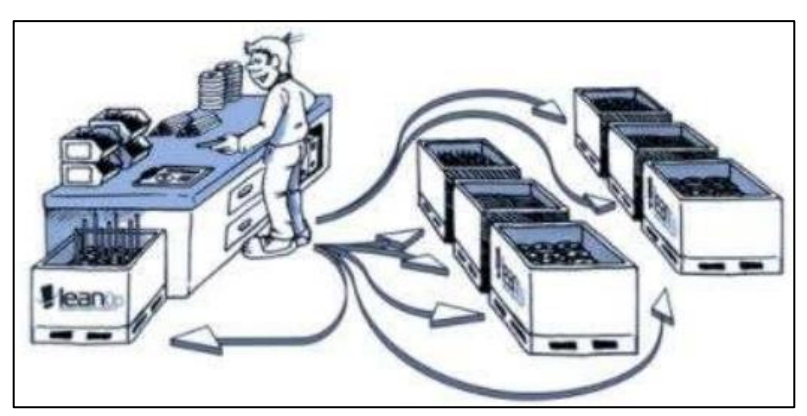

*Obrázek 13: Pohyb [7]*

• Přeprava ([Obrázek](#page-31-0) 14)

Plýtvání při přepravě materiálů, dílů nebo lidí.

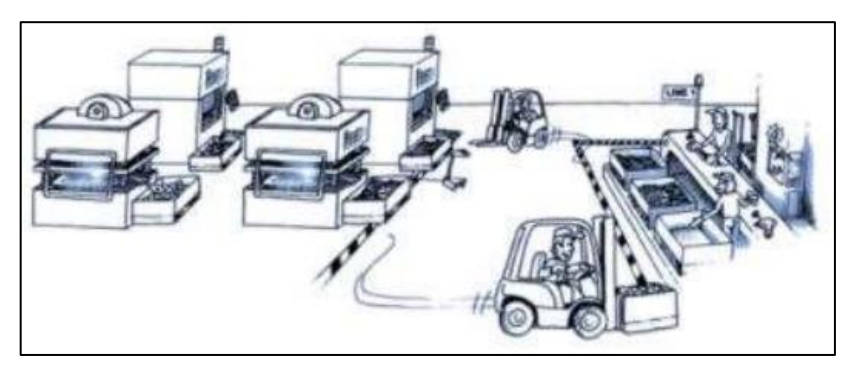

*Obrázek 14: Přeprava [7]*

<span id="page-31-0"></span>• Nadpráce ([Obrázek](#page-31-1) 15)

Činnost pracovníků, která nepřidá hodnotu výrobku.

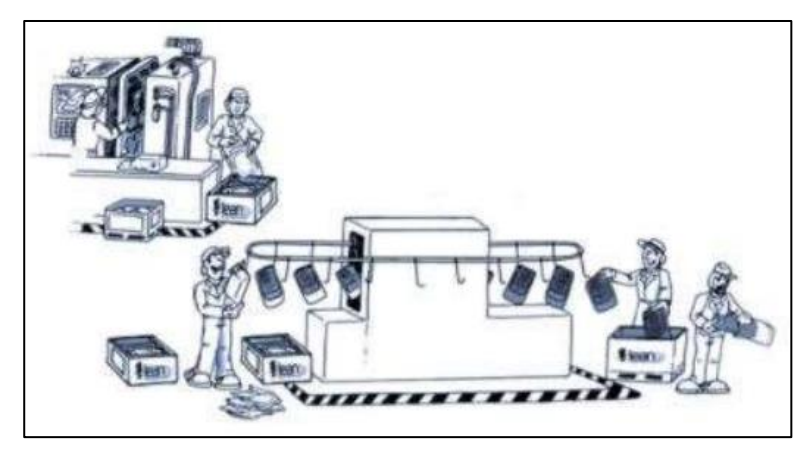

*Obrázek 15: Nadpráce [7]*

<span id="page-31-1"></span>• Nevyužitý potenciál pracovníků ([Obrázek](#page-31-2) 16)

Nenaslouchání poznatků od pracovníků, které mohou zlepšit proces.

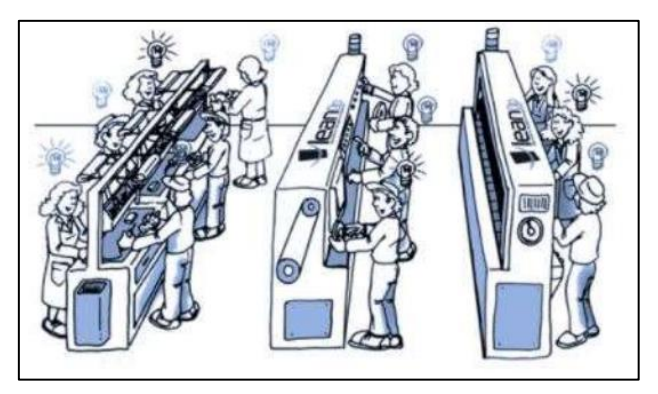

*Obrázek 16: Nevyužitý potenciál pracovníků [7]*

<span id="page-31-2"></span>Možnost, jakým způsobem nejvíce eliminovat tyto druhy plýtvání je v kapitole 2.5.

## <span id="page-32-0"></span>2.3 Úrovně plánování a řízení výroby

Plánování a řízení výroby lze popsat jako podnikový proces, který lze rozdělit do několika úrovní:

- 1. Strategická úroveň plánování a řízení
- 2. Střednědobá úroveň plánování a řízení
- 3. Operativní úroveň plánování a řízení

### <span id="page-32-1"></span>2.3.1 Strategická úroveň plánování a řízení výroby

Strategické plánování je ze všech výše uvedených nejdelší. Je možné plánovat na období tří, pěti i deseti let, podle oboru a typu podnikání. Strategické plánování je primárním úkolem vrcholového managementu, jehož proces se neustále opakuje a nikdy nekončí. Obvykle je založen na strategické analýze, která se zaměřuje na následující oblasti:

- analýza okolního prostředí,
- analýza vnitřních zdrojů a znalostí,
- analýza konkurence.

Na konci analýzy by měl být dokument "mission statement", který definuje základní směr rozvoje společnosti, stanovení segmentu trhu, vymezení výrobků nebo služeb a následně i způsob řízení. V této úrovni plánování a řízení se jako softwarová podpora využívají tzv. manažerské simulátory. Jsou to nástroje, které umožňují vytvářet různé scénáře a analýzy typu "co se stane, když". Vstupní data pro systémy mohou být výstupy z podnikových informačních systémů, datových skladů i různých dalších nestrukturovaných zdrojů (texty, tabulkové procesory apod.). Na základě historie umožní vytvořit prognózy a budoucí modely vývoje. Vše je úzce spojeno s dalšími strategickými oblastmi, jako je marketing, obchod a ekonomika. [24]

### <span id="page-32-2"></span>2.3.2 Střednědobá úroveň plánování a řízení

Pokud je stanovená první úroveň, přijde na řadu úroveň střednědobého plánování a řízení. Výchozím bodem bývá tzv. business plán. Mission statement je spíše vizí, business plán je konkrétní plánovací dokument s parametry jako:

- plánovaný počet, typ a kvalita výrobků, které chce podnik vyrobit,
- segment trhu a konkrétní zákazníci, kterým budou výrobky určeny,
- zdroje a kapacity, které budou k realizaci výrobků zapotřebí.

Plán by měl být v takové struktuře, aby byl i podkladem pro následné ekonomické vyhodnocování (controlling), a odrážel tím i plánované hospodářské výsledky podniku pro konkrétní období. Informační podpora střednědobé úrovně plánování a řízení výroby zahrnuje celou řadu balíků typu MRP (material requirements planning), APS (advanced plannig system) a SCM (suply chain management). Hlavním úkolem je shromažďovat a uchovávat data související s business plánem, zprostředkovávat souhrnné a konzistentní informace o výrobě a zároveň optimalizovat podnikové výrobní zdroje. Vše zmíněné může fungovat jako součást podnikového informačního systému, nebo samostatně s vyšší či nižší mírou integrace s ostatními informačními systémy. [24]

#### <span id="page-33-0"></span>2.3.3 Operativní úroveň plánování a řízení

Operativní úroveň plánování a řízení sleduje každodenní problematiku výroby, která je vyjádřena pomocí operativního plánu výroby. Zahrnuje sledování plánovaných dodávek, vyhodnocování jednotlivých výrobních operací, operativní evidenci výroby, regulování absence a přesčasů výrobních dělníků, řešení poruch výrobních zařízení atd. Základní podmínkou správného fungování obou vyšších plánovacích a řídicích úrovní je přesné a včasné zadávání konkrétních údajů do informačních systémů. Operativní údaje o výrobě se zadávají do modulů a tzv. plánovacích tabulí systémů popsaných v části o střednědobém plánování. Děje se tak pomocí speciálních aplikací, které se dodatečně vytvoří tak, aby vyhovovaly speciálním potřebám konkrétní výroby. Příkladem jsou výrobní linky přímo propojené s informačním systémem, podporu automatizovaného sběru dat pomocí snímání čárových kódů. Cílem je minimalizovat možnost vstupu chybného údaje do systému, a přitom nezatěžovat pracovníky ve výrobě komplikovaným softwarem. [24]

# <span id="page-33-1"></span>2.4 Štíhlá výroba

Štíhlá výroba je jeden z možných kroků, jak může firma zlepšit svou konkurenceschopnost na trhu a zvýšit možnost na úspěšné fungování. Principem štíhlé výroby je schopnost ve výrobě pružně reagovat na potřeby zákazníka a poptávku. Hlavním faktorem je tedy čas a spolehlivost. Štíhlá výroba má základní pilíře, kterými jsou JIT, JIDOKA, MUDA a TOK (viz. [Obrázek](#page-34-0) 17). [8]

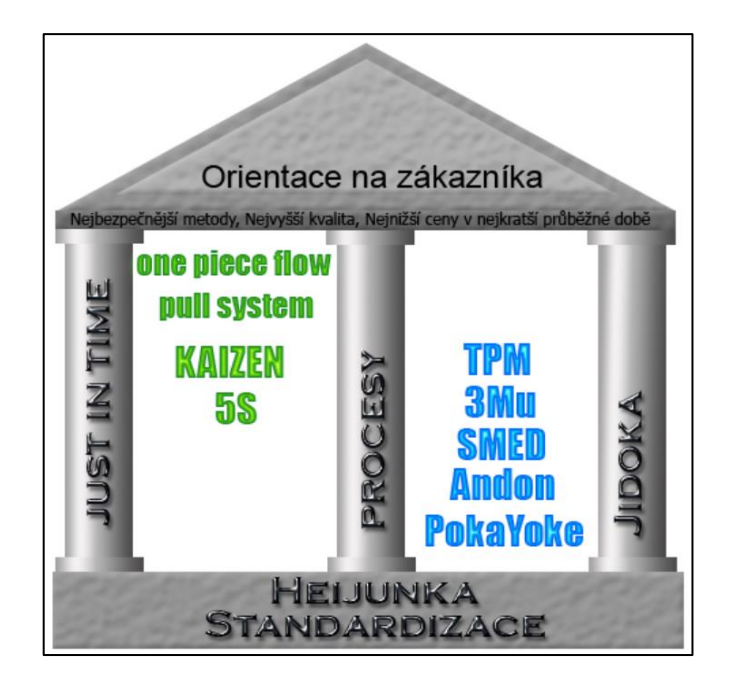

*Obrázek 17: Základní pilíře štíhlé výroby [9]*

- <span id="page-34-0"></span>- JIT: Just In Time neboli Přesně v čas metoda je plán zásobování implementovaná za účelem zvýšení návratnosti investic v podnikání snížením zásob v procesu a s nimi spojených nákladů, zlepšení kvality nebo efektivnosti výrobního procesu. Správné fungování JIT zajistí tahový způsob výroby/zásobování, plynulý výrobní tok a vyrovnání operačních časů. Výsledkem je snížení výrobní a skladovací plochy, snížení plýtvání, zmetků, oprav chyb nebo snížení přímé i nepřímé pracovní síly díky eliminaci činností, které nepřidávají hodnotu.
- JIDOKA: navrhování zařízení a procesů tak, aby se zastavily v okamžiku výskytu jakéhokoliv problému. Vada se tedy bude řešit v místě svého vzniku a nepostoupí do dalšího procesu.
- MUDA: označení pro všechny druhy plýtvání a ztrát, které způsobují snižování efektivity firmy. Ztráta je vše, co procesu nepřidává hodnotu a cílem je minimalizovat jejich negativní dopad na efektivnost a výkonnost. Jedná se o nadprodukci, čekání, zásoby, zmetky, pohyb, přepravu, nadpráci a nevyužitý potenciál pracovníků.
- TOK: snaha o dosažení jednokusového toku místo velkých dávek. [9]

#### Kaizen

Kaizen znamená zdokonalení, které se týká všech, tedy manažerů i řadových zaměstnanců. Hlavní koncepce, která se aplikuje při zavádění metody:

- kaizen a management,
- proces vs. výsledek,
- realizace cyklů PDCA/SDCA,
- kvalita na prvním místě,
- mluví za vás data,
- dalším procesem je zákazník. [10]
- PDCA cykle plan do check act, neboli "plánuj, udělej, zkontroluj, uskutečni". Základní kroky pro dosažení neustálého zdokonalování.
- SDCA standardization do check act, neboli "udělej, zkontroluj, uskutečni". Základní kroky pro udržení stávajícího stavu.

Standardizovaný postup řešení problémů, který se používá na každé úrovni organizace. Příběh kaizen má sedm kroků: 1. vybrat projekt, 2. pochopit stávající situaci a stanovit cíle, 3. analyzovat data a identifikovat původní příčiny problémů, 4. zavést protiopatření, 5. potvrdit jejich účinek, 6. vše standardizovat, 7. prozkoumat výše popsaný proces a pracovat na dalších krocích. [10]

#### Poka-Yoke

Poka-Yoke – (chybuvzdornost, Mistake Proofing) metoda, která preventivně zamezí vzniku lidské chyby na pracovišti. Je založena na mechanickém nebo elektronickém opatření, které nedovolí manipulantovi udělat chybu při výrobním procesu. Přínosem je eliminace chyb a zlepšení kvality, nižší náklady, zvýšená flexibilita výroby, kratší výrobní čas spojený se zvýšením kapacity nebo zvýšení bezpečnosti. Příkladem je zkosený roh na SIM kartě do mobilního telefonu. [9]

#### Kanban

Slovo kanban pochází z japonštiny a znamená "štítek", jedná se o komunikační nástroj ve výrobě, kde označuje dodávku určitého množství materiálu. Pokud jsou všechny díly použity, tentýž štítek se vrátí zpět na původní místo, kde slouží jako objednávka na další díly.

#### Princip Kanbanu:

- Podstatou dílenského řízení kanban je "tahání" součástek výrobním procesem tak, jak požaduje montáž, bez zbytečné rozpracovanosti a zbytečných meziskladů.
- Snahou systému je postupná eliminace všech skladů.
- Kanban slouží pro signalizaci stavu zásob a rozpracované výroby.
- Kanban nemusí existovat jen uvnitř podniku, ale i mezi:
	- o dodavatel centrální sklad,
	- o dodavatel montážní sklad apod.
- Základní typy systémů řízení:
	- o jednokartový systém,
	- o dvoukartový systém. [10]

Systém řízení kanban má základní pravidla:

- Následující proces musí z předcházejícího procesu odebírat dílce podle dispozic a údajů příslušné kanban karty. Přidělování výroby dílců bez kanban karty je nepřípustné – výroba je povolena pouze podle kanban karty.
- Výroba jiného množství součástek, než je uvedeno na kanban kartě, je nepřípustná.
- Přijetí následujících operací nekvalitní práce z předcházející operace je nepřípustné.
- Veškerá přeprava a skladování dílců je možné pouze s kanban kartami.
- Počet kanban karet v oběhu musí být v souladu s potřebami finální montáže.

Zavedením metody kanban dojde ke snižování velikosti výrobních dávek, což umožní firmě pružněji reagovat na potřeby zákazníka. Menší výrobní dávka znamená méně dílců ve výrobě, tím se také zmenší požadavky na prostor a sníží se ztráty při nekvalitní výrobě. Zmenšením požadavku na prostor a menší ztráty sníží i náklady. Zpřehlední se tok ve výrobě, protože všechny informace jsou na kanban tabuli. Přechází se tedy od tlačného k tahanému materiálovému toku. [11]

#### 5S

Cílem metody 5S je zlepšit v podniku pracovní prostředí a kvalitu. Dává se důraz na samostatnost zaměstnanců, na týmové práci a vedení lidí. 5S vychází z pěti japonských slov, které začínají na S:

Seiri = pořádek na pracovišti (Organisation),

Seiton = vytřiďování, uspořádání (Neatness),

Seiso = čistota, udržování pořádku (Cleaning),

Seikutsu = standardizace (Standardisation),

Shitsuke = sebekázeň (Discipline). [10]

1. Seiri

Cílem je odstranit z pracoviště všechny nepotřebné předměty, materiál a vše, co zabraňuje pohybu. Důležité je zkontrolovat i dokumentaci a oddělit potřebné dokumenty od nepotřebných. Vhodné je tento krok opakovat pravidelně, aby se pracoviště udrželo v takovém stavu, který je ideální pro práci. [12]

2. Seiton

Zajistit místo pro potřebné a užívané věci, aby se mohly rychle a snadno používat. Každá věc má mít své místo a označení, používanější věci se umístí blíže k pracovišti. Věci se speciální vlastností se musí uložit bezpečně, např. kvůli citlivosti na vlhkost, světelnému záření a teplotu atd. [12]

3. Seiso

Jde o udržování čistoty na pracovišti a jeho okolí, která slouží i jako prevence a kontrola. Doporučuje se určit konkrétní odpovědnou osobu, která bude zodpovědná za úklid. [12]

4. Seiketsu

Standardizovat nové poměry na pracovišti, vytvořit a udržovat funkční, přehledný a srozumitelný systém, který pracovníci budou dodržovat. [12]

5. Shitsuke

Disciplína je zásadní. Všichni zaměstnanci by se měli seznámit s firemními pravidly a zásadami 5S, vhodné je zařadit např. pravidelné školení, jehož cílem bude vytvořit vhodné návyky pracovníků od nástupu na pracoviště. [12]

2.5 Nástroje pro zvýšení kvality výroby

Kapitola 2.5 je zaměřena na možnosti, jakým způsobem podnik může docílit zvýšení kvality výroby. Mezi nástroje patří Just in time, FMEA nebo Lean Manufacturing, kterým tato kapitola začíná.

2.5.1 Lean Manufacturing

Systematický přístup k identifikaci a eliminaci aktivit, které nepřidávají hodnotu pomocí soustavného zlepšování toku výrobku na základě požadavku zákazníka. Změny související s budováním štíhlé výroby nejsou na krátkou dobu, jde o proces kontinuálního zlepšování tvorby hodnot. Základem je dokonalý proces, plynulý tok (ukončit výrobní proces v nejkratším čase) a eliminace všech druhů plýtvání. [13]

38

#### Principy a cíle štíhlé výroby

Management se rozhoduje na základě dlouhodobé strategie. Cílem je vytvořit kontinuální procesní tok a vyrovnání pracovního zatížení pracovníků. Mělo by se tak dosáhnout výroby kvalitních produktů napoprvé, bez zbytečných zmetků. Standardizace pracovních úkolů je základem pro kontinuální zlepšování a posílení zaměstnanců. Hlavní je používat spolehlivou a řádně ověřenou technologii, která bude sloužit lidem k zjednodušení jednotlivých procesů. Podstatné je mít ve firmě mistry, vedoucí a zaměstnance obecně, kteří rozumí práci vykonávané ve firmě. [13]

Tři principy vedoucí k odstranění veškerého plýtvání:

- 1) Použití pouze nezbytných zdrojů minimum zařízení, minimum plochy, minimum materiálu, minimum pracovníků, minimum nástrojů, minimum řídících instrukcí,
- 2) dodat zákazníkovy produkt s maximálně možnou kvalitou,
- 3) čas použit pouze k přidání hodnoty minimum času na proces vývoje, minimum času na činnosti nepřidávající hodnotu, minimum času na distribuční proces. [13]

#### Základní druhy prevence proti vzniku ztrát:

- 1) údržba optimálních podmínek pomáhá v prevenci zhoršování stavu zařízení,
- 2) včasné odhalení abnormalit při práci operátor svými smysly, měřicími přístroji a periodickou kontrolou okamžitě odhaluje abnormality (povolené šrouby, zvukové efekty, tekoucí olej apod.),
- 3) okamžitá reakce na abnormality operátor a pracovníci údržby okamžitě reagují na abnormality. [13]

Hlavní cíle štíhlé výroby:

- minimální rozpracovaná výroba na jednotlivých pracovištích,
- výroba v malých dávkách synchronizovaných s plánem přepravy,
- upřesnění prevence závad před kontrolou a následnými opravami vadných produktů, kvalita je vestavěna do procesu a existuje zpětná vazba v reálném čase,
- plánování výroby je řízeno požadavky zákazníka, a ne snahou o maximální využití strojů a lidí,
- aktivní zapojení pracovníků do objevování problémů a jejich řešení ke zvýšení kvality a eliminaci plýtvání,
- těsná integrace hodnotového toku od vstupního materiálu do skončení výroby skrze spolupráci s dodavateli a distributory. [13]

# 2.5.2 Just in time

Just in time, ve zkratce JIT, se do češtiny překládá jako Právě v čas. Jedná se o zásobovací strategii, která se implementuje za účelem zvýšení návratnosti investic v podnikání snížením zásob v procesu a s nimi spojených nákladů ([Obrázek](#page-39-0) 18).

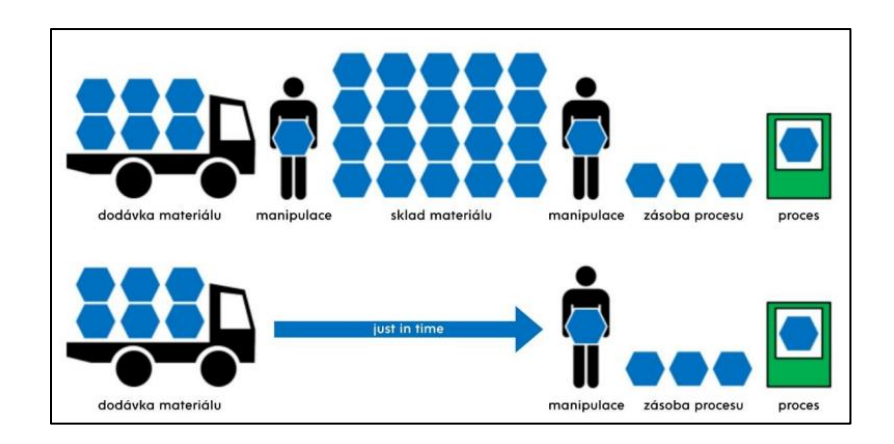

*Obrázek 18: Porovnání Just in time a klasické výroby [27]*

<span id="page-39-0"></span>Typické přínosy JIT jsou:

- snížení přímé i nepřímé pracovní síly eliminováním činností nepřidávajících hodnotu,
- snížení výrobní a skladovací plochy na jednotku výstupu,
- snížení seřizovacích časů a skluzů díky kontinuálnímu výrobnímu procesu,
- snížení plýtvání, zmetků a víceprací detekováním chyb u zdroje,
- snížení průběžného času díky menším výrobním dávkám, takže následující pracoviště může poskytnout zpětnou vazbu při problémech s kvalitou,
- lepší využití strojů a zařízení,
- lepší vztahy s dodavateli,
- lepší integrace a komunikace mezi funkcemi jako je marketing, nákup, návrh a výroba,
- kontrola kvality zabudovanou do procesu.

Klíčovým předpokladem fungování JIT je zajištění tahového způsobu výroby/zásobování, plynulého výrobního toku a vyrovnání operačních časů neboli ztaktování výrobního procesu. [9]

# 2.5.3 FMEA

FMEA je zkratkou anglických slov Failure Mode and Efect Analysis, které lze přeložit do češtiny jako analýza možných vad a jejich důsledků. FMEA má za cíl definovat všechny možné vady již ve fázi vývoje nového výrobku. Vady souvisí s daným výrobkem nebo i procesem a pro potencionální nejvíce rizikové vady realizuje preventivní opatření. Někdy je v názvu i písmeno "C" (FMECA), které označuje kritičnost (angl. criticality).

Jedná se o týmovou metodu. V týmu se nachází lidé z různých úrovní organizace, kteří znají daný výrobek i proces a nejlépe mají zkušenosti i z jiných oborů. Tým má 5-7 členů, ale je možné se setkat s týmy okolo 15 lidí. Důležité je, aby každý zapojil svou fantazii, nebát se říct své názory a myšlenky.

FMEA lze rozdělit do dvou kategorií:

- FMEA výrobku (angl. design FMEA),
- FMEA procesu (angl. process FMEA). [14]

#### 2.5.4 8D report

Strukturované řešení problému je standardní metodika řešení problémů, proces řešení problémů i formát reportu pro zákaznické reklamace. 8D znamená 8 kroků (Disciplín) řešení problému.

Přínosem 8D je systematický a standardizovaný způsob řešení problémů. Metoda určí a eliminuje kořenové příčiny problému, zvyšuje pravděpodobnost vyřešení problému a umožňuje sdílení zkušeností mezi podobnými procesy a výrobky. [15]

D1 – Sestav tým.

- D2 Popiš problém.
- D3 Definujte prozatímní zadržovací akce.
- D4 Urči a ověř kořenové příčiny a místo úniku vady.
- D5 Zvol a ověř trvalá nápravná opatření.
- D6 Zaveď a ověř účinnost trvalých nápravných opatření.
- D7 Definuj akce pro zamezení opakovaného výskytu vady.
- D8 Oceň práci týmu, konečné schválení a uzavření.

Při vzniku problému chce zákazník rychlé řešení problému, očekává kvalitní kusy okamžitě nebo co nejrychleji. Očekává, že daný problém se již nikdy nevyskytne, ani na podobných produktech. Metoda řeší problémy rychle a trvale, šetří náklady a zlepšuje komunikaci. [15]

#### D1 – Sestav tým

Na začátku je potřeba určit zodpovědného koordinátora – vedoucího týmu. Vedoucí týmu je zvolen svým nadřízeným, který mu zajišťuje potřebné kompetence. Je zodpovědný za aplikaci 8D procesu v souladu se zákazníkem. Úkolem nadřízeného je dohled nad průběhem procesu. Vedoucí týmu je průběžně informován o aktuálním stavu procesu, přičemž do něj může i vstoupit, pokud tým nemá dostačující kompetence. Na konci procesu stvrzuje svým podpisem závěrečnou zprávu.

Tým by se měl skládat ze zaměstnanců, kteří svými znalostmi, dovednostmi a schopnostmi přispějí k řešení. Počet lidí není určen, ale vždy musí být schváleno nadřízeným. Na začátku celého procesu jsou stanoveny role jednotlivých členů týmu a pravidla hry. Významným aspektem je definování toku informací z průběžného řešení a i tok informací směrem k zákazníkovi.

#### D2 – Popiš problém

Ve druhém kroku je nutné definovat, pojmenovat a popsat vyskytnutou chybu. Popis by měl být jasný a srozumitelný. K tomu je možné využít technické výkresy a fotografie, které jsou vhodným ilustračním nástrojem. V detailní analýze problému jsou jednoznačně definovány postižené části výrobku, které neodpovídají výkresové dokumentaci, a míra jejich poškození.

Detailní popis předchází nedorozumění a zbytečným dotazům. Tým/zákazník musí odpovědět na otázky co, kdy, kde, kdo a jak problém poprvé odhalil. Dále za jakých provozních podmínek se chyba vyskytla, zda se vyskytuje trvale, jednotlivě nebo sporadicky. Ze získaných informací je tým schopný stanovit rozsah problému, podle výrobních dat určit, který proces je chybný a další možné procesy, kde by se mohla odchylka vyskytnout.

#### D3 – Definuj dočasné akce pro zastavení šíření problému

Jakmile se odhalí chyby, je nezbytné zavést okamžitá opatření, která bezprostředně chrání zákazníka před dalšími reklamacemi a nedostatky. Okamžitá opatření můžou mít různé formy, např. zastavení dodávek nebo výroby, třídění vyráběných produktů, dodatečné pracovní kroky předcházející problému, zavedení vstupní kontroly u subdodávek atd. Zajistí se předání informací do výroby, na ostatní linky, případně i závody, kterých se daný problém může týkat. Dokumentace okamžitých opatření, jejich rozsah a výsledky je nutnou samozřejmostí. Jejich účinnost je průběžně sledována. Jakmile jsou zavedena a ověřena všechna opatření, zákazník je informován, jak a od jakého data je chráněn před dalšími reklamacemi. Pokud okamžitá opatření vedou ke změnám v dohodnuté jakosti výrobku, musí být nejprve prodiskutována a odsouhlasena zákazníkem.

### D4 – Definuj a verifikuj kořenovou příčinu

Po identifikaci problému nastává analýza kořenové příčiny za účelem určení, co způsobuje problém. Pokládají se otázky typu, jakým způsobem mohlo k chybě dojít a proč byla chyba objevena až u zákazníka. Udělá se podrobná analýza reklamovaného výronku a výrobního procesu pomocí analýzy příčin a následků. Vhodné metody jsou 5x proč, Ishikawa diagram, strom analýzy poruch atd. Za výběr vhodné metody, které povede ke zjištění a dokázání příčiny zodpovídá vedoucí týmu. Důraz se také klade na možnost výskytu chyb ve FMEA diagramu daného produktu. Nalezená příčina je jednoznačně zjištěna až v okamžiku, kdy se dá chyba odstranit nebo záměrně opět nastavit. Kromě samotné příčiny se stanovuje slabé místo v organizaci, které vedlo ke vzniku odchylky a ke skutečnosti pozdního rozpoznání chyby.

Výsledky analýzy příčin se srozumitelně popíšou pro správné pochopení a vysvětlení zákazníkovy. Po zveřejnění příčiny se přezkoumají okamžitá opatření z kroku D3, jestli je účinná aktualizace analýzy rizik. Pro zdůraznění rozsahu je zjišťováno celkové množství produktů, kterých se problém týká. Zákazníka je třeba informovat o počtu již dodaných dílů, u kterých je možnost výskytu zjištěné chyby.

#### D5 – Vyber a ověř trvalá nápravná opatření

Jakmile je odhalena základní příčina chyb, úkolem týmu je najít opatření k jejímu trvalému odstranění. Provede se teoretické a praktické ověření nápravných opatření, aby byla dokázána jejich účinnost a byly vyloučeny vedlejší nežádoucí efekty jejich zavedení. Pokud není dosaženo 100 % účinnosti (nelze zcela vyloučit opětovný výskyt chyby), je nezbytné najít, stanovit a vyzkoušet jiná opatření. Samozřejmostí je odsouhlasení všech nápravných opatření zákazníkem. Výsledkem pátého bodu jsou stanovená opatření, která vedou k odstranění základní příčiny a jsou ověřena zkouškou.

#### D6 – Implementace a validace trvalých nápravných opatření

V tomto kroku se zavedou opatření z kroku pět. Zákazníkovi se sdělí datum zavedení, od kdy nehrozí opětovný výskyt řešeného problému. Pokud hrozí, že není možnost zavedení opatření, musí být sestaven časový plán a do jeho naplnění zůstávají v platnosti aktivní okamžitá opatření z bodu D3. Po zavedení nápravného opatření se opět provede jeho vyhodnocení, výsledky jsou zdokumentovány. Po tomto okamžiku se ruší okamžitá opatření.

43

### D7 – Definice opatření pro zamezení opětovného výskytu vady

Po zavedení nápravných opatření se musí zajistit neopakování problémů podobného charakteru na podobných procesech a výrobcích. Aby se zamezilo výskytu odchylky u jiných výrobků, procesů a pracovišť, prověří se a zaktualizují dokumentace jako FMEA, výkresy apod., stanoví se příslušné opatření systému řízení kvality a předání získaných vědomostí. Zlepšení procesů závislých na spolupráci zaměstnanců ve výrobě je zaznamenáno v pracovních návodech a postupech. Úkolem vedoucího pracovníka je definovat, které úseky by měly být preventivně informovány o zavedených opatřeních.

#### D8 – Oceň práci týmu, konečné schválení a uzavření

Poslední krok slouží k vyhodnocení procesu řešení problému, závěrečné diskuse se účastní celý tým. Projednávají se jednotlivé kroky, které musí být před uzavřením 8D procesu ukončeny. Výsledky diskuse se také dokumentují. Konečné uzavření 8D procesu proběhne až po dohodě se zákazníkem, který je informován nadřízeným. Výsledný report je podepsán patronem projektu buď manuálně, nebo elektronicky.

Při řešení reklamace a hodnocení 8D reportu musí vedoucí týmu a ručitelé splnit následující podmínky:

- příčina chyby je rozpoznána a prokázána,
- je prokázána účinnost opatření,
- opatření vedoucí k odstranění problému jsou zavedena a okamžitá opatření zrušena, jsou definována preventivní opatření proti opakování chyb.

Závěrem nadřízený poděkuje za výkon týmu a tým rozpustí. [15]

Možností, podle kterých se člení výroba, je několik. Od rozdělení podle mechanizace, počtu vyráběných druhů a objemu výroby po odběr produkce. Výrobní proces se také dělí mnoha způsoby. Buď podle výrobního programu, charakteru činnosti, plynulosti výroby atd. S výrobou je spojena i kapacita a kapacitní propočty, které jsou velmi důležité pro technologické projektování. S jejich pomocí lze zjistit počet nutných strojů, zařízení, pracovišť, pracovníků nebo jaká je potřebná plocha. Kapacitní plánování slouží ke zjištění dostupnosti výrobních kapacit podniku a zda dokáže naplnit výrobní cíle. Podnik může plánovat do omezených nebo neomezených kapacit. Další součástí výroby je 7 druhů plýtvání, které se dají minimalizovat pomocí nástrojů pro zvýšení kvality výroby.

# 3 Software pro plánování výroby

Součástí výrobního procesu je plánování. Jeho role neustále roste, především v souvislosti s rostoucími nároky na výrobce. V dnešním konkurenčním prostředí hrají roli i ty nejmenší detaily (délka doby dodání zboží, schopnost pružně reagovat na výjimečné situace). Pro minimalizaci případných problémů v procesu je vhodné využívat moderní přístupy, které softwarová podpora nabízí. [32]

## 3.1 ERP

Plánování podnikových zdrojů neboli ERP (Enterprise Resource Planning) je systém, který umožňuje spojovat různé počítačové systémy celého podniku. Většinou každé oddělení potřebuje vlastní aplikaci pro svou práci, ERP software funguje jako centrální systém pro podnikání. Hromadí činnosti a informace od jednotlivých oddělení a umožňuje jejich produktivní využití v reálném čase. [19]

První softwarová společnost, která vyvinula systém ERP, byl Německý SAP v roce 1972 se sídlem v Mannheimu. Jejím cílem bylo propojit části podniku a umožnit tak sdílet informace, které umožní společnosti pracovat efektivněji. Samotné systémy se vyvinuly ze staršího softwaru pro výrobní podniky MRP II z 80. let, tomu předcházel ze 70. let MRP. [20]

Hlavní předností systému ERP je možnost společné podnikové databáze, uchovávání veškerých dat a sjednocený pohled na činnosti odehrávající se v různých oddělení společnosti. Tento systém má hlavní čtyři okruhy: finance, personalistika, výroba a logistika, marketing a prodej. Aby systém pracoval úspěšně, je nutné, aby lidé zadávali všechny potřebné údaje do systému včas a správně. Zodpovědnost, a především komunikace jsou při práci s ERP velmi důležité.

Hlavními přednostmi tedy jsou celková provázanost, stejné informace pro všechny, kvalitnější podklady pro rozhodování, větší tlak na dodržování pracovních procesů. Ovšem má i negativní stránku. Kritika se týká složitosti na pochopení a obsluhu, drahé ceny, pracné a dlouhé implementace. Problémem je nutnost zadat do databáze spoustu dat, dlouhé školení uživatelů a záznam mnoha transakcí/událostí, aby ERP fungovalo tak, jak podnik chce. [20]

45

# 3.2 MRP

MRP je systém určený k plánování výroby. Identifikuje potřebné materiály, odhaduje množství, určuje, kdy budou materiály potřeba ke splnění plánu výroby, a řídí načasování dodávek s cílem uspokojit potřeby a zlepšit celkovou produktivitu.

Plánování materiálu může být jednoduché, ale pouze při nízkých objemech a s omezeným počtem produktů, kdy každý produkt má jen několik komponent. U komplexnějších produktů a vyšším objemu výroby jsou potřeba složité výpočty. Schopnost předpokládat a plánovat materiály a komponenty je kriticky důležitá pro efektivní řízení výroby a zásob hotových výrobků. Plánovaná výroba je základním stavebním kamenem pro plánování, plánování vybavení a kvalifikaci pracovníků. Zásoby obvykle představují velké náklady pro podnikání a jsou jedním z největších faktorů pro ziskovost výrobce. Bez plánování potřeb materiálu není možné efektivně spravovat zásoby tak, aby měly ve správný čas jen správné množství správných komponentů. Příliš velké množství zásob je drahé, ale nedostatečné množství zásob je hlavní příčinou přerušení výroby, pozdních zásilek, zvýšení nákladů a špatných zákaznických služeb. [16]

Systém pro plánování potřeb materiálu využívá jakákoli organizace, která získává komponenty nebo materiály a nějakým způsobem je transformuje tak, aby vyráběla jiný artikl, který lze prodat zákazníkům. Jedná se například o:

- sklady, které balí produkty nebo sestavují kolekce artiklů do sad nebo jejich kombinací pro další prodej jako jednotku,
- sklady, které sestavují vlastní konfigurace pro objednávku (uskladnění hlavních jednotek a volitelných doplňků a následné sestavení přizpůsobeného produktu pro expedici),
- poskytovatelé služeb, kteří sestavují balíčky dokumentace, zařízení, spotřebního materiálu nebo jiných fyzických předmětů, které poskytují zákazníkům/klientům,
- správa kancelářských budov, nemocnice, vládní správci budov, správci bytů pro řízení dodávek a vybavení na základě předpokládaného využití,
- restaurace, které používají formu plánování potřeb materiálu ke správě složek, zásobám a doplňování. [16]

### Jak funguje MRP?

Moderní systém MRP je úzce integrovaný systém s uzavřenou smyčkou, který zahrnuje celý podnik. Sleduje všechny aktivity a průběžně komunikuje se systémy plánování, aby vše udrželo krok s tím, že pomáhá podniku udržet se v souladu s požadavky zákazníků.

Určení klíčových procesních kroků plánování potřeb materiálu:

1. Přesná definice, co je potřeba vyrobit / Přesná definice výroby.

Oddělení konstrukce je zodpovědné za přípravu a spravování kusovníků pro všechny finální produkty a dílčí konstrukční celky. Kusovník, který popisuje strukturu produktu, je vícestupňovým modelem toho, co jde do každé jednotky. Výsledný produkt může mít kupříkladu několik dílčích konstrukčních celků. Každá dílčí sestava může mít dvě či více komponent a každá komponenta může mít seznam dílů. Kusovník popisuje sled materiálu, který bude potřeba, jaké díly jsou závislé na jiných dílech a jaké množství každého z nich bude potřeba.

2. Kvantifikace potřeby.

Systém vypočítá množství požadovaného materiálu a datum pro konečný produkty potřebné ke splnění potřeby. K výpočtu napomáhají zakázky a prognózy prodejních oddělení bez očekávaných zásob na skladě. Spolčenosti, které vyrábějí na sklad, využívají prognózy. Jiné společnosti používají pro plánování budoucí výroby kombinaci zakázek a prognóz. Tyto informace se týkají hlavního harmonogramu výroby (MPS), který spočívá v dohodě mezi všemi zainteresovanými stranami o tom, co bude vyrobeno, tedy jaká je kapacita, zásoba a ziskovost.

3. Určení dodávky.

Pomocí kusovníku a MPS u všech produktů bude MRP krok za krokem počítat konstrukční celky, komponenty a materiály, které se musí vyrobit nebo nakoupit během období plánování. Také kontroluje nezbytná množství oproti upotřebitelným zásobám, tzv. netting, aby rozpoznala nedostatečná krytí pro každou komponentu. Díky předdefinovaným parametrům, jako velikost dávky, určuje množství, které je potřeba zajistit výrobou či koupí jednotlivých položek. V posledním kroku vypočítá správné počáteční datum pořízení s předstihem nákupu nebo podle potřeby výroby a odešle tyto informace nákupnímu oddělení nebo řízení výroby. [16]

# 3.3 MRP II

Plánování výrobních zdrojů (MRP II) je rozšíření původního konceptu plánování materiálu (MRP). Oba z nich souvisí se systémem plánování podnikových zdrojů (ERP), což je podnikový informační systém nejvyšší úrovně, který pomáhá podnikům lépe plánovat a pracovat efektivněji. V [Tabulka 6](#page-47-0) je porovnání staršího softwaru MRP a moderního MRP II. [17]

47

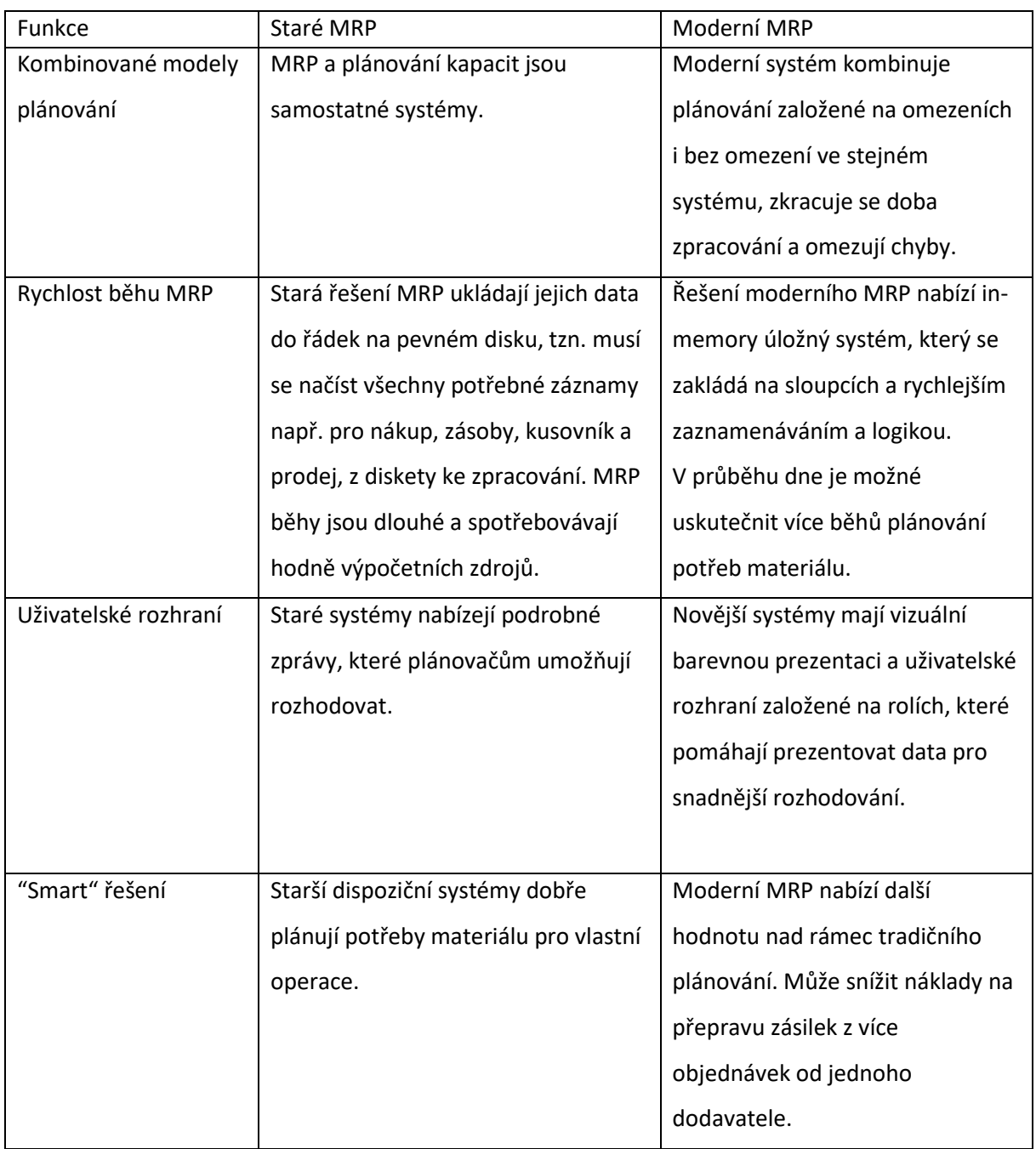

## <span id="page-47-0"></span>*Tabulka 6: Porovnání staršího softwaru MRP vs. moderní MRP II [16]*

Plánování výrobních zdrojů může zahrnovat různé softwarové nástroje a podpůrné procesy. Jedná se o zastřešující koncept řízení podniku. Nástroje mohou zahrnovat hlavní výrobní plány, pokročilou fakturaci, výrobní zdroje, řízení zásob a další. Mezi podpůrné procesy patří řízení smluv, shromažďování dat v prodejnách, analýza prodeje a další.

Pomocí rozmanitých technologií mohou společnosti pracovat na zvýšení produktivity a efektivity. Řídicí systémy inventáře jsou dobrým příkladem seskupení velkých dat a jejich analýzou pro business inteligence mohou společnosti snížit úroveň skladových zásob, ušetřit náklady na údržbu. To je jen

jeden způsob, jak MRP pracuje pro podniky, jiný způsob spočívá ve zlepšování dodavatelských řetězců i dalších částí výrobního cyklu.

# 3.4 APS

APS je systém pokročilého plánování, který usnadňuje plánování jednotlivých procesů. Dokáže zjednodušit, zlepšit a velmi zrychlit činnosti, které vedou k životně důležitému vyvážení mezi kapacitou výrobního procesu a požadavků zákazníka. Pomáhá předvídat zatížení výrobního procesu, odhalit neočekávané události a jejich dopad na kapacity a plánované dodávky. Zefektivňuje nejen proces plánování, ale i další důležité procesy, například příjem na sklad materiálu, evidence kooperací, aktualizované termíny dodání materiálu, poruchy strojů, nedostatek pracovníků atd. Důležité pro zavedení APS systému je vhodně nastavený ERP systém, který dokáže poskytnout dostatečně přesná a kvalitní data. [18]

### 3.5 TOC

Teorie omezení nebo řízení podle úzkých míst. Vytvoří reálný plán, protože plánuje do omezených kapacit, takže potřeba materiálu odpovídá potřebě v čase. Obsahuje tzv. časové nárazníky, které "pohlcují" nepředvídané události a tím chrání termín splnění zakázky. Také umožňuje velice snadno a rychle simulovat varianty plánu, nové nabídky apod.

Samotná identifikace úzkých míst nezaručuje dobrý plán. Dalšími nutnými kroky jsou v teorii omezení, vytížení úzkého místa a podřízení zbytku systému. Systém TOC má pět kroků:

1. identifikovat omezení,

2. vytížit omezení na maximum,

3. podřídit zbytek systému omezení,

4. odstranit omezení,

5. zpět na krok 1 - nedovolit, aby se omezením systému stala setrvačnost. [22]

Existuje také synchronizovaná výroba – DBR (drum-buffer-rope), která zajišťuje plynulý tok výrobou. Prvotním zájmem není snaha o maximální vytížení jednotlivých zdrojů, ale o co největší "průtok". Díky tomuto způsobu řízení je možné zlepšit plnění termínů dodání, významně zkrátit průběžnou dobu, snížit náklady na neplánované problémy i zásoby včetně rozpracované výroby atd. Jak potvrzuje praxe, kapacitní možnosti firem jsou obvykle větší než požadavky, které mají pokrýt. Je však potřeba odlišit zdroje s dočasným nedostatkem kapacity, a skutečné omezení. Právě to je největším kamenem úrazu těch, kdo se začali TOC, respektive DBR, zabývat. V případě, že firma má dostatečné kapacity, podřizuje se plán termínu dokončení zakázky. Pokud existuje fyzické omezení uvnitř firmy, je nutné vytvořit plán tak, aby byl nejen splněn termín zakázky, ale i co nejlépe využito omezení. [21]

Systém řízení DBR je navržen tak, aby zajistil maximální průtok výrobou při minimálních úrovních zásob.

- Buben (DRUM): je odvozen tak, aby přesně vyrovnal zákaznickou poptávku s dostupnou kapacitou kritických výrobních zdrojů firmy. To předpokládá, že jsou identifikovány kritické výrobní zdroje. Poté musí být pro kritický výrobní zdroje určeny plánovací parametry – procesní dávky, přepravní dávky a výrobní priority (sekvence). Plán pro kritický výrobní zdroj je základem pro hlavní plán výroby (DRUM). Odvození a implementaci tohoto plánu usnadňuje jednoduchá sada pravidel.
- Zásobník práce BUFFER: zásobníky slouží jako ochrana schopnosti plánu vyhovět zákaznickým požadavkům i přes nevyhnutelný převrat v každodenním životě (Murphyho zákony). Zásobníky jsou obvykle umístěny před kritickými zdroji (zdrojový zásobník), před skladem hotových výrobků (expediční zásobník) a před montážní operace (zdrojový zásobník). Profil obsahu zásobníků poskytuje diagnostický nástroj pro stanovení jeho správné velikosti. Zásobníky navíc obsahují bezpečnou, pozorovací a urgentní zónu. Slouží mimo jiné k analýze důvodů penetrací zásobníků.
- Lano ROPE: účelem lana je zajištění, že nekritické výrobní zdroje budou sloužit kritickým výrobním zdrojům. Protože většina výrobních zdrojů ve výrobě je nekritická, je důležitá správná implementace tohoto kroku DBR. Lano toho dosahuje jednoduchým zaměřením řízení na malé množství důležitých bodů v toku materiálu. Zásadními řídícími informacemi zde jsou "jaký výrobek, jaké množství, jaká sekvence apod.". Všechny ostatní zdroje jsou instruovány například jednoduchým pravidle FIFO (first in – first out).

Dobře implementovaná metodika DBR maximalizuje finanční průtok výrobou správným řízením kritických výrobních zdrojů, minimalizuje úroveň zásob díky řízení zásobníků práce a nabízí jednoduchý systém řízení výroby stanovením malého množství jednoduchých instrukcí pro pracovníky na nekritických výrobních zdrojích. [23]

V současné době je na trhu k dispozici velké množství plánovacích softwarů s odlišným způsobem fungování a s kombinací mnoha funkcí. Záleží na stanovených prioritách firem, jaký druh softwaru si zvolí.

50

# 4 Analýza současného stavu

Tato část se věnuje analýze současného stavu kapacitního plánování a návrhu plánování výroby ve firmě P-D Refractories CZ a.s.. Kapacitní plánování je pro výrobní halu, která vyrábí kovové formy pro žáruvzdornou keramiku.

# 4.1 Představení společnosti

Společnost P-D Refractories CZ a.s. je česká firma, která byla založena roku 1892. Jde o jednoho z největších výrobců a dodavatelů žárovzdorných výrobků a surovin, dříve známá jako Moravské šamotové a lupkové závody a.s. V současnosti má P-D Refractories CZ a.s. čtyři výrobní lokality – Velké Opatovice, Svitavy, Březina a Březinka, které jsou na [Obrázek](#page-50-0) 19. Společnost se zabývá výrobou a dodávkou materiálu pro kompletní i částečné vyzdívky tepelných zařízení, hlavně se jedná o pece koksové, vysoké nebo sklářské, elektrolyzéry primární výroby hliníku a další. Zákazník má možnost výběru ze sortimentu, který obsahuje kameny šamotové, vysoce hlinité, dinasové a izolační, žárovzdorné jíly a ostřiva, akumulační magnet, komínové vložky, žárovzdorné malty, tmely a betony. Společnost garantuje vysokou stabilní výrobní kvalitu a umožňuje dodávky modifikovaných kvalit podle přání zákazníka.

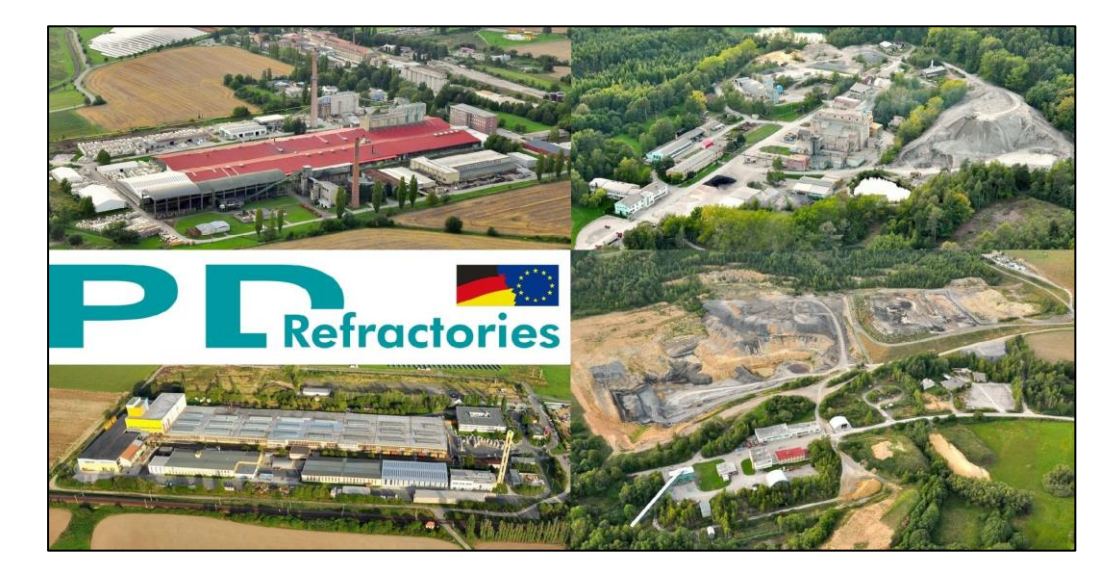

*Obrázek 19: P-D Refractories CZ a.s. [25]*

<span id="page-50-0"></span>Firma se také zabývá kovovýrobou a dřevovýrobou. Vyrábí kovové formy pro žáruvzdornou keramiku. Nabízí výrobu ocelových forem, včetně rámu pro hydraulické lisy, hliníkových forem, forem pro betonové tvarovky a výrobu náhradních dílů pro keramický průmysl. V krátkých lhůtách dodává běžné formy pro keramickou výrobu. Dále vyrábí dřevěné formy pro žáruvzdornou keramiku. Sortiment zahrnuje formy pro dusání žáruvzdorných směsí, pro odlévání a vibroformování betonových směsí. I u dřevěných forem je možné poskytnout krátké výrobní termíny. [26]

# 4.2 Analýza současného stavu plánování

V průběhu zjišťování současného stavu byla provedena analýza zakázek za období od března do května roku 2022. Na [Obrázek](#page-51-0) 20 je znázorněn Ganttův diagram, který ukazuje časový průběh jednotlivých zakázek za tři měsíce. Současně se zjistil průběh přijímání zakázky a její předávání na technickou přípravu výroby. Definoval se tok zakázek výrobní halou, posloupnost pořadí procesu výroby jednotlivých zakázek.

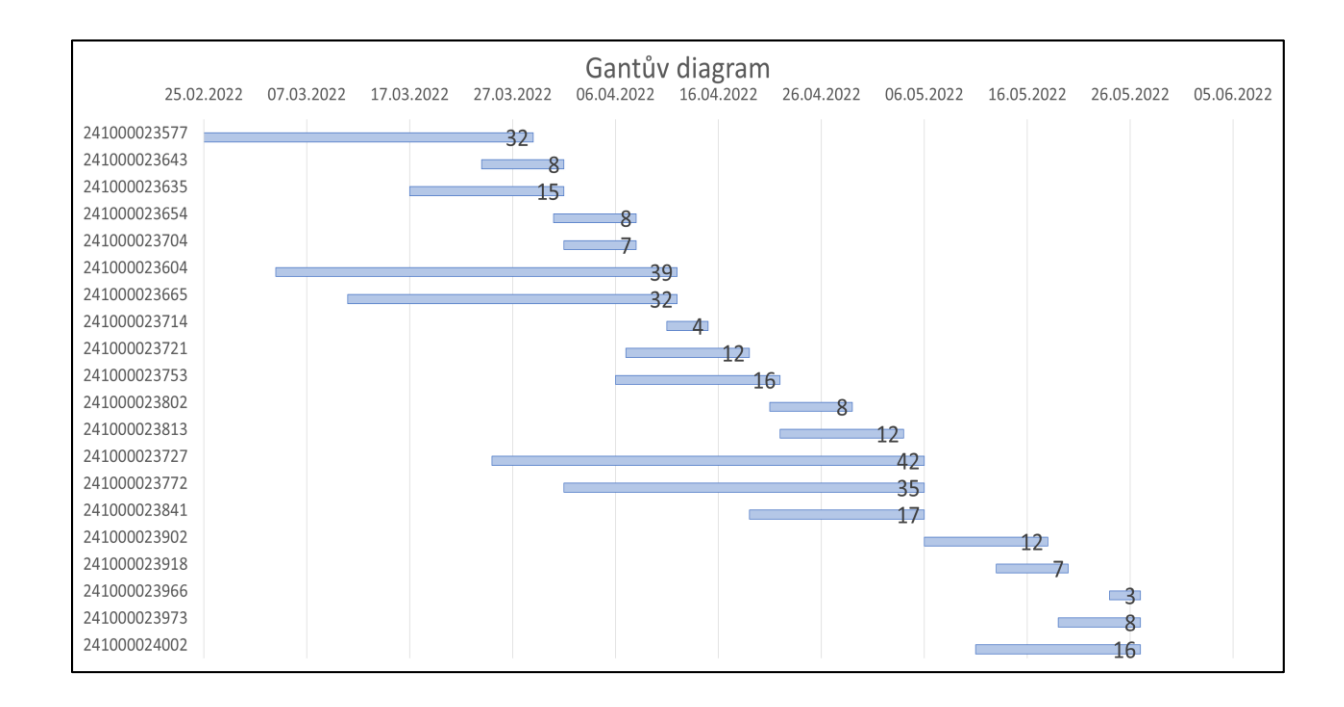

#### *Obrázek 20: Ganttův diagram*

<span id="page-51-0"></span>V průběhu analýzy firma pro kapacitní plánování používá program Microsoft Excel a pro plánování podnikových zdrojů využívá SAP.

#### 4.2.1 Obdržení zakázky

Zaměstnanec zákaznické podpory spravuje veškeré objednávky a zakázky včetně komunikace se zákazníkem. Objednávka obsahuje číslo objednávky, datum jejího příjmu, informace o odesílateli (název odběratele, jméno firmy, její adresa, kontaktní informace a pověřená osoba vyřizující objednávku). Stejné informace jsou uvedeny i o dodavateli. Dále objednávka obsahuje čísla výkresů, počet kusů, název jednotlivých dílů a termín expedice. Součástí jsou výkresy (ve formátu PDF nebo přímo v programu Autodesk Inventor), případně i sestava dílů. Zákaznický servis objednávku přijme, zaznamená veškeré údaje do systému SAP a přiřadí pořadové číslo. SAP vystaví kmenový záznam materiálu (KZM) a procesní zakázku (SD). Poté zákaznický servis vytiskne veškerou výkresovou dokumentaci, založí do složky a následně předá na oddělení technické přípravy výroby (TPV).

52

# 4.2.2 Kapacitní plánování

Do dnešního dne podnik zpracovával kapacitní plánování podle postupu, který navrhnul plánovač výroby. Firma používá týdenní kapacitní plánování zpracované v MS Excel.

Na TPV převezmou složku s novou objednávkou a začnou ji zpracovávat. Nejprve zjistí, v jakém formátu obdrželi výkresovou dokumentaci. Pokud jsou ve formátu PDF, předají je na oddělení konstrukce, která je zpracuje na potřebné výkresy pro výrobu. Poté pokračují s cenovým návrhem (je popsáno dále) a kalkulací ceny. Po zpracování kalkulace TPV zapíše informace do systému plánování, která zahrnuje číslo objednávky, počet kusů a plánované hodiny na výrobu. Vše se zapíše pouze do týdne, kdy bude expedováno zboží. Nakonec v SAPu založí výrobní zakázku, ta obsahuje kusovník, ve kterém jsou čísla výkresů, rozměry dílů, počet kusů, hmotnost dílů, z jakého materiálu se vyrábí a jeho název. TPV vytiskne potřebnou dokumentaci pro výrobu, tj. pracovní lístek ([Obrázek](#page-52-0) 21), rozpis materiálu, rozpis práce, výkresovou dokumentaci atd. a vše předá výrobě.

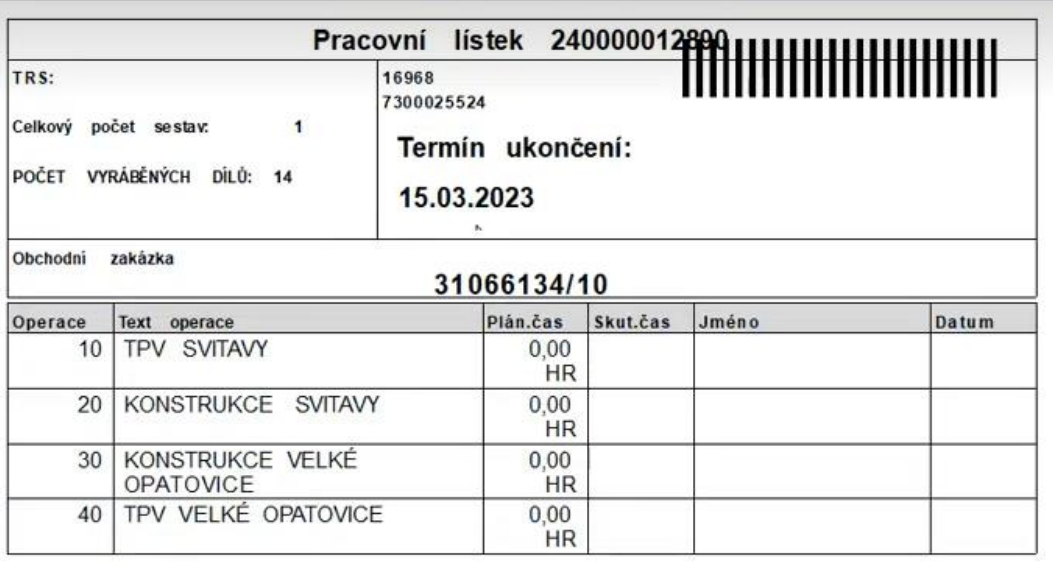

#### *Obrázek 21: Ukázka pracovního lístku*

<span id="page-52-0"></span>Cenový návrh – jedná se o hodiny, podle kterých se vypočítá cena formy. Cenový návrh vzniká tak, že se zapíší rozměry formy AxBxC a počet kusů. Hodiny odpovídají času na výrobu formy a většinou se jedná o odhad TPV, která z dlouhodobých zkušeností a podle historických zakázek ví, jak dlouho zabere výroba forem podle jejich velikosti. V [Tabulka 7](#page-53-0) je ukázka cenového návrhu trsu.

Trs a podtrs – trs se skládá z tvarově a rozměrově podobných součástí, zatímco podtrs se dále dělí podle stejného technologického postupu, přičemž je možné k výrobě součástí provést na technologickém postupu malé změny.

#### <span id="page-53-0"></span>*Tabulka 7: Ukázka trsu*

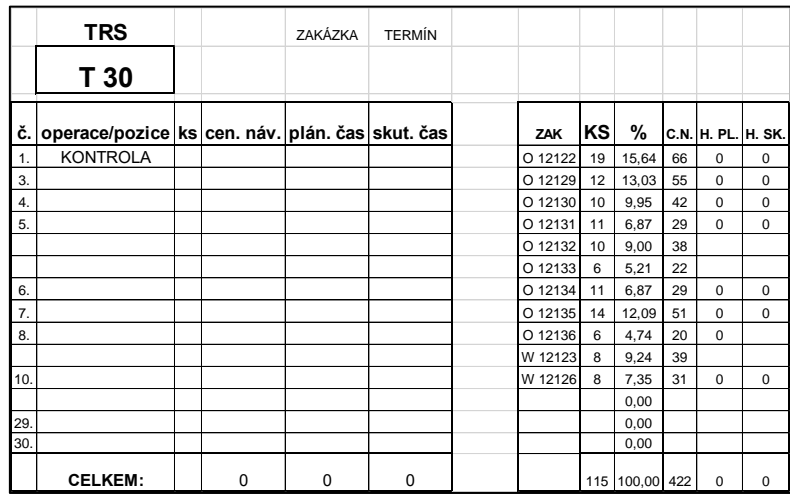

ZAK – číslo formy a značka zákazníka; KS – počet kusů; % - rozdělení na procenta dle obtížnosti a počtu dílců ve formě; C.N. – cenový návrh; H.PL. – hodiny plánované, dávají se na pracovní lístky, celkově by měly být nižší než kalkulované. Již se nepoužívá; H.SK. – hodiny odhlášené, skutečné hodiny odhlášené pracovníky na stroji. Již se nepoužívá

Na dílně kontrolor z objednávek skládá tzv. trsy a podtrsy (ukázka v [Tabulka 8\)](#page-53-1). Skládá je podle termínu expedice, tudíž nedochází ke kombinaci dvou různých týdnů. Kontrolor si vybere výkresovou dokumentaci z veškerých objednávek v určitý týden a poskládá je podle podobnosti kusů (99 % forem mají standardní konstrukci – rám, záložky, horní a spodní razník) a stejné výrobní technologie. Formy jsou typově podobné a liší se pouze rozměry. Kontrolor vybere výkresovou dokumentaci, které si jsou nejvíce podobné a mají stejnou výrobní technologii a spojí je do jednoho podtrsu. Tímto způsobem se z daného týdne udělají trsy a podtrsy ze všech objednávek. Cílem je sloučit maximální možný počet zakázek do trsů pro eliminaci ztrátového času.

| Závod Zakázka       |      |         | LEAD Druh zakázky Krátký text Číslo materiálu Označení |                               | Cílové množství Základní MJ |  |
|---------------------|------|---------|--------------------------------------------------------|-------------------------------|-----------------------------|--|
| 2340 241000023577 X | CZ41 | T 30/22 |                                                        |                               | 1,000 KS                    |  |
| 2340 241000023578   | CZ41 |         |                                                        | 7300006511 Podskupina TRSů 1  | 12,000 KS                   |  |
| 2340 241000023579   | CZ41 |         |                                                        | 7300006512 Podskupina TRSů 2  | $2,000$ KS                  |  |
| 2340 241000023580   | CZ41 |         |                                                        | 7300006513 Podskupina TRSů 3  | 2,000 KS                    |  |
| 2340 241000023581   | CZ41 |         |                                                        | 7300006529 Podskupina TRSů 4  | $2,000$ KS                  |  |
| 2340 241000023582   | CZ41 |         |                                                        | 7300006531 Podskupina TRSů 5  | 5,000 KS                    |  |
| 2340 241000023583   | CZ41 |         |                                                        | 7300006533 Podskupina TRSů 6  | 4,000 KS                    |  |
| 2340 241000023584   | CZ41 |         |                                                        | 7300006534 Podskupina TRSů 7  | 2,000 KS                    |  |
| 2340 241000023585   | CZ41 |         |                                                        | 7300006536 Podskupina TRSů 8  | 9,000 KS                    |  |
| 2340 241000023586   | CZ41 |         |                                                        | 7300006537 Podskupina TRSů 9  | 4,000 KS                    |  |
| 2340 241000023587   | CZ41 |         |                                                        | 7300006538 Podskupina TRSů 10 | 4,000 KS                    |  |
| 2340 241000023588   | CZ41 |         |                                                        | 7300006539 Podskupina TRSů 11 | 2,000 KS                    |  |
| 2340 241000023589   | CZ41 |         |                                                        | 7300006543 Podskupina TRSů 12 | 6,000 KS                    |  |
| 2340 241000023590   | CZ41 |         |                                                        | 7300006544 Podskupina TRSů 13 | 1,000 KS                    |  |
| 2340 241000023591   | CZ41 |         |                                                        | 7300006545 Podskupina TRSů 14 | 2,000 KS                    |  |
| 2340 241000023592   | CZ41 |         |                                                        | 7300006547 Podskupina TRSů 15 | 4,000 KS                    |  |
| 2340 241000023593   | CZ41 |         |                                                        | 7300006548 Podskupina TRSů 16 | 4,000 KS                    |  |
| 2340 241000023594   | CZ41 |         |                                                        | 7300006549 Podskupina TRSů 17 | 4,000 KS                    |  |
| 2340 241000023595   | CZ41 |         |                                                        | 7300006550 Podskupina TRSů 18 | 6,000 KS                    |  |
| 2340 241000023596   | CZ41 |         |                                                        | 7300006551 Podskupina TRSů 19 | 2,000 KS                    |  |
| 2340 241000023597   | CZ41 |         |                                                        | 7300006553 Podskupina TRSů 20 | 11,000 KS                   |  |
| 2340 241000023598   | CZ41 |         |                                                        | 7300006555 Podskupina TRSů 21 | 3,000 KS                    |  |
| 2340 241000023599   | CZ41 |         |                                                        | 7300006556 Podskupina TRSů 22 | 24,000 KS                   |  |

<span id="page-53-2"></span><span id="page-53-1"></span>*Tabulka 8: Ukázka hlavní trsové zakázky a podtrsových zakázek*

#### Distribuce strojů a pracovníků

Podnik běžně pracuje na dvousměnný provoz po osmi hodinách. Ve výrobní hale dochází k 14 navazujícím operacím, které jsou znázorněny v [Tabulka 9](#page-54-0). Tato ukazuje i počet strojů na pracovišti, počet pracovníků, kteří na jednotlivých pracovištích pracují a týdenní disponibilní kapacitu. Jak je zřejmé, není využita maximální kapacita výrobní haly a počet pracovníků se může měnit. Nicméně toto rozložení pracovníků je v tuto dobu stabilní.

Na dvou pracovištích nastává případ, kdy pracovník obsluhuje místo jednoho stroje více strojů najednou. Jedná se o pracoviště s pro elektroerozivní drátové řezání a CNC. Pracoviště pro elektroerozivní drátové řezání disponuje dvěma stroji, ty obsluhuje jeden pracovník, který může za směnu odhlásit maximálně 15 hodin strojní práce (dochází k prostojům způsobených prací na dvou pracovištích nebo jiný důvod). Pracoviště CNC disponuje 10 stroji. V tomto případě jsou stroje rozděleny na 4 buňky po dvou strojích, každou buňku obsluhuje jeden pracovník. Zbývající dva stroje jsou odděleny a každý z nich obsluhuje jeden pracovník.

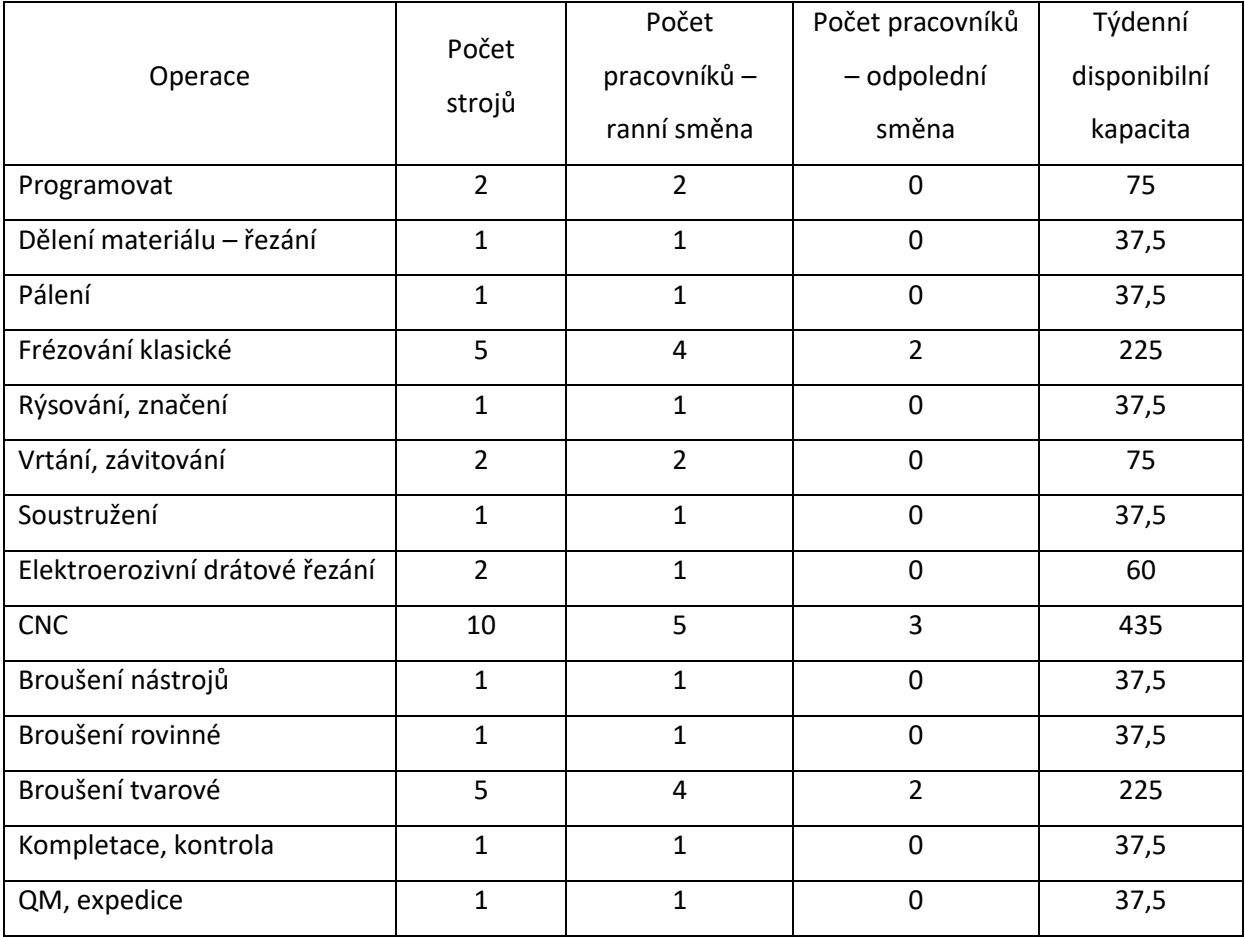

#### <span id="page-54-0"></span>*Tabulka 9: Distribuce strojů a pracovníků*

### Zpracování dat

V [Tabulka 10](#page-55-0) je ukázka ohlášených hodin podtrsových zakázek. Sloupec "Zakázka" souhlasí se zakázkami z

[Tabulka](#page-53-2) 8, které odpovídají jednotlivým podtrsům. Sloupec "Označení" uvádí názvy operací, které jsou odhlášeny a v dalším sloupci "Pracoviště" je kód pracoviště (odpovídá SAPu). Sloupec "Hlášeno PP [hod.] uvádí počet hodin odpracovaných na zakázce na daném pracovišti. Dále je uvedeno jméno a osobní číslo pracovníka. Pracovníci po dokončení práce odhlašují hodiny přes terminál přímo do SAPu.

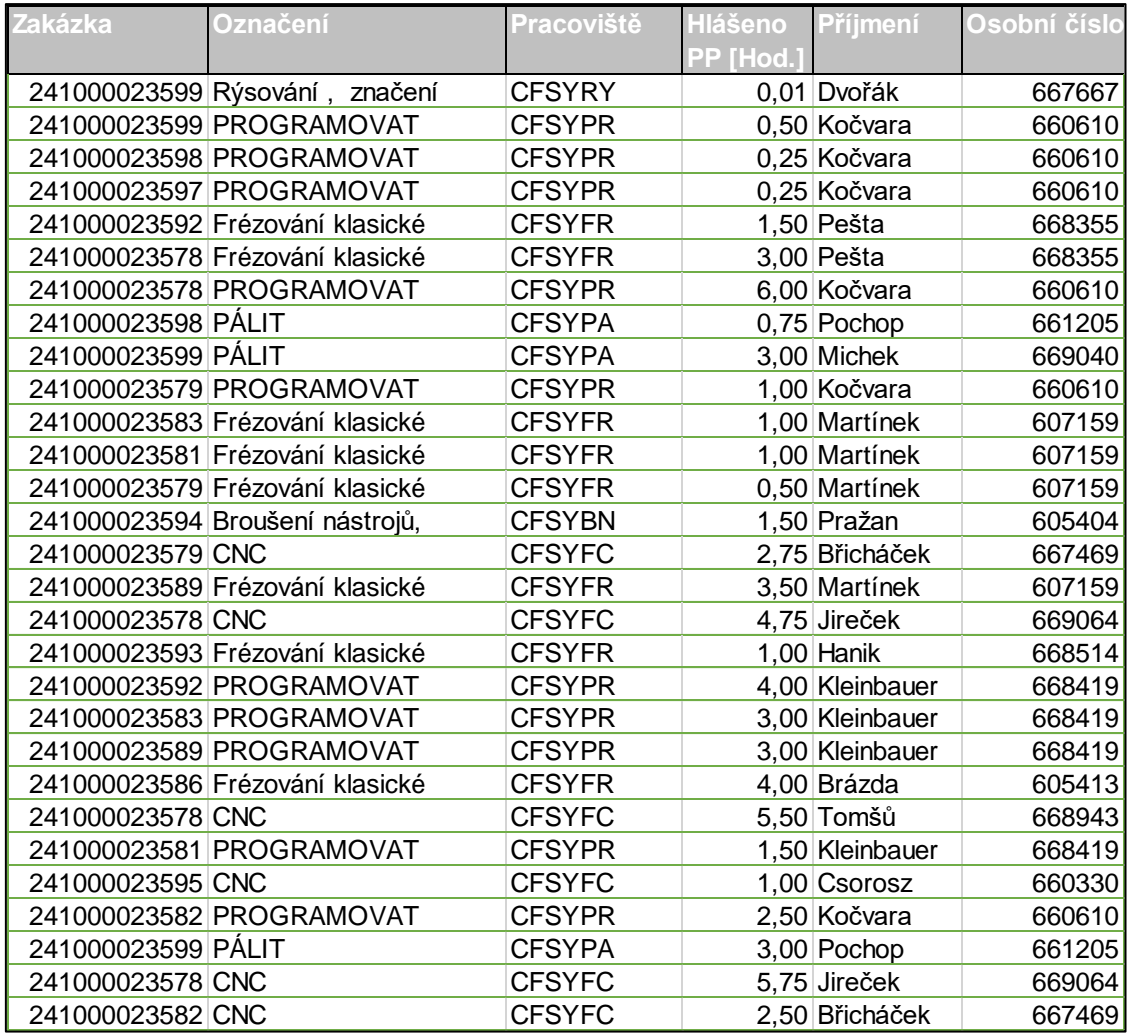

#### <span id="page-55-0"></span>*Tabulka 10: Ukázka odhlašovaných hodin na trs a podtrsové zakázky*

# Rozložení operací do zakázky

Samotná výroba forem standardně probíhá ve 4 týdnech před termínem expedice. [Tabulka](#page-56-0)  uvádí, jaké operace probíhají v určitém týdnu výroby. Kovové součásti se po operaci CNC odesílají na tepelné zpracování do dvou externích firem. Do první firmy se expeduje v pondělí a čtvrtek, do

druhé firmy se expeduje v úterý a pátek. Z tohoto důvodu je celý třetí týden vyhrazen na tepelné zpracování a s dalšími operacemi se pokračuje až čtvrtý týden.

| Operace                        | Týden |
|--------------------------------|-------|
| Programovat                    |       |
| Dělení materiálu – řezání      |       |
| Pálení                         | 1.    |
| Frézování klasické             |       |
| Rýsování, značení              |       |
| Vrtání, závitování             |       |
| Soustružení                    | 2.    |
| Elektroerozivní drátové řezání |       |
| <b>CNC</b>                     |       |
| Tepelné zpracování             | 3.    |
| Broušení nástrojů – štítky     |       |
| Broušení tvarové               | 4.    |
| Kompletace, kontrola           |       |
| QM, Expedice                   |       |

<span id="page-56-0"></span>*Tabulka 11: Seznam operací v jednotlivých týdnech*

[Obrázek](#page-56-1) 22 znázorňuje teoretické rozložení zakázek, čtyřtýdenní průběh a jak se vzájemně

prolínají.

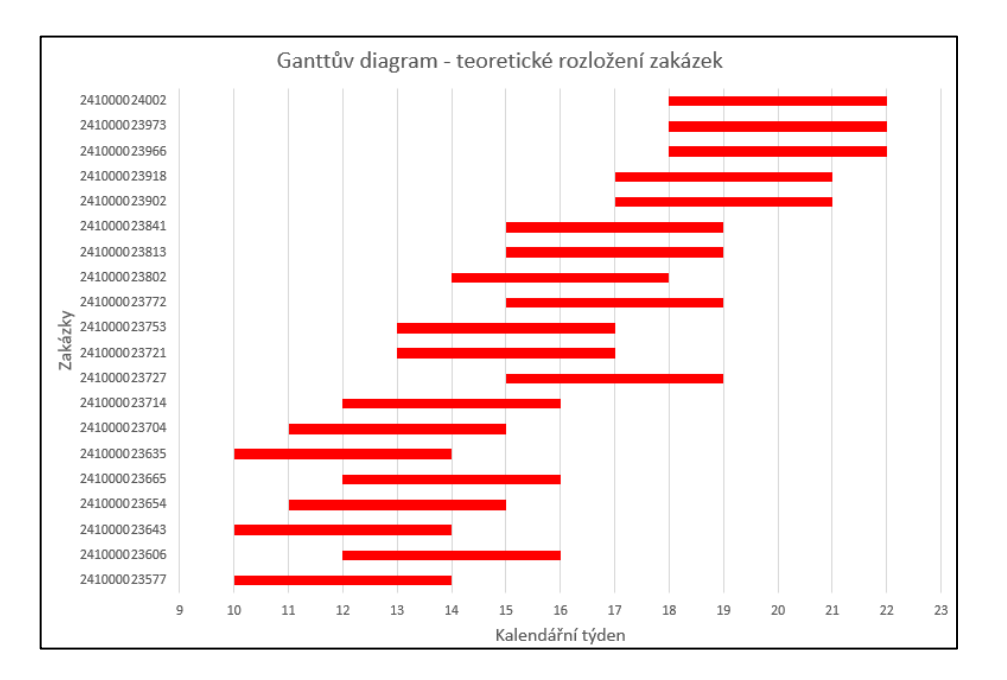

<span id="page-56-1"></span>*Obrázek 22: Ganttův diagram – teoretické rozložení zakázek*

#### Klady a zápory současného plánování

Velkou výhodou kapacitního plánování podniku je jeho jednoduchost. Nevýhoda tohoto plánování spočívá v plánování hodin pouze do týdne expedice, které je nevyhovující, protože plánovač nezjistí, jaká je k dispozici kapacita v předchozích týdnech na jednotlivých pracovištích a zda je možné zakázku vyrobit včas. Plánovač má stanovený teoretický počet výrobních hodin v týdnu, ale nejsou rozděleny po operacích. Zároveň z pohledu plánování údržby strojů je tento způsob nevhodný.

Pro možnost návrhu variant řešení tato kapitola popisuje provedenou analýzu příjmu zakázek a jejího toku výrobou. Dále popisuje způsob kapacitního plánování podniku, zpracování dat a jakým způsobem se rozdělují výrobní operace do týdnů.

Pro tvorbu návrhu nového kapacitního plánování se stanoví podle nedostatků nynějšího plánu kritéria, která by měla zajistit lepší a vhodnější způsob plánování. Prvním kritériem je plánovat zakázky do jednotlivých týdnů, místo plánování celé zakázky do týdne expedice. Druhé kritérium se týká plánování kapacit podle operací, které se v daný týden výroby uskuteční. Cílem třetího kritéria je vytvořit univerzální MS Excel pro výpočet kapacit. Čtvrtým kritériem je doporučení automatizovaného řešení plánování zakázek.

# 5 Návrh variant řešení

Z kapitoly výše je zřejmé, že kapacitní plánování podniku je nedostatečné a je potřeba jej modifikovat. Z pohledu modifikace je možné přistupovat z více úhlů pohledu:

- návrh nového kapacitního plánování výrobních zakázek,
- doporučení zakoupení plánovacího softwaru,
- TPV bude uvádět cenový návrh pro jednotlivé operace již na začátku plánování, místo cenového návrhu pro celou zakázku.

Tato práce se věnuje především návrhu nového kapacitního plánování výrobních zakázek pro danou společnost.

# 5.1 Návrh nového kapacitního plánování výrobních zakázek

Podnik bude dále používat program Microsoft Excel pro kapacitní plánování, z tohoto důvodu bylo potřeba upravit stávající procesy kapacitního plánování pro zlepšení produktivity a rozložení práce stroje.

# 5.1.1 Základní informace

Prvním krokem pro zahájení kapacitního plánování je získání základních vstupních dat, které zobrazuje [Tabulka 12](#page-59-0). Mezi vstupní data získaná od zaměstnance zákaznické podpory patří číslo zakázky, termín zahájení, termín ukončení a počet vyráběných kusů. Cenový návrh (C.N.) poskytne TPV, která jej získá postupem popsaným v kapitole 5.2. Vše výše popsané musí do tabulky v MS Excel zadat plánovač kromě kalendářního týdne ukončení, který se určí pomocí funkce ISOWEEKNUM.

| Zakázka      | Termín     | Termín     | Kalendářní týden ukončení | Počet kusů v zakázce [ks] | $C.N.$ [hod.] |
|--------------|------------|------------|---------------------------|---------------------------|---------------|
|              | zahájení   | ukončení   |                           |                           |               |
| 241000023577 | 25.02.2022 | 29.03.2022 | 13                        | 115                       | 422           |
| 241000023606 | 04.03.2022 | 12.04.2022 | 15                        | 168                       | 508           |
| 241000023643 | 24.03.2022 | 01.04.2022 | 13                        | 31                        | 136           |
| 241000023654 | 31.03.2022 | 08.04.2022 | 14                        | 31                        | 123           |
| 241000023665 | 11.03.2022 | 12.04.2022 | 15                        | 96                        | 462           |
| 241000023635 | 17.03.2022 | 01.04.2022 | 13                        | 84                        | 252           |
| 241000023704 | 01.04.2022 | 08.04.2022 | 14                        | 34                        | 102           |
| 241000023714 | 11.04.2022 | 15.04.2022 | 15                        | 17                        | 74            |
| 241000023727 | 25.03.2022 | 06.05.2022 | 18                        | 149                       | 523           |
| 241000023721 | 07.04.2022 | 19.04.2022 | 16                        | 24                        | 142           |
| 241000023753 | 06.04.2022 | 22.04.2022 | 16                        | 58                        | 201           |
| 241000023772 | 01.04.2022 | 06.05.2022 | 18                        | 103                       | 446           |
| 241000023802 | 21.04.2022 | 29.04.2022 | 17                        | 30                        | 122           |
| 241000023813 | 22.04.2022 | 04.05.2022 | 18                        | 35                        | 169           |
| 241000023902 | 06.05.2022 | 18.05.2022 | 20                        | 41                        | 145           |
| 241000023918 | 13.05.2022 | 20.05.2022 | 20                        | 26                        | 92            |
| 241000023966 | 24.05.2022 | 27.05.2022 | 21                        | 25                        | 73            |
| 241000023973 | 19.05.2022 | 27.05.2022 | 21                        | 19                        | 100           |
| 241000024002 | 11.05.2022 | 27.05.2022 | 21                        | 58                        | 216           |

<span id="page-59-0"></span>*Tabulka 12: Tabulka se základními informacemi*

K realizaci následných výpočtů je nutné určit procentuální hodnoty doby, kterou trs stráví jednotlivými operacemi. Tato procenta získaná od TPV zobrazuj[e Tabulka 13](#page-59-1) ve třetím sloupci. Pořadí v prvním sloupci odpovídá posloupnosti operací jednotlivých pracovišť na základě informací z výroby, tzn. zakázky v trsech prochází společně výrobou v daném pořadí a operace se nepřeskakují, jde o diskontinuální výrobu. Procenta a posloupnost operací jsou neměnné, jedná se o základní kritéria.

| Pořadí | Pracoviště                     | Využití |
|--------|--------------------------------|---------|
|        | Programovat                    | 3 %     |
| 2      | Dělení materiálu – řezání      | 4 %     |
| 3      | Pálení                         | 3 %     |
| 4      | Frézování klasické             | 12%     |
| 5      | Rýsování, značení              | 3 %     |
| 6      | Vrtání, závitování             | 2 %     |
| 7      | Soustružení                    | 2 %     |
| 8      | Elektroerozivní drátové řezání | 5 %     |
| 9      | <b>CNC</b>                     | 36 %    |
| 10     | Tepelné zpracování             | 0%      |
| 11     | Broušení nástrojů              | 1%      |
| 12     | Broušení rovinné               | 4 %     |
| 13     | Broušení tvarové               | 23 %    |
| 14     | Kompletace, kontrola           | 1%      |
| 15     | QM, expedice                   | 1%      |

<span id="page-59-1"></span>*Tabulka 13: Seznam operací a procentuální vytíženost*

Součástí získávaných informací pro kapacitního plánování je seznam operací, které se na jednotlivých zakázkách provedou. Tyto data musí do [Tabulka 14](#page-60-0) vložit plánovač. Po tomto kroku již není potřeba zadávat jakékoli další data.

| Operace      |                    |                             |                                         |                    |                   |                    |             |                                 |
|--------------|--------------------|-----------------------------|-----------------------------------------|--------------------|-------------------|--------------------|-------------|---------------------------------|
| Zakázka      | <b>PROGRAMOVAT</b> | Dělení materiálu - řezání l | <b>PÁLIT</b><br>$\overline{\mathbf{v}}$ | Frézování klasické | Rýsování, značení | Vrtání, závitování | Soustružení | <b>Drátořez</b><br>$\mathbf{v}$ |
| 241000023577 | PROGRAMOVAT        | Dělení materiálu - řezání   | PÁLIT                                   | Frézování klasické | Rýsování, značení | Vrtání, závitování | Neprovedeno | Drátořez                        |
| 241000023606 | PROGRAMOVAT        | Dělení materiálu - řezání   | PÁLIT                                   | Frézování klasické | Rýsování, značení | Vrtání, závitování | Soustružení | Drátořez                        |
| 241000023643 | PROGRAMOVAT        | Dělení materiálu - řezání   | PÁLIT                                   | Frézování klasické | Rýsování, značení | Vrtání, závitování | Neprovedeno | Neprovedeno                     |
| 241000023654 | PROGRAMOVAT        | Dělení materiálu - řezání   | PÁLIT                                   | Frézování klasické | Rýsování, značení | Vrtání, závitování | Neprovedeno | Neprovedeno                     |
| 241000023665 | PROGRAMOVAT        | Dělení materiálu - řezání   | PÁLIT                                   | Frézování klasické | Rýsování, značení | Vrtání, závitování | Soustružení | Drátořez                        |
| 241000023635 | PROGRAMOVAT        | Dělení materiálu - řezání   | PÁLIT                                   | Frézování klasické | Rýsování, značení | Vrtání, závitování | Neprovedeno | Neprovedeno                     |
| 241000023704 | PROGRAMOVAT        | Dělení materiálu - řezání   | PÁLIT                                   | Frézování klasické | Rýsování, značení | Vrtání, závitování | Neprovedeno | Neprovedeno                     |
| 241000023714 | PROGRAMOVAT        | Dělení materiálu - řezání   | PÁLIT                                   | Frézování klasické | Rýsování, značení | Vrtání, závitování | Neprovedeno | Drátořez                        |
| 241000023727 | PROGRAMOVAT        | Dělení materiálu - řezání   | PÁLIT                                   | Frézování klasické | Rýsování, značení | Vrtání, závitování | Neprovedeno | Drátořez                        |
| 241000023721 | PROGRAMOVAT        | Dělení materiálu - řezání   | PÁLIT                                   | Frézování klasické | Rýsování, značení | Vrtání, závitování | Neprovedeno | Neprovedeno                     |
| 241000023753 | PROGRAMOVAT        | Dělení materiálu - řezání   | PÁLIT                                   | Frézování klasické | Rýsování, značení | Vrtání, závitování | Neprovedeno | Drátořez                        |
| 241000023772 | PROGRAMOVAT        | Dělení materiálu - řezání   | PÁLIT                                   | Frézování klasické | Rýsování, značení | Vrtání, závitování | Neprovedeno | Drátořez                        |
| 241000023802 | PROGRAMOVAT        | Dělení materiálu - řezání   | PÁLIT                                   | Frézování klasické | Rýsování, značení | Vrtání, závitování | Neprovedeno | Neprovedeno                     |
| 241000023813 | PROGRAMOVAT        | Dělení materiálu - řezání   | PÁLIT                                   | Frézování klasické | Rýsování, značení | Vrtání, závitování | Neprovedeno | Drátořez                        |
| 241000023841 | PROGRAMOVAT        | Dělení materiálu - řezání   | PÁLIT                                   | Frézování klasické | Rýsování, značení | Vrtání, závitování | Neprovedeno | Neprovedeno                     |
| 241000023902 | PROGRAMOVAT        | Dělení materiálu - řezání   | PÁLIT                                   | Frézování klasické | Rýsování, značení | Vrtání, závitování | Soustružení | Neprovedeno                     |
| 241000023918 | PROGRAMOVAT        | Dělení materiálu - řezání   | PÁLIT                                   | Frézování klasické | Rýsování, značení | Vrtání, závitování | Soustružení | Drátořez                        |
| 241000023966 | PROGRAMOVAT        | Dělení materiálu - řezání   | PÁLIT                                   | Frézování klasické | Rýsování, značení | Vrtání, závitování | Neprovedeno | Drátořez                        |
| 241000023973 | PROGRAMOVAT        | Dělení materiálu - řezání   | PÁLIT                                   | Frézování klasické | Rýsování, značení | Vrtání, závitování | Neprovedeno | Drátořez                        |
| 241000024002 | PROGRAMOVAT        | Dělení materiálu - řezání   | PÁLIT                                   | Frézování klasické | Rýsování, značení | Vrtání, závitování | Neprovedeno | Drátořez                        |

<span id="page-60-0"></span>*Tabulka 14: Zadání seznamu operací v zakázce*

# 5.1.2 Celkový výpočet

Z výše popsané kapitoly máme k dispozici číslo zakázky, termín ukončení zakázky a odpovídající kalendářní týden, cenový návrh, seznam operací v zakázce a jejich procentuální zastoupení. S těmito informacemi nadále MS Excel pracuje.

Základem výrobního času je úvaha, že 4 týdny reprezentují 100 % vytíženosti pracovišť. Z tohoto pohledu dochází k rozložení cenového návrhu na jednotlivé operace. Jednotlivé zakázky nemusí obsahovat všech 14 operací, některé můžou být vynechány. Při rozložení zakázky na jednotlivé operace dochází k výpočtu cenového návrhu pro pracoviště. V tomto kroku dochází k roznásobení procentuálního zastoupení pracoviště s celkovým cenovým návrhem, kde výsledkem je cenový návrh daného pracoviště u konkrétní zakázky. Což je znázorněno v [Tabulka 15.](#page-61-0)

| Přepočet hodin<br>podle operací v<br>týdnu [hod.] | PROGRAMOVAT             | Dělení materiálu - řezání  | PÁLIT                   | Frézování klasické | Rýsování, značení         | Vrtání, závitování        | Soustružení    | Drátořez       | CNC             |
|---------------------------------------------------|-------------------------|----------------------------|-------------------------|--------------------|---------------------------|---------------------------|----------------|----------------|-----------------|
| Zakázka                                           |                         |                            | 1. Týden                |                    |                           |                           | 2. Týden       |                |                 |
| 241000023577                                      | 13                      | 17                         | 13                      | 51                 | 13                        | 8                         | $\mathbf 0$    | 21             | 152             |
| 241000023606                                      | 15                      | 20                         | 15                      | 61                 | 15                        | 10                        | 10             | 25             | 183             |
| 241000023643                                      | $\overline{4}$          | 5                          | $\overline{4}$          | 16                 | $\overline{4}$            | $\overline{\mathbf{3}}$   | $\mathsf 0$    | $\mathsf{o}\,$ | 49              |
| 241000023654                                      | 8                       | 10                         | 8                       | 30                 | 8                         | 5                         | $\mathsf 0$    | $\mathsf 0$    | 91              |
| 241000023665                                      | 8                       | 10                         | 8                       | 30                 | 8                         | 5                         | 5              | 13             | 91              |
| 241000023635                                      | 15                      | 20                         | 15                      | 61                 | 15                        | $10\,$                    | $\mathbf{0}$   | $\mathsf 0$    | 183             |
| 241000023704                                      | $\overline{\mathbf{3}}$ | $\overline{4}$             | 3                       | $\overline{12}$    | $\overline{\mathbf{3}}$   | $\overline{2}$            | $\mathsf 0$    | $\mathsf 0$    | 37              |
| 241000023714                                      | $\overline{2}$          | $\overline{\mathbf{3}}$    | $\overline{2}$          | 9                  | $\overline{2}$            | $\mathbf{1}$              | $\mathsf 0$    | 4              | 27              |
| 241000023727                                      | 16                      | 21                         | 16                      | 63                 | 16                        | 10                        | $\mathbf 0$    | 26             | 188             |
| 241000023721                                      | $\overline{2}$          | $\overline{\mathbf{3}}$    | $\overline{2}$          | $\overline{9}$     | $\overline{2}$            | $\mathbf 1$               | $\mathbf 0$    | $\mathbf 0$    | 27              |
| 241000023753                                      | 6                       | 8                          | 6                       | 24                 | 6                         | $\overline{4}$            | $\mathbf 0$    | 10             | 72              |
| 241000023772                                      | 13                      | 18                         | 13                      | 54                 | 13                        | $\mathsf g$               | $\mathbf 0$    | 22             | 161             |
| 241000023802                                      | 4                       | 5                          | 4                       | 15                 | $\overline{4}$            | $\overline{2}$            | $\mathsf 0$    | $\mathsf 0$    | 44              |
| 241000023813                                      | 5                       | $\overline{7}$             | 5                       | 20                 | 5                         | $\overline{\mathbf{3}}$   | $\mathbf 0$    | 8              | 61              |
| 241000023841                                      | 8                       | 11                         | 8                       | 32                 | 8                         | $\overline{5}$            | $\mathbf 0$    | $\mathbf 0$    | 95              |
| 241000023902                                      | 4                       | 6                          | 4                       | 17                 | 4                         | $\overline{\mathbf{3}}$   | 3              | $\mathsf 0$    | 52              |
| 241000023918                                      | $\overline{\mathbf{3}}$ | $\overline{4}$             | $\overline{\mathbf{3}}$ | 11                 | $\overline{\mathbf{3}}$   | $\overline{2}$            | $\overline{2}$ | 5              | $\overline{33}$ |
| 241000023966                                      | $\overline{2}$          | $\overline{\mathbf{3}}$    | $\overline{2}$          | $\overline{9}$     | $\overline{2}$            | $\mathbf{1}$              | $\mathbf 0$    | 4              | 26              |
| 241000023973                                      | 3                       | 4                          | 3                       | 12                 | $\overline{\mathbf{3}}$   | $\overline{2}$            | $\mathsf 0$    | 5              | 36              |
| 241000024002                                      | 6                       | 9                          | 6                       | 26                 | 6                         | $\overline{4}$            | $\mathbf 0$    | 11             | 78              |
|                                                   | TZ                      | Broušení nástrojů - štítky | Broušení rovinné        | Broušení tvarové   | Kompletace, kontrola      | QM, Expedice              |                |                |                 |
| Zakázka                                           | 3. Týden                |                            |                         | 4. Týden           |                           |                           |                |                |                 |
| 241000023577                                      | $\mathbf 0$             | $\overline{4}$             | 17                      | 97                 | $\overline{4}$            | $\overline{4}$            |                |                |                 |
| 241000023606                                      | $\mathbf 0$             | 5                          | 20                      | 117                | 5                         | 5                         |                |                |                 |
| 241000023643                                      | $\mathbf 0$             | $\mathbf 0$                | 5                       | 31                 | $\mathbf{1}$              | $\mathbf 1$               |                |                |                 |
| 241000023654                                      | $\mathbf 0$             | $\mathbf 0$                | 10                      | 58                 | $\overline{\mathbf{3}}$   | $\overline{\mathbf{3}}$   |                |                |                 |
| 241000023665                                      | $\mathbf 0$             | $\mathsf 3$                | 10                      | 58                 | $\ensuremath{\mathsf{3}}$ | $\ensuremath{\mathsf{3}}$ |                |                |                 |
| 241000023635                                      | $\mathbf 0$             | $\mathbf 0$                | 20                      | 117                | 5                         | 5                         |                |                |                 |
| 241000023704                                      | $\mathbf 0$             | $\mathbf 0$                | $\overline{4}$          | 23                 | $\mathbf{1}$              | $\mathbf{1}$              |                |                |                 |
| 241000023714                                      | $\mathbf 0$             | $\mathbf 0$                | $\overline{\mathbf{3}}$ | 17                 | $\mathbf{1}$              | $\mathbf{1}$              |                |                |                 |
| 241000023727                                      | $\mathbf 0$             | $\overline{\mathbf{5}}$    | 21                      | 120                | $\overline{\phantom{a}}$  | $\overline{\phantom{a}}$  |                |                |                 |
| 241000023721                                      | $\mathbf 0$             | $\circ$                    | 3                       | 17                 | $\mathbf{1}$              | $\mathbf 1$               |                |                |                 |
| 241000023753                                      | $\mathbf 0$             | $\overline{\mathbf{2}}$    | 8                       | 46                 | $\mathbf 2$               | $\mathbf 2$               |                |                |                 |
| 241000023772                                      | $\mathbf 0$             | $\overline{4}$             | 18                      | 103                | $\overline{4}$            | $\overline{4}$            |                |                |                 |
| 241000023802                                      | $\mathbf 0$             | $\mathbf 0$                | 5                       | 28                 | $\mathbf{1}$              | $\mathbf{1}$              |                |                |                 |
| 241000023813                                      | $\mathbf 0$             | $\mathbf 0$                | $\overline{7}$          | 39                 | $\overline{2}$            | $\overline{2}$            |                |                |                 |
| 241000023841                                      | $\mathbf 0$             | $\mathbf 0$                | $11\,$                  | 61                 | $\overline{\mathbf{3}}$   | $\mathsf 3$               |                |                |                 |
| 241000023902                                      | $\mathbf 0$             | $\mathbf 0$                | 6                       | 33                 | $\mathbf{1}$              | $\mathbf{1}$              |                |                |                 |
| 241000023918                                      | $\mathbf 0$             | $\mathbf 0$                | $\sqrt{4}$              | 21                 | $\mathbf 1$               | $\mathbf 1$               |                |                |                 |
| 241000023966                                      | $\mathbf 0$             | $\mathbf 0$                | 3                       | 17                 | $\mathsf{o}$              | $\mathbf 1$               |                |                |                 |
| 241000023973                                      | $\mathbf 0$             | $\mathbf 0$                | $\overline{4}$          | 23                 | $\mathsf 0$               | $\mathbf{1}$              |                |                |                 |
| 241000024002                                      | $\Omega$                | $\overline{z}$             | $\mathbf{q}$            | 50                 | $\overline{2}$            | $\overline{2}$            |                |                |                 |

<span id="page-61-0"></span>*Tabulka 15: Přepočet hodin na operaci*

Ukázka výpočtu hodin pro operaci "PROGRAMOVAT" je na [Obrázek](#page-62-0) 23. K celému výpočtu se použije funkce SVYHLEDAT. Nejprve se ze žlutého rámečku 1 vybere zakázka a daná operace, poté se z rámečku 2 zjistí, zda se zvolená operace v zakázce uskuteční. Z rámečku 3 se pro zvolenou zakázku určí cenový návrh celé zakázky, který se vynásobí procentuální hodnotou využití z rámečku 4, které se zvolí podle názvu operace.

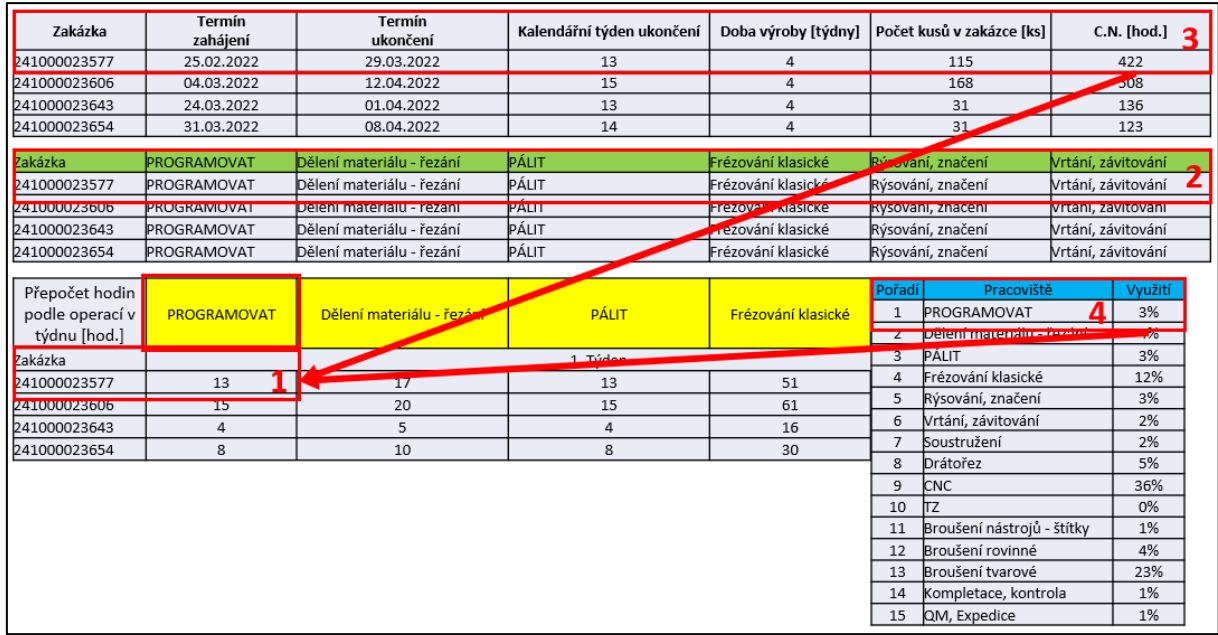

### *Obrázek 23: Ukázka postupu výpočtu*

<span id="page-62-0"></span>V [Tabulka 16](#page-62-1) v prvním sloupci jsou pomocí odkazu přepsány čísla zakázek. Druhý sloupec odpovídá prvnímu týdnu, kdy se zakázky začnou vyrábět, který se získá jednoduchým odečtem od 4. týdne, tj. týdne expedice. Třetí sloupec pomocí funkce SUMA uvádí součet všech plánovaných hodin prováděných operací, které se v prvním týdnu uskuteční. Stejným principem se spočítají zbylé kalendářní týdny a celkové hodiny.

<span id="page-62-1"></span>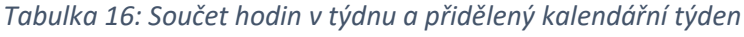

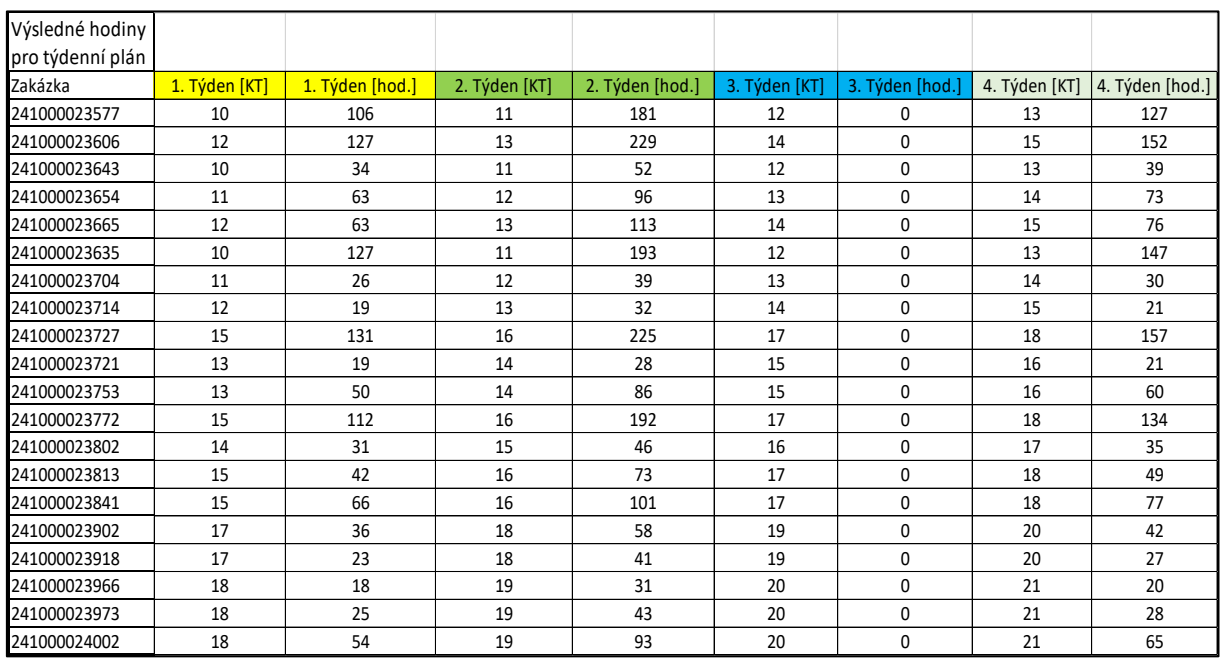

Níže na [Obrázek](#page-63-0) 24 je další ukázka, jakým způsobem se zjistí číslo kalendářního týdne a výsledný počet hodin plánovaných operací. Rámeček 1 obsahuje celkový počet hodin operací s konkrétním kalendářním týdnem, ve kterém tyto hodiny blokují kapacitu výrobní haly. Kalendářní týden se stanový z rámečku 2, kde se vyhledá kalendářní týden ukončení zvolené zakázky, od kterého se odečtou 4 týdny výroby. Celkový počet hodin z rámečku 1 je výsledkem součtu všech hodin operací v rámečku 3, které se uskuteční v první týden výroby, pro výpočet se využila funkce SUMA.

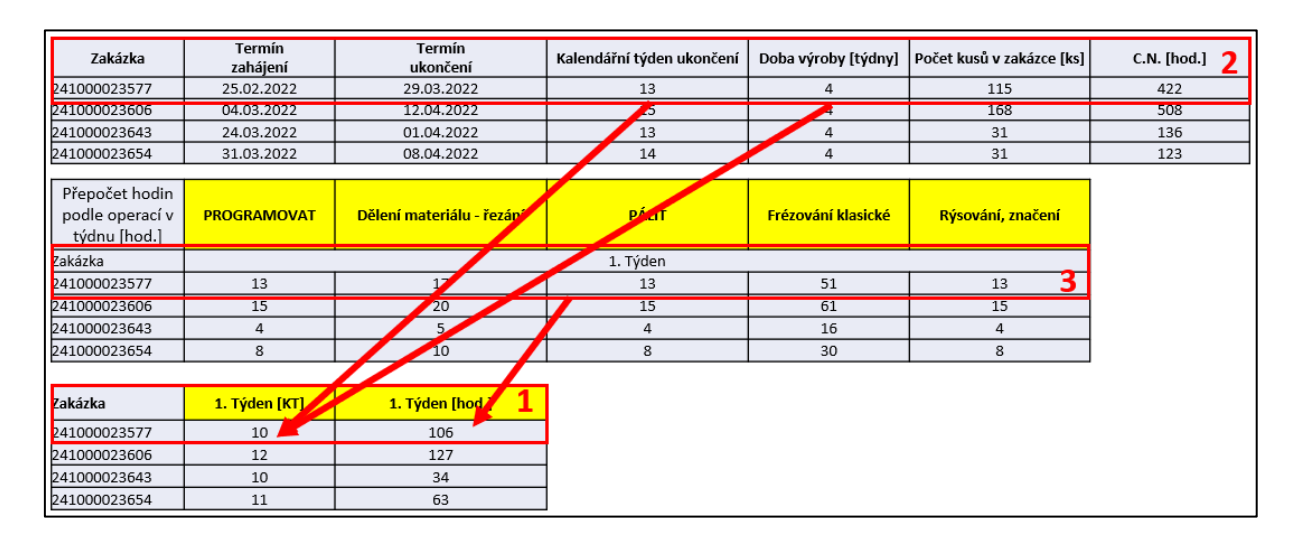

#### *Obrázek 24: Ukázka výpočtu kalendářního týdne a celkového počtu hodin*

<span id="page-63-0"></span>Po přepočítání dat se z [Tabulka 16](#page-62-1) do [Tabulka 17](#page-64-0) podle kalendářního týdne převedou celkové týdenní hodiny do konkrétních týdnů. Jedná se o hlavní tabulku, která znázorňuje produktivitu (vytíženost) výrobní haly v daný týden. Toto rozhraní by mělo nahradit stávající kapacitní plánování daného podniku. Součástí tabulky jsou základní informace (číslo zakázky, termín zahájení, termín ukončení, kalendářní týden ukončení, počet kusů a cenový návrh v hodinách) a dopočtené informace z předchozích listů. Plánovaná týdenní kapacita výrobní haly je 1395 výrobních hodin. Níže jsou naplánované výrobní hodiny a poměrem těchto dvou hodnot se získá vytíženost výrobní haly v procentech. Pro lepší přehlednost jsou procenta vázaná přes podmíněné formátování. Při vytíženosti do 80 % plánovaných výrobních hodin je zobrazena v buňce zelená barva. Oranžová barva se zobrazí, pokud jsou procenta v rozmezí hodnot mezi 81 % a 120 %, při překročení 121 % se zobrazí červená barva.

|                                    | Termín   | Termín   | Kalendářní     |     |               |                    | Týden 10. | Týden 11. | Týden 12.                                        | Týden 13.     | Týden 14. | Týden 15. | Týden 16.                                       |
|------------------------------------|----------|----------|----------------|-----|---------------|--------------------|-----------|-----------|--------------------------------------------------|---------------|-----------|-----------|-------------------------------------------------|
| Zakázka                            | zahájení | ukončení | týden ukončení | KS  | $C.N.$ [hod.] |                    |           |           |                                                  | 28.03.-01.04. |           |           |                                                 |
|                                    |          |          |                |     |               |                    |           |           | 07.-11.03. 2022 14.-18.03. 2022 21.-25.-03. 2022 | 2022          |           |           | 04.-08.04. 2022 11.-15.04. 2022 18.-22.04. 2022 |
|                                    |          |          |                |     |               | Týdenní            |           |           |                                                  |               |           |           |                                                 |
|                                    |          |          |                |     |               | kapacita [hod.]    | 1395      | 1395      | 1395                                             | 1395          | 1395      | 1395      | 1395                                            |
|                                    |          |          |                |     |               | Plánovaný          |           |           |                                                  |               |           |           |                                                 |
|                                    |          |          |                |     |               | počet hodin [hod.] | 267       | 515       | 344                                              | 756           | 248       | 646       | 672                                             |
|                                    |          |          |                |     |               | Výtíženost [%]     | 19%       | 37%       | 25%                                              | 54%           | 18%       | 46%       | 48%                                             |
| 241000023577 25.02.2022 29.03.2022 |          |          | 13             | 115 | 422           |                    | 106       | 181       |                                                  | 127           |           |           |                                                 |
| 241000023606 04.03.2022 12.04.2022 |          |          | 15             | 168 | 508           |                    |           |           | 127                                              | 229           |           | 152       |                                                 |
| 241000023643 24.03.2022 01.04.2022 |          |          | 13             | 31  | 136           |                    | 34        | 52        |                                                  | 39            |           |           |                                                 |
| 241000023654 31.03.2022 08.04.2022 |          |          | 14             | 31  | 123           |                    |           | 63        | 96                                               |               | 73        |           |                                                 |
| 241000023665 11.03.2022 12.04.2022 |          |          | 15             | 96  | 462           |                    |           |           | 63                                               | 113           |           | 76        |                                                 |
| 241000023635 17.03.2022 01.04.2022 |          |          | 13             | 84  | 252           |                    | 127       | 193       |                                                  | 147           |           |           |                                                 |
| 241000023704 01.04.2022 08.04.2022 |          |          | 14             | 34  | 102           |                    |           | 26        | 39                                               |               | 30        |           |                                                 |
| 241000023714 11.04.2022 15.04.2022 |          |          | 15             | 17  | 74            |                    |           |           | 19                                               | 32            |           | 21        |                                                 |
| 241000023727 25.03.2022 06.05.2022 |          |          | 18             | 149 | 523           |                    |           |           |                                                  |               |           | 131       | 225                                             |
| 241000023721 07.04.2022 19.04.2022 |          |          | 16             | 24  | 142           |                    |           |           |                                                  | 19            | 28        |           | 21                                              |
| 241000023753 06.04.2022 22.04.2022 |          |          | 16             | 58  | 201           |                    |           |           |                                                  | 50            | 86        |           | 60                                              |

<span id="page-64-0"></span>*Tabulka 17: Ukázka týdenního plánování*

Názorná ukázka, jak vzniká týdenní plánování je na [Obrázek](#page-64-1) 25. Prvním krokem je přepsání základních informací – číslo zakázky, termín zahájení, termín ukončení, kalendářní týden ukončení, počet kusů a cenový návrh. Informace se do rámečku 1 převedou odkazem z rámečku 2, kde je na začátku kapacitního plánování zapisuje TPV. Poté se do rámečku 3 převede celkový počet hodin pro danou zakázku z rámečku 4. Podle stejného čísla zakázky z rámečků 1 a 4, a podle odpovídajícího kalendářního týdne z rámečků 3 a 4 se celkový počet hodin propíše do správného sloupce a řádku.

| Zakázka             | Termín<br>zahájení    |        | Termín<br>ukončení      |     |                    | Kalendářní týden ukončení        |                    |   | Doba výroby [týdny] |              | Počet kusů v zakázce [ks] | C.N. [hod.] $\bigcirc$ |
|---------------------|-----------------------|--------|-------------------------|-----|--------------------|----------------------------------|--------------------|---|---------------------|--------------|---------------------------|------------------------|
| 241000023577        | 25.02.2022            |        | 29.03.2022              |     |                    | 13                               |                    | 4 |                     |              | 115                       | 422                    |
| <b>Z410000Z3000</b> | <b>U4.03.2022</b>     |        | 12.04.2022              |     |                    | 15                               |                    | 4 |                     |              | 108                       | 508                    |
| 241000023643        | 24.03.2022            |        | 01.04.2022              |     |                    | 13                               |                    | 4 |                     |              | 31                        | 136                    |
| 241000023654        | 31.03.2022            |        | 08.04.2022              |     |                    | 14                               |                    | 4 |                     |              | 31                        | 123                    |
|                     |                       |        |                         |     |                    |                                  |                    |   |                     |              |                           |                        |
| Zakázka             | Termín                | Termín | Kalendářn               | KS  | <b>C.N.</b> [hod.] |                                  | Týden 10.          |   | zakázka             | 4            | 1. Týden [KT]             | 1. Týden [hod.]        |
|                     | zahájení              |        | ukončení týden ukončení |     |                    |                                  | $ 07,-11.03, 2022$ |   |                     | 241000023577 | 10                        | 106                    |
|                     |                       |        |                         |     |                    | Týdenní                          |                    |   |                     | 241000023606 | 12                        | 127                    |
|                     |                       |        |                         |     |                    | kapacita [hod.]                  | 1395               |   |                     | 241000023643 | 10                        | 34                     |
|                     |                       |        |                         |     |                    | Plánovaný                        |                    |   |                     | 241000023654 | 11                        | 63                     |
|                     |                       |        |                         |     |                    | počet hodin [hod. <mark>]</mark> | 267                |   |                     |              |                           |                        |
|                     |                       |        |                         |     |                    | Vytíženost [%]                   | 19%                |   |                     |              |                           |                        |
| 241000023577        | 25.02.2022 29.03.2022 |        | 13                      | 115 | 422                |                                  | 106                |   |                     |              |                           |                        |
| 241000023606        | 04.03.2022 12.04.2022 |        | 15                      | 168 | 508                |                                  |                    |   |                     |              |                           |                        |
| 241000023643        | 24.03.2022 01.04.2022 |        | 13                      | 31  | 136                |                                  | 34                 |   |                     |              |                           |                        |
| 241000023654        | 31.03.2022 08.04.2022 |        | 14                      | 31  | 123                |                                  |                    |   |                     |              |                           |                        |

*Obrázek 25: Ukázka vzniku týdenního plánování*

<span id="page-64-1"></span>V případě nejasností v [Tabulka 17](#page-64-0) dochází ke kontrole pracovišť a jejich vytíženosti v [Tabulka](#page-65-0)  [18](#page-65-0), která je založena na podrobnějším rozložení. Jednotlivé týdny obsahují všech 14 operací. Součástí tabulky jsou také základní informace a dopočtené informace z předchozích listů. Týdenní kapacita jednotlivých operací odpovídá disponibilní kapacitě z [Tabulka 9](#page-54-0) kapitoly 4.4.2. Podobně jako v tabulce výše je uvedený plánovaný počet výrobních hodin po operacích a poměrem "Kapacita

[hod.] ku "Plán [hod.]" se získá vytíženost operací v procentech. Barevné znázornění je rovněž dělané přes podmíněné formátování, kdy podmínky jsou stejné jako u popisu výše.

|                         |            |                   |     |      |                        |      | Týden 10.      |          |                           |          |             |      |              |    |      |                    |    |
|-------------------------|------------|-------------------|-----|------|------------------------|------|----------------|----------|---------------------------|----------|-------------|------|--------------|----|------|--------------------|----|
|                         |            |                   |     |      |                        |      | 07.-11.03.2022 |          |                           |          |             |      |              |    |      |                    |    |
|                         |            |                   |     |      | Pracoviště             |      | PROGRAMOVAT    |          | Dělení materiálu - řezání |          |             |      | PÁLIT        |    |      | Frézování klasické |    |
|                         | Termín     | Kalendářní        |     | C.N. | Kapacita [hod.]        |      | 75             |          |                           | 37,5     |             |      | 37,5         |    |      | 225                |    |
| Zakázka                 | ukončení   | týden<br>ukončení | KS  |      | [hod.]  <br>Plán [hod] |      | 24             |          |                           | 32       |             |      | 24           |    |      | 51                 |    |
|                         |            |                   |     |      | Vytíženost [%]         |      | 32%            |          |                           | 86%      |             |      | 65%          |    |      | 23%                |    |
| 241000023577            | 29.03.2022 | 13                | 115 | 422  |                        | 0,03 |                | 13       | 0,04                      | 1        | 17          | 0,03 |              | 13 | 0,12 | $\mathbf{1}$       | 51 |
| 241000023606 12.04.2022 |            | 15                | 168 | 508  |                        | 0,03 | $\Omega$       | $\Omega$ | 0,04                      | $\Omega$ | $\mathbf 0$ | 0,03 | $\Omega$     |    | 0,12 | $\Omega$           | 0  |
| 241000023643 01.04.2022 |            | 13                | 31  | 136  |                        | 0,03 |                |          | 0,04                      |          |             | 0,03 |              |    | 0,12 | $\Omega$           | 0  |
| 241000023654 08.04.2022 |            | 14                | 31  | 123  |                        | 0,03 | $\Omega$       |          | 0,04                      | $\Omega$ | $\mathbf 0$ | 0,03 | $\Omega$     |    | 0,12 | $\Omega$           | 0  |
| 241000023665 12.04.2022 |            | 15                | 96  | 462  |                        | 0,03 | $\Omega$       |          | 0,04                      | $\Omega$ | $\Omega$    | 0,03 | $\Omega$     |    | 0,12 | $\Omega$           | 0  |
| 241000023635 01.04.2022 |            | 13                | 84  | 252  |                        | 0,03 |                | R        | 0,04                      | 1        | 10          | 0,03 |              |    | 0,12 | $\mathbf{0}$       | 0  |
| 241000023704 08.04.2022 |            | 14                | 34  | 102  |                        | 0,03 | $\mathbf{0}$   |          | 0,04                      | $\Omega$ | $\mathbf 0$ | 0,03 | $\mathbf{0}$ | 0  | 0,12 | $\Omega$           | 0  |

<span id="page-65-0"></span>*Tabulka 18: Ukázka podrobnějšího plánování po operacích*

Poslední názorná ukázka, jak se postupuje při tvorbě podrobnějšího kapacitní plánování po jednotlivých operací v týdnech je na [Obrázek](#page-65-1) 26. První krok je stejný jako při tvorbě týdenního kapacitního plánování, tudíž se přes odkaz převedou základní informace z rámečku 2 do rámečku 1. Druhým krokem je zjistit, zda daná zakázka obsahuje konkrétní operace. To lze vyhledat podle čísla zakázky v rámečku 1 a 4, ve kterém je seznam operací prováděných na zakázce. Pokud zakázka operaci obsahuje, z rámečku 5 se propíše počet výrobních hodin do rámečku 3 podle čísla zakázky a kalendářního týdne.

| Zakázka                                           | Termín                 |            | Termín<br>ukončení        |                  |                      | Kalendářní týden ukončení |      |                    |                | Doba výroby [týdny]                |   | Počet kusů v zakázce [ks] | C.N. [hod.] $\sqrt{ }$                     |
|---------------------------------------------------|------------------------|------------|---------------------------|------------------|----------------------|---------------------------|------|--------------------|----------------|------------------------------------|---|---------------------------|--------------------------------------------|
| 241000023577                                      | zahájení<br>25.02.2022 |            | 29.03.2022                |                  |                      | 13                        |      |                    | 4              |                                    |   | 115                       | 422                                        |
| 241000023606                                      | 04.03.2022             |            | 12.04.2022                |                  |                      | $\overline{15}$           |      |                    | $\overline{4}$ |                                    |   | 168                       | 508                                        |
| 241000023643                                      | 24.03.2022             |            | 01.04.2022                |                  |                      | 13                        |      |                    | 4              |                                    |   | 31                        | 136                                        |
| 241000023654                                      | 31.03.2022             |            | 08.04.2022                |                  |                      | 14                        |      |                    |                |                                    |   | 31                        | 123                                        |
|                                                   |                        |            |                           |                  |                      |                           |      | Týden 10.          |                |                                    |   |                           |                                            |
|                                                   |                        |            |                           |                  |                      |                           |      | 07.-11.03.2022     |                | Zakázka                            |   | PROGRAMOVAT               | Dělení materiálu - řezání                  |
|                                                   |                        |            |                           |                  |                      | Pracoviště                |      | <b>PROGRAMOVAT</b> |                | 241000023577                       |   | PROGRAMOVAT               | Dělení materiálu - řezání                  |
|                                                   | Termín                 | Termín     | <b>r</b> endářní<br>K.    |                  | C.N.                 | Kapacita [hod.]           |      | 75                 |                | 341000033505<br><b>CTIVUULJUUU</b> |   |                           | <b>PROGRAMOVAT Dělení materiálu řezání</b> |
| Zakázka                                           | zahájení               | ukončení   | týden                     | KS               | [hod.]               |                           |      |                    |                | 241000023643                       |   | PROGRAMOVAT               | Dělení materiálu - řezání                  |
|                                                   |                        |            | ukončení                  |                  |                      | Plán [hod]                |      | 24                 |                |                                    |   | 241000023654 PROGRAMOVAT  | Dělení materiálu - řezání                  |
|                                                   |                        |            |                           |                  |                      | Vytíženost [%]            |      | 32%                |                |                                    |   |                           |                                            |
| 241000023577                                      | 25.02.2022             | 29.03.2022 | 13                        | 115              | 422                  |                           | 0,03 | 1 <sub>1</sub>     | .13            |                                    |   |                           |                                            |
| 241000022606                                      | 04.02.2022             | 12.04.2022 | 4E                        | <b>CO</b><br>100 | <b>COO</b><br>$-000$ |                           | 0.02 | $\overline{0}$     | $\mathbf{0}$   |                                    |   |                           |                                            |
| 241000023643                                      | 24.03.2022             | 01.04.2022 | 13                        | 31               | 136                  |                           | 0,03 |                    | $\overline{4}$ |                                    |   |                           |                                            |
| 241000023654                                      | 31.03.2022             | 08.04.2022 | 14                        | 31               | 123                  |                           | 0,03 | $\circ$            | $\mathbf{0}$   |                                    |   |                           |                                            |
| Přepočet hodin<br>podle operací v<br>týdnu [hod.] | <b>PROGRAMOVAT</b>     |            | Dělení materiálu - řezími |                  |                      | <b>PÁLIT</b>              |      |                    |                | <b>Frézování klasické</b>          |   | Rýsování, značení         |                                            |
| Zakázka                                           |                        |            |                           |                  |                      | 1. Týden                  |      |                    |                |                                    |   |                           |                                            |
| 241000023577                                      | 13                     |            | 17                        |                  |                      | 13                        |      |                    | 51             |                                    |   | 13                        |                                            |
| 241000023606                                      | 15                     |            | 20                        |                  |                      | 15                        |      | 61                 |                | 15                                 |   |                           |                                            |
| 241000023643                                      | 4                      |            | 5                         |                  |                      | 4                         |      | 16                 |                |                                    | 4 |                           |                                            |
| 241000023654                                      | 8                      |            | 10                        |                  |                      | 8                         |      |                    | 30             |                                    |   | 8                         |                                            |

<span id="page-65-1"></span>*Obrázek 26: Ukázka postupu vzniku podrobnějšího plánování*

# 5.2 Zakoupení plánovacího softwaru

Jedna z možností, jak optimalizovat výrobní plán je zakoupit plánovací software. Níže jsou doporučeny dvě možné varianty.

# 5.2.1 Dokoupení modulu plánování v SAP

S pokročilým softwarem ERP pro výrobu je možné zefektivnit celý provoz, získat přehled a činit rozhodnutí na základě reálným a pravdivých informací. Umožňuje snadnou spolupráci mezi konstrukčními, inženýrskými a výrobními týmy, synchronizace sítí.

## Výrobní technologie

Zjednodušuje proces návrhu produktu a řídí změny v průběhu životního cyklu produktu. Spravuje kmenová data (pro materiály, výrobní postupy, kusovníky, receptury a další) pro efektivní kontrolu všech podrobností o výrobě produktu.

- Definuje suroviny, komponenty a produkty na základě hlavního materiálu,
- struktura produktů včetně skupin a variant na základě kusovníku,
- návrh a nastavení výrobních procesů včetně manipulačních pokynů a potvrzení,
- vytvoří výrobní infrastrukturu: pracovní centra a výrobní zdroje a nástroje.

## Plánování produkce

Umožňuje proces nákupu požadovaných produktů a komponent. Plánuje a naplánuje výrobu s ohledem na kapacitní omezení v reálném čase. Pomocí simulací MRP dokáže odhalit a předvídat úzká místa, doladit plán a rychle reagovat.

- Podporuje plánovací nástroje nové generace, živé zpracování MRP v paměti,
- vytváří vyvážené plány kapacity pracovní síly založené na dostupnosti zdrojů a prognózách výroby,
- plánuje a přiřazuje výrobní zakázky v rámci pracovního centra,
- použije grafickou plánovací tabuli k efektivnímu nastavení pracoviště.

## Výrobní operace

Zvyšuje provozní efektivitu v jakémkoli typu výrobní operace – diskrétní, procesní nebo opakující se průmyslová variace či rozšíření. Rozděluje od návrhu až po výrobu s centralizovaným řízením napříč celým provozem. Výrobní software poskytuje úplnou viditelnost dat, takže výrobní výstup je jasně daný.

- Efektivně připravuje, organizuje a kontroluje celý výrobní proces,
- řídí a dohlíží na výrobu s maximální efektivitou,
- potvrzuje příjmy produktu a zjednodušuje vyrovnání nákladů.

# Výrobní možnosti

Vybere správný výrobní model na základě konkrétních funkčních a oborových požadavků – ať už jde o diskrétní, procesní, opakující se, projektový, outsourcovaný, Kanban nebo just-in-time výrobní model.

- Provede efektivní vyúčtování období pro opakující se a probíhající výrobní procesy,
- spravuje projekty na zakázku a síťové objednávky,
- podporuje dodávání produktů na vyžádání s doplňováním a komponentami just-in-time,
- zefektivňuje zásobování prostřednictvím kontejnerů Kanban.

# Řízení jakosti

Nyní více než kdy jindy podniky hledají přísnou kontrolu kvality a komplexní přehled ve všech svých výrobních operacích – včetně externích dodavatelů a partnerských sítí. Díky technologiím a síle databáze v paměti dokáže rychle identifikovat problémy řízení kvality a jednat podle nich.

- Spouští procesy řízení kvality v uzavřené smyčce od plánování až po provoz,
- podporuje neustálé zlepšování kvality v celém podniku,
- přesné posouzení standardů kvality pomocí kontrol materiálu a výrobních šarží,
- rizika označí včas a rychle odhalí problémy s kvalitou často dříve, než k nim dojde,
- zlepšuje kontrolu kvality a dodržování předpisů v rámci sítě externích dodavatelů a partnerů.

# Statistiky výroby

Analyzuje nesourodé datové sady, spouští přehledy v reálném čase a nahlíží do operací, kdykoli a na jakémkoli zařízení. Díky výrobní analytice založené na umělé inteligenci dokáže zefektivnit procesy, činit lepší rozhodnutí a zlepšit přesnost dokumentů.

- Získává aktuální přehled o provozním výkonu,
- přijímá výstrahy založené na výjimkách.

# Životní prostředí, zdraví a bezpečnost

Chrání zaměstnance a značku pomocí chytrých systémů a citlivých řešení. Zjišťuje a zmírňuje rizika, vyhodnocuje skutečné a virtuální scénáře a vytváří přizpůsobené bezpečnostní protokoly tak, aby co nejlépe vyhovovaly potřebám každého týmu.

- Získává globální přístup k regionálním povolením a předpisům v reálném čase,
- přizpůsobuje bezpečnostní školení a pokyny pro každou oblast podnikání. [34]

# 5.2.2 Asprova

Asprova je systém pro pokročilé plánování výroby s možností optimalizace výrobního plánu. APS systém vytváří přesnou frontu práce a respektuje všechny dostupné omezení výroby. Umožňuje flexibilně reagovat na nečekané situace a zvýšit dodavatelskou spolehlivost.

- Přehlednost a standardizace: shromažďování důležitých výrobních dat pro plánování na jednom místě; přehled aktuálních a přesných informací o efektivitě výroby a omezeních, které jsou základem pro odstranění plýtvání ve výrobě; možnost činit rychlá rozhodnutí v reálném čase pomocí What If analýzy a simulací změn výrobního plánu.
- Standardizace postupu plánování: software slouží k automatizaci rutinních činností tak, aby se plánovač mohl věnovat jiným důležitým činnostem; podle referencí plánovač ušetří až 60 % času; zajištění možnosti substituce plánovače bez vícenákladů na zaučení nového pracovníka.
- Rychlá synchronizace výroby: synchronizace výroby podporuje snížení průměrné doby výroby; eliminace zásob a vyšší spolehlivost dodávek; možnost synchronizace a detailní doladění proběhne několikrát za den.
- Snadná integrace s ostatními systémy: snadné napojení na data, která jsou k dispozici i z více zdrojů; zajištění rychlé a jednoduché propojitelnosti se všemi informačními systémy; snadnější integrace systému do stávajícího prostředí ve společnosti.

## Vlastnosti a funkce

Fronta práce – vytvoření logické posloupnosti úkolů jednotlivých výrobních pracovišť podle priorit. Respektování omezení, dostupných kapacit (stroje, pracovníci, materiál a nástroje) a návaznosti operací ve výrově.

Principy štíhlé výroby – podpora metodiky Lean manufacturing (JIT, KANBAN nebo levelling) a TPS (Toyota Production Systém).

Všechny typy výroby – plánování všeho od zakázkové nebo sériové výroby až po projektovou činnost.

Jednoduchý reporting – rychlé porovnání aktuálního stavu výroby s plánem a vytváření What If analýzy.

Snadná a rychlá analýza dat – vytvoření kontrolních reportů chybných výrobních dat v grafickém módu.

Modifikace podle plánovacích parametrů – nastavení plánu výroby a konfigurace systému podle specifických požadavků zákazníka.

Supply Chain planning – plánování více lokací v jednom integrovaném modelu, centrální plánovač má aktuální informace o stavu ostatních závodů.

Paralelní plánování – snadnější plánování pomocí společné práce na jednom modelu, který se po schválení centrálním plánovačem automaticky aktualizuje všem uživatelům.

Možná implementace během 3 až 6 měsíců díky modulárnímu systému. Intuitivní a přehledná struktura uživatelského rozhraní pro efektivní práci plánovače v podobě spreadsheetu a grafického výstupu. Jednoduchá a rychlá integrace s jiným softwarem (ERP, SAP, SQL, MS Excel aj). Návratnost řešení v řádu několika měsíců od konce implementační fáze. [33]

# 6 Zhodnocení navržených variant

Z kapitoly výše je k dispozici několik možných variant, jak nahradit stávající kapacitní plánování v daném podniku. Na výběr je vytvoření nového kapacitního plánování nebo nákup doporučeného plánovacího softwaru.

Z analýzy lze určit, že výroba zakázek trvá standardně čtyři týdny. První týden probíhají operace "Programovat" až "Rýsování, značení", druhý týden proběhne "Vrtání, závitování" až "CNC", třetí týden se zakázka odesílá na tepelné zpracování do externích firem a ve čtvrtém týdnu proběhnou zbylé operace "Broušení nástrojů – štítků" až "QM, Expedice". V obdržené zakázce je uveden i termín ukončení, podle kterého zjistíme odpovídající kalendářní týden expedice. Od kalendářního týdne expedice se jednoduchým odečtem zjistí čísla předešlých týdnů, ve kterých se zakázka bude vyrábět.

Pokud jsou známy týdny, ve kterých se bude vyrábět zakázka podle jednotlivých operací, lze vypočítat kolik výrobního času zabere výroba zakázky na operacích. Z analýzy je známo procentuální vytíženost operací v zakázce, kolik výrobního času zabere výroba celé zakázky a týdenní disponibilní kapacita výrobní haly. Nejprve je nutné zjistit, na jakých operacích se zakázka bude vyrábět. Poté podle procentuálního vytížení operací a celkové doby výroby zakázky se vypočítá výrobní čas pro jednotlivé operace. Výsledný výrobní čas, který blokuje část týdenní kapacity se stanový součtem operací, které se v daný výrobní týden provedou.

Nyní je znám kalendářní týden všech čtyř týdnů, ve kterých se zakázka bude vyrábět, a jaké operace v daný týden proběhnou. Z celkového výrobního času zakázky a procentuálního vytížení na operacích se vypočítala doba výroby zakázky v daný týden. Na základě těchto informací pracuje nový plánovací soubor v MS Excel. Podle čísla zakázky, které je známo z objednávky, a daného kalendářního týdne se do správného sloupce a řádku převede odpovídající počet výrobního času. Pro lepší přehlednost je k dispozici porovnání plánované kapacity s týdenní disponibilní kapacitou. Poměrem těchto kapacit se určí procentuální využití výrobní haly v konkrétním týdnu.

Další možností je pořízení plánovacího softwaru, který nahradí plánování v MS Excel. První doporučenou možností je zprovoznění plánovacího modulu v SAPu, který společnost částečně využívá, aby výpočet dat pro kapacitní plánování probíhal automaticky a plně nahradil nynější plánování v MS Excel. Plánování v SAPu nebere v potaz souvislosti s docházkovým systémem, tudíž absence pracovníků může změnit disponibilní kapacitu výrobní haly. To se ve výpočtech neprojeví, takže plán se může lišit od skutečnosti. Dále nepočítá s možností údržby strojů nebo se zpožděním výroby zakázek. Druhá doporučená možnost je zakoupení softwaru Asprova. Při zavedení je nutné

71

správně nastavit komunikaci mezi systém SAP, získávanými daty na vstupu a výstupu. Plánování v systému Asprova je rozšířena o vícekriteriální rozhodování z pohledu plánování. Z docházkového systému automaticky doplňuje přítomnost zaměstnanců, umožňuje zadávat kritéria výroby jako penále zákazníků nebo počet vyráběných kusů výrobků za měsíc či za směnu, které by měla být výroba schopna vyrobit. Umožňuje plánovat zakázky podle priorit nebo potřeb zákazníků.

Zavedení varianty nového návrhu kapacitního plánování oproti koupi softwarů nevyžaduje finanční investici. Proškolení personálu TPV nezabere tolik času, protože je založen na podobném principu jako současné kapacitní plánování.

Varianta dokoupení modulu plánování v SAPu nebo zakoupení nového softwaru pro plánování vyžaduje od podniku investici. Nový software obnáší několikaměsíční implementaci a zaškolení personálu. Pro podnik je výhodnější dokoupit modul plánování v SAPu, jelikož ho podnik využívá, tudíž jeho zavedení a doškolení personálu bude méně časově náročné.

Z možností, které tato diplomová práce popisuje, jak lépe plánovat výrobu, je dle uvedených hodnocení výhodnou variantou zvolit zavedení nového návrhu kapacitního plánování.
## 7 Závěr

Současná doba vytváří na podniky velký tlak, kvůli vyšším nárokům zákazníků a zároveň rostoucímu počtu konkurenčních firem. Potřeba investovat do rozvoje podnikových výrobních systémů je nevyhnutelná, protože každý podnik chce efektivní systém s eliminací chyb, snížení plýtvání času a finančních prostředků. Správné plánování podniku zaručí získávání pravdivých informací o výrobě v reálném čas, informuje o aktuálním stavu zásob a naplánuje včasné objednání potřebného materiálu.

Tato diplomová práce je zaměřena na kapacitní plánování. Cílem je navrhnout nový způsob kapacitního plánování pro společnost P-D Refractories CZ a.s.. První část popisuje problematiku plánování výrobních procesů, která zmiňuje, co je výrobní proces, výrobní systém, kapacitní plánování nebo nástroje pro zvýšení kvality výroby. Současně jsou uvedeny druhy plánovacích softwarů.

Druhá část je zaměřena na návrhy lepšího způsobu plánování výroby. Z návrhů koupě softwarů a nového návrhu způsobu plánování je diplomová práce směřována na nový způsob plánování. Základem je získání vstupních informací – číslo zakázky, termín zahájení, termín ukončení, počet vyráběných kusů a cenový návrh. Na základě těchto informací, postupu výroby zakázky a procentuálního zastoupení jednotlivých operací v zakázce je určen výsledný počet výrobní hodin. Získané výrobní hodiny zakázek jsou rozřazeny podle kalendářního týdne výroby a podle operací, které se v daný týden uskuteční.

Zavedení nového způsobu plánování výroby je vhodnou náhradou za stávající kapacitní plánování. Cíl vytvoření nového kapacitního plánování je splněn. Zavedení umožní lepší přehled o kapacitě výrobní haly a evidenci samostatných pracovišť. Tímto krokem je možné plánovat dlouhodobě oproti předchozí verzi plánování, díky čemuž je možné plánovat údržbu strojů s dostatečným předstihem.

73

## Seznam obrázků

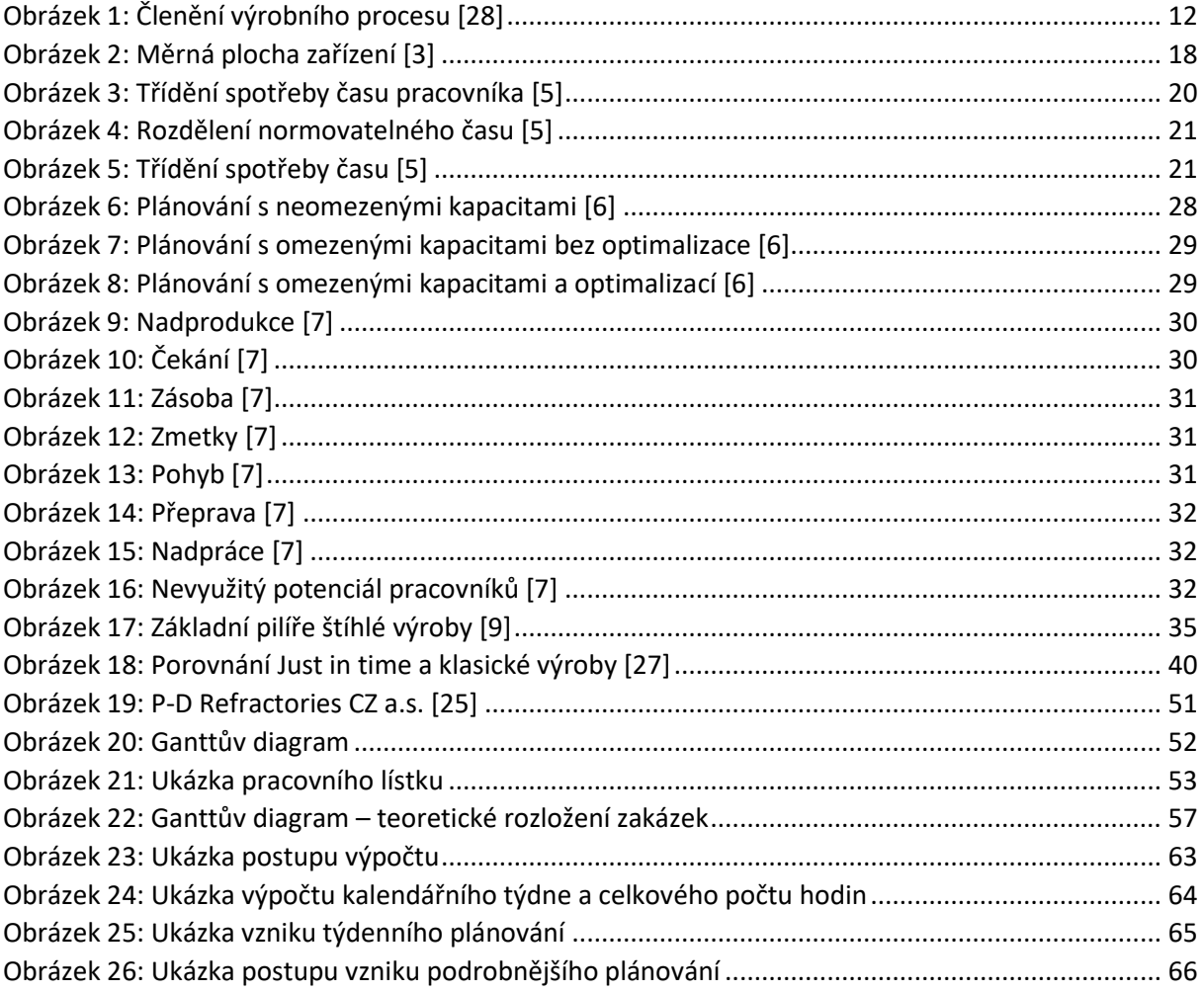

## Seznam tabulek

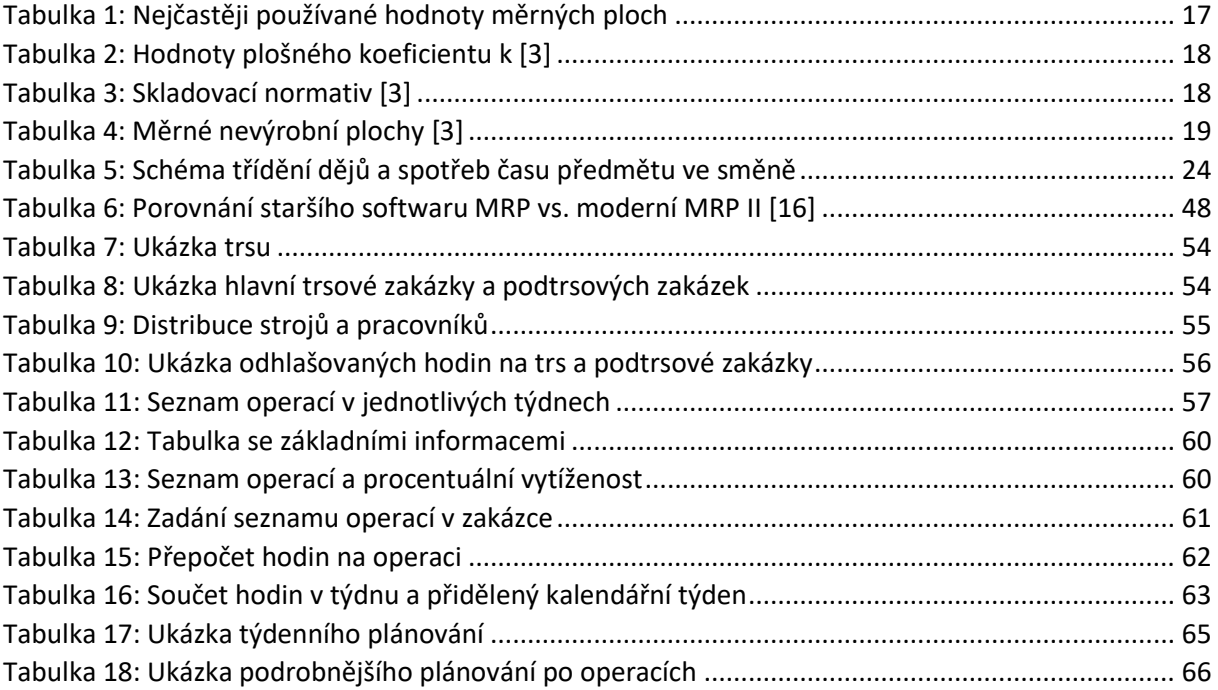

Literatura

[1] - TOMEK, G.; VÁVROVÁ,V. *Řízení výroby a nákupu*. Praha: Grada Publishing, 2007. ISBN 978-80- 247-1479-0

[2] - SYNEK, M. a kol. *Podniková ekonomika*. Praha: Grada Publishing, 2006. ISBN 80-7179- 892-4

[3] - ZELENKA, Antonín a Mirko KRÁL. *Projektování výrobních systémů*. Praha: Vydavatelství ČVUT, 1995. ISBN 80-01-01302-2.

[4] - ZELENKA, Antonín a Mirko KRÁL. *Projektování výrobních systémů*. Praha: Vydavatelství ČVUT, 1995. ISBN 80-010-1302-2

[5] - Elektronická učebnice - ELUC. *Elektronická učebnice - ELUC* [online] [cit. 2022-10-11]. Dostupné z: https://eluc.ikap.cz/verejne/lekce/1345

[6] - ING. LÖFFELMANN, PH.D., Jiří. Časopis IT Systems. Plá*nování kapacit v diskrétní zakázkové výrobě* [online] [cit. 2023-01-06]. ISSN SSN 1802-615X. Dostupné z: https://www.systemonline.cz/rizeni-vyroby/planovani-kapacit-v-diskretni-zakazkove-vyrobe.htm

[7] - SKHMOT, Nawras. *The 8 Wastes of Lean*. THE LEAN WAY BLOG [online].[cit. 2022-11-21]. Dostupné z: https://theleanway.net/The-8-Wastes-ofLean

[8] - KEŘKOVSKÝ, Miloslav a Ondřej VALSA, 2012. *Moderní přístupy k řízení výroby. 3*., dopl. vyd. V Praze: C.H. Beck. C.H. Beck pro praxi. ISBN 978-80-7179-319-9.

[9] - VOLKO, Ing. Vladimír. *Co je to: "Lean production" Štíhlá výroba, Lean manufacturing*. Slovníček zvyšování výkonnosti podniku [online].[cit. 2022- 11-06]. Dostupný z https://www.volko.cz/slovnik\_vykonnosti.php?ID\_term=4

[10] - IMAI, Masaaki. GEMBA KAIZEN : *Řízení a zlepšování kvality na pracovišti*. Brno: Computer Press, a. s., 2008. Glosář, s. 312. ISBN 978-80-251-1621-0.

[11] - Kanban a jeho aplikace. *In Štíhlá logistika a materiálový tok* [online]. Slaný: Akademie produktivity a inovací, s.r.o, 2011 [cit. 2022-12-11]. Dostupné z: http://e-api.cz/page/68342.kanbana-jeho-aplikace/

[12] - LEVAY, Ing. Radek. *Metoda 5S*. Ikvalita [online] [cit. 2022-11-12]. Dostupný z: http://www.ikvalita.cz/tools.php?ID=128

[13] - MALHOCKÝ, Michal. *Optimalizace plánování výrobního procesu* [online]. Praha, 2009, [cit. 2022- 12-16]. Dostupné z: https://is.ambis.cz/th/ddgyb/Bakalarska\_Prace\_-\_Finalni\_verze.pdf

[14] - LEVAY, Ing. Radek. *FMEA a Risk Management*. Ikvalita [online] [cit. 2022-11-06]. Dostupný z: http://www.ikvalita.cz/tools.php?ID=51

[15] - ING. ŠANDA, Libor. *Global 8D report – efektivní nástroj pro zvyšování jakosti výroby v integrovaném systému řízení kvality* [online]. Plzeň, 2009 [cit. 2022-12-17]. Dostupné z: https://dspace5.zcu.cz/bitstream/11025/16447/1/Sanda.pdf

[16] - Co je MRP (plánování potřeb materiálu)? | *MRP versus ERP* | SAP Insights. 301 Moved Permanently [online] [cit. 2022-12-08]. Dostupné z: https://www.sap.com/cz/insights/what-ismrp.html

[17] - Everything You Need to Know About Material Requirements Planning (MRP) | Smartsheet. *Modern Project & Work Management Platform* | Smartsheet [online]. All Rights Reserved Smartsheet Inc. [cit. 2022-12-10]. Dostupné z: https://www.smartsheet.com/guide-tomaterial-requirements-planning

[18] - HÉGR, Michael. Časopis IT Systems. *APS systém nenahradí funkcionalitu ERP systému* [online] [cit. 2023-01-06]. ISSN SSN 1802-615X. Dostupné z: https://www.systemonline.cz/rizeni-vyroby/apssystem-nenahradi-funkcionalitu-erp-systemu.htm

[19] - Jan Olhager (2013) *Evolution of operations planning and control: from production to supply chains*, International Journal of Production Research, 51:23-24, 6836-6843, DOI: 10.1080/00207543.2012.761363

[20] - Enterprise Resource Planning (ERP): Meaning, Components, and Examples. *Investopedia: Sharper insight, better investing*. [online]. Dostupné z: https://www.investopedia.com/terms/e/erp.asp

[21] - ČIPERA, MBA, Ing. Josef. *TOC - nový nástroj řízení nejen výroby*. Časopis IT Systems [online]. 2006, 7-8/2006, [cit. 2022-12-13]. Dostupný z: https://www.systemonline.cz/aps-scm/toc-novynastroj-rizeni-nejen-vyroby.htm . ISSN 1802-615X

[22] - ING. VELKOBORSKÝ, PH.D., Jan. Časopis IT Systems. *TOC 5. díl: Plánování výroby APS/OPT* [online] [cit. 2022-12-26]. ISSN ISSN 1802-615X. Dostupné z: https://www.systemonline.cz/clanky/toc-ve-vyrobe-drum-buffer-rope-iii-dil.htm

[23] - ING. VELKOBORSKÝ, PH.D., Jan. Časopis IT Systems. *TOC ve výrobě - Drum-Buffer-Rope - III. díl* [online] [cit. 2022-12-26]. ISSN ISSN 1802-615X. Dostupné z: https://www.systemonline.cz/clanky/toc-5-dil-planovani-vyroby-aps-opt.htm?mobilelayout=false

[24] - LOFFELMAN, Jiří. Časopis IT Systems. *Informační systémy v plánování a řízení výroby* [online]. [cit. 2023-01-03]. ISSN SSN 1802-615X. Dostupné z: https://www.systemonline.cz/rizenivyroby/informacni-systemy-v-planovani-a-rizeni-vyroby.htm

[25] - Facebook. In: *P-D Refractories CZ a.s.* [online]. [cit. 2023-01-08]. Dostupné z: https://www.facebook.com/pdrefractories/

[26] - P-D Refractories CZ a.s.. *P-D Refractories CZ a.s.* [online]. Copyright © [cit. 2023-01-08]. Dostupné z: http://www.pd-refractories.cz/

[27] - ROSER, Prof. Dr. Christoph. *Just in Time. Allaboutlean* [online]. [cit. 2022-12-28]. Dostupné z: https://www.allaboutlean.com/ship-to-line/

[28] - JUROVÁ, Marie. *Výrobní procesy řízené logistikou*. Brno: BizBooks, 2013. ISBN 978- 80-265- 0059-9

[29] - ZELENKA, Antonín. *Projektování výrobních procesů a systémů*. Praha: Nakladatelství ČVUT, 2007. ISBN 978-80-01-03912-0.

[30] - HORVÁTH, G., *Logistika výrobních procesů a systémů*, Plzeň: ZČU, 2000, ISBN 80- 7082-625-8

[31] - POULTON, Kristin. IT Systems. In: *Plánování kapacitních požadavků a jeho využití ve výrobě* [online]. [cit. 2023-01-03]. Dostupné z: https://www.systemonline.cz/rizenivyroby/planovani-kapacitnich-pozadavku-a-jeho-vyuziti-ve-vyrobe.htm

[32] - SCHONBERGER, Richard. a Edward M. KNOD. Operations management: serving the customer. 3rd ed. Plano, Tex.: Business Publications, 1988. ISBN 02-560-5834-2.

[33] - AIMTEC - Informační systémy pro výrobu a logistiku. *AIMTEC - Informační systémy pro výrobu a logistiku* [online]. Copyright © Aimtec All rights reserved. [cit. 2023-02-10]. Dostupné z: https://www.aimtecglobal.com/

[34] - Manufacturing | *SAP S/4HANA Cloud Capabilities . 301 Moved Permanently* [online] [cit. 2023- 02-10]. Dostupné z:

https://www.sap.com/cz/products/erp/s4hana/features/manufacturing.html#active\_tab\_item\_1651 149036152